#### HOME AND FOOD MANAGEMENT SYSTEM

BY

#### BOSRA ALI ID: 172-15-9788

This Report Presented in Partial Fulfillment of the Requirements for the Degree of Bachelor of Science in Computer Science and Engineering

Supervised By

## LAMIA RUKHSARA Lecturer Department of CSE Daffodil International University

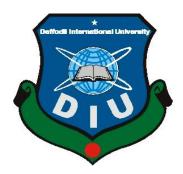

DAFFODIL INTERNATIONAL UNIVERSITY DHAKA, BANGLADESH AUGUST 2021

#### **APPROVAL**

This Project titled "**Home and food management system**", submitted by **Bosra Ali ID: 172-15-9788** to the Department of Computer Science and Engineering, Daffodil International University, has been accepted as satisfactory for the partial fulfillment of the requirements for the degree of B.Sc. in Computer Science and Engineering and approved as to its style and contents.

### **BOARD OF EXAMINERS**

Chairman

Dr. Touhid BhuiyanProfessor and HeadDepartment of Computer Science and Engineering

Faculty of Science & Information Technology

Daffodil International University

**Internal Examiner** 

Dr. Md. Ismail Jabiullah

Professor

Department of Computer Science and Engineering

Faculty of Science & Information Technology Daffodil International University

**Internal Examiner** 

Most. Hasna Hena

**Assistant Professor** 

Department of Computer Science and Engineering

Faculty of Science & Information Technology

Daffodil International University

**External Examiner** 

Dr. Dewan Md. Farid

**Associate Professor** 

Department of Computer Science and Engineering

United International University

#### DECLARATION

We hereby declare that, this project has been done by us under the supervision of **Lamia Rukhsara, Lecturer, Department of CSE** Daffodil International University. We also declare that neither this project nor any part of this project has been submitted elsewhere for award of any degree or diploma.

Supervised by:

Lamía Rukharg

Lamia Rukhsara Lecturer Department of CSE Daffodil International University

Warda Ruheen

Warda Ruheen Bristi Lecturer Department of CSE Daffodil International University

#### Submitted by:

Basiza Ali

**Bosra Ali** ID: 172-15-9788 Department of CSE Daffodil International University

### ACKNOWLEDGEMENT

First, I express our heartiest thanks and gratefulness to almighty God for His divine blessing makes us possible to complete the final year project successfully.

I really grateful and wish our profound our indebtedness to Lamia Rukhsara, Lecturer, Department of CSE Daffodil International University, Dhaka. Deep Knowledge & keen interest of our supervisor in the field of "*Web application*" to carry out this project. His endless patience, scholarly guidance, continual encouragement, constant and energetic supervision, constructive criticism, valuable advice, reading many inferior drafts and correcting them at all stage have made it possible to complete this project.

I would like to express our heartiest gratitude to **Professor Dr.Touhid Bhuiyan**, and Head, Department of CSE, for his kind help to finish our project and also to other faculty member and the staff of CSE department of Daffodil International University.

I would like to thank our entire course mate in Daffodil International University, who took part in this discuss while completing the course work.

Finally, I must acknowledge with due respect the constant support and patients of our parents.

### ABSTRACT

This application helps to find out the nearest rented room's and food shops or food hotel. This web application is for those who are new in Dhaka city for study or something else. In this application admin Login the site and see the user activities and he can delete the user who break the rules. Admin will have a list of room and food items. User login the site and see the rented room and food items. In this system user has a login id and password and user login the site with their mail id and password. To use this system people make their life easy. It is a user friendly website

# TABLE OF CONTENTS

| CONTENTS                    | PAGE   |
|-----------------------------|--------|
| Board of examiners          | i      |
| Declaration                 | ii-iii |
| Acknowledgements            | iv     |
| Abstract                    | v      |
| CHAPTERS                    |        |
| CHAPTER 1: INTRODUCTION     | 1-2    |
| 1.1 Introduction            | 1      |
| 1.2 Motivation              | 1      |
| 1.3 Objective               | 1      |
| 1.4 Expected Outcome        | 1-2    |
| 1.5 Report Layout           | 2      |
| CHAPTER 2: BACKGROUND STUDY | 3-4    |
| 2.1 Introduction            | 3      |
| 2.2 Related Works           | 3      |
| 2.3 Comparative Studies     | 3      |
| 2.4 Scope of the problem    | 3      |
| 2.5 Challenges              | 3-4    |

| CHAPTER 3: REQUIREMENT SPECIFICATION          | 5-11  |
|-----------------------------------------------|-------|
| 3.1 Business Process Modeling                 | 5     |
| 3.2 Requirement collection and Analysis       | 5-6   |
| 3.3 User Registration                         | 6     |
| 3.4 Use Case Modeling                         | 7     |
| 3.5 Logical data model                        | 8     |
| 3.6 Design Requirement                        | 9-11  |
| <b>CHAPTER 4: DESIGN SPECIFICATION</b>        | 12-62 |
| 4.1 Front-end-design                          | 12-57 |
| 4.2 Back-end-Design                           | 58-62 |
| 4.3 Implementation Requirement                | 62    |
| <b>CHAPTER 5: IMPLEMENTING AND TESTING</b>    | 63-67 |
| 5.1 Implementation of Database                | 63    |
| 5.2 Implementation of Front-end-Design        | 63    |
| 5.3 testing Implementation                    | 63-66 |
| 5.4 Test Result and Reports                   | 67    |
| <b>CHAPTER 6: CONCLUTION AND FUTURE SCOPE</b> | 68-70 |
| 6.1 Discussion and Conclusion                 | 68    |
| 6.2 Scope for Further Developments            | 68    |
| 6.3 Brief description                         | 69    |
| ©Daffodil International University            |       |

vii

| 6.4 Limitation of this project | 69    |
|--------------------------------|-------|
| 6.5 References                 | 69-70 |

## LIST OF FIGURES

| FIGURES                                                  | PAGE NO |
|----------------------------------------------------------|---------|
| Figure3.1: User registration                             | 6       |
| Figure 4.1 Home page                                     | 12      |
| Figure 4.2 Home page                                     | 13      |
| Figure 4.3 Home page                                     | 14      |
| Figure 4.4 User registrations                            | 14      |
| Figure 4.5, 46 user login                                | 15      |
| Figure 4.7 to4.12 Message option for user                | 16-18   |
| Figure 4.13 to 4.20 Home listing                         | 19-23   |
| Figure 4.21 to 4.28 Google map                           | 23-25   |
| Figure 4.29to 4.30 Admin login                           | 26      |
| Figure 4.31 and 4.35 Manage location and create location | 27-29   |
| Figure 4.36 to 4.44 Post a house                         | 29-33   |
| Figure 4.45to 4.50 Manage booking                        | 34-37   |
| Figure 4.51to4.57Manage testimonials                     | 38-41   |
| Figure 4.58to4.63Manage contact queries                  | 42-44   |
| Figure 4.64 to4.69Register user                          | 45-47   |
| Figure 4.70to4.77 Manage pages                           | 48-51   |
| Figure 4.78to4.83 Update contact information             | 52-54   |
| Figure 4.84to4.89 Manage subscriber                      | 55-57   |
| Figure 4.90 Admin login                                  | 58      |
| Figure 4.91 Location                                     | 59      |
| Figure 4.92 Manage testimonial                           | 60      |
| Figure 4.93 Manage testimonial                           | 61      |
| Figure 4.94 Update admin information                     | 62      |
| Figure 4.95 Manage subscriber                            | 63      |

## LIST OF TABLES

| TABLES                                | PAGE NO |
|---------------------------------------|---------|
| Table 1: Design Requirement           | 8-11    |
| Table 2: Test cases design and result | 65-67   |

# CHAPTER 1 INTRODUCTION

### **1.1 Introduction**

Home and food management system is a system that can help the students and people to find out comfortable and affordable rented room or flat and also find out nearby food shops and food hotel with Google map. In this system user update their testimonial admin see this then active this. User choose the house and if they need this they contact the admin. Also user message the admin if they want to rent their room.

### **1.2 Motivation**

- ➡ I will do this system because it will help the people to find home and food shop or food hotels who are come from village or new in Dhaka city.
- $\Rightarrow$  I will do it as a web bases project.
- ⇒ In this project I will use HTML, JavaScript, CSS, MySQL and PHP.

### **1.3 Objective**

- $\Rightarrow$  It is use all type of people.
- $\Rightarrow$  In this project admin manage the all system.
- ⇒ In this system admin login the site and see user activities and block user who break the rules.
- $\Rightarrow$  In this system user login the site and see the rented room and food items.

## **1.4 Expected Outcome**

=>It will reduce people works.

=>It will help people to find hostel, home or mess easily.
=>It will help people to find food shop or food hotels nearby.
=>It will save money and reduce labor problem.

#### **1.5 Report Layout**

Chapter1: Introduction: Introductions, motivation, objective, expected outcome report layout.

Chapter2: Background: introduction, related word, comparative studies, scope of the problem, challenges.

**Chapter3: Requirements specification:** business process modeling, requirements collection and analysis, user registration, use case model, logical data model, design requirement.

Chapter4: Design specification: front-end design, back-end design, implementation requirement.

**Chapter5: Implementations and testing:** implementation of database, implementation of front-end back-end Design, tasting implementation, test cases design and result.

**Chapter6: Conclusion and future scope:** discussion and conclusion, scope of the further development, brief description, limitations of this project, references.

# CHAPTER 2 BACKGROUND STUDY

## **2.1 Introduction**

Home and food management system is a website. This chapter describe the related works, comparative studies, scope of the problem and challenges.

## 2.2 Related Work

There are many website all over the world. Particularly if we talk about our country we have many website. There are some website exits in market like home management system, home rental system, house rental system. My project different from them because my project have any other option and user friendly.

## 2.3 Comparative Studies

Home and food management system is a web based project. There are some website on this type but our website different from them because home management or home rental service help the user only find out home, apartment or flat. But my project help the user to find out home and also find out nearest food shop and food hotel. Its helps the user because who new in the city they didn't understand which food shop are good and quality full. My specially designed for this people who are new and can't added any other social media group.

## 2.4 Scope of the problem

There are as many disadvantages as there are advantages to a system.

This project may be inconsistent with many obstacles such as lack of secondary data availability

Problems if the server is down. Additional secondary data may take longer. Since it depends on electricity, it will work if you do not have electricity and internet.

## 2.5 Challenges

Home and food management system is a simple website and by this website I help many

people. In this time to find out rental room is very tough and boring. Specially students

who are new and who are shifted their home they faced many problem that's why their ©Daffodil International University

education is hampered. When I build up this system I faced many problem. Information synchronization which set aside a long effort to design, was the most testing part. Moreover I testing a structuring database for the entire framework. The test was too tough working with ongoing information. I faced with a few bug issues while I coding

## CHAPTER 3 REQUIREMENT SPECIFICATION

### **3.1 Business Process Modeling**

I'm creating the project which is based on direct user to admin. In this project user contact with admin. If user select flat or house they pay some amount to admin. And owner of the house who get customer/renter they also pay some amount to admin. If some user like students who are poor I can't get money from them.

## 3.2 Requirement collection and Analysis

- =>Admin login
- =>Dashboard
- =>Location
- =>House (post house, manage house)
- =>Manage booking.
- => Manage testimonial
- =>Manage contract query
- =>Register user
- =>Manage pages
- => Update contact information
- =>Manage subscriber
- =>User sing up
- =>User login
- =>Profile setting

- =>Update password
- =>My booking
- =>Post a testimonial
- =>My testimonial
- =>Sign out

## **3.3User registration**

| Sign Up             |                   |                    |          | ( | × |
|---------------------|-------------------|--------------------|----------|---|---|
|                     |                   |                    |          |   |   |
| Full Name           |                   |                    |          |   |   |
| Mobile Number       |                   |                    |          |   |   |
| Email Address       |                   |                    |          |   |   |
| Password            |                   |                    |          |   |   |
| Confirm Password    |                   |                    |          |   |   |
| ✓ I Agree with Tern | ns and Conditions | ign Up             |          |   |   |
|                     |                   | .g op              |          |   |   |
|                     | Already got an    | account? Login Her | e        |   |   |
| o 🛱 🖡               | 🔒 📨 🕻             | 0                  | <b>6</b> | 8 |   |

Figure 3.1: User Rgistration

## **3.4Use case model**

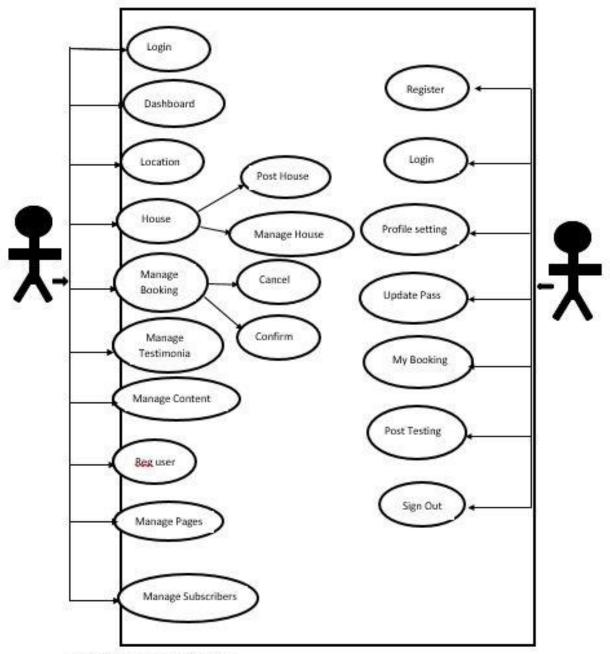

©Daffodil International University

Figure 3.2: Use case model

## 3.5Logical data model

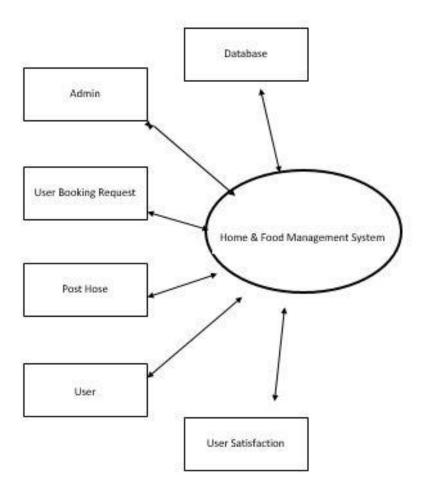

Figure 3.3: Logical data model

# 3.6 Design requirement

| Description 1        |                                                                                                    |
|----------------------|----------------------------------------------------------------------------------------------------|
| Use case name        | User login                                                                                             |
| Use case number      | 1                                                                                                    |
| Use case description | Allow user booking house, post house, post testimonial.                                                |
| Participator         | User                                                                                                   |
| Pre-condition        | The user should open house home and food<br>management system website and should create an<br>account. |

Table: 3.1

| Use case name        | Add home and food shop                   |
|----------------------|------------------------------------------|
| Use case description | Adding a home information to be rented   |
| Participator actor   | Admin and user                           |
| pre-condition        | The admin and user must login the system |

Table: 3.2

| Description 3        |                                                  |
|----------------------|--------------------------------------------------|
| Use case name        | Remove home                                      |
| Use case number      | 3                                                |
| Use case description | If home is rented then the admin remove the home |
| Participator actor   | Admin                                            |
| Pre-condition        | The admin must login the web system              |

Table: 3.3

| Description 4        |                                                  |
|----------------------|--------------------------------------------------|
| Use case name        | Rent home                                        |
| Use case number      | 4                                                |
| Use case description | Removing information from to be rented to rented |
| Participator actor   | Admin                                            |
| Pre- condition       | The user must login the web system               |

Table: 3.4

| Description 5        |                                                    |
|----------------------|----------------------------------------------------|
| Use case name        | Confirm home                                       |
| Use case number      | 5                                                  |
| Use case description | Viewed the house and user information then confirm |
| Participator actor   | Admin                                              |
| Pre- condition       | Admin must login the website.                      |

Table: 3.5

| Description 6        |                                                                     |
|----------------------|---------------------------------------------------------------------|
| Use case name        | Admin login                                                         |
| Use case number      | 6                                                                   |
| Use case description | Allows the admin to manage user account and manage the whole system |
| Participator actor   | Admin                                                               |
| Pre- condition       | The user should open home and food<br>management system             |

Table: 3.6

# CHAPTER 4 DESIGN SPECIFICATION

## 4.1 Front-end Design

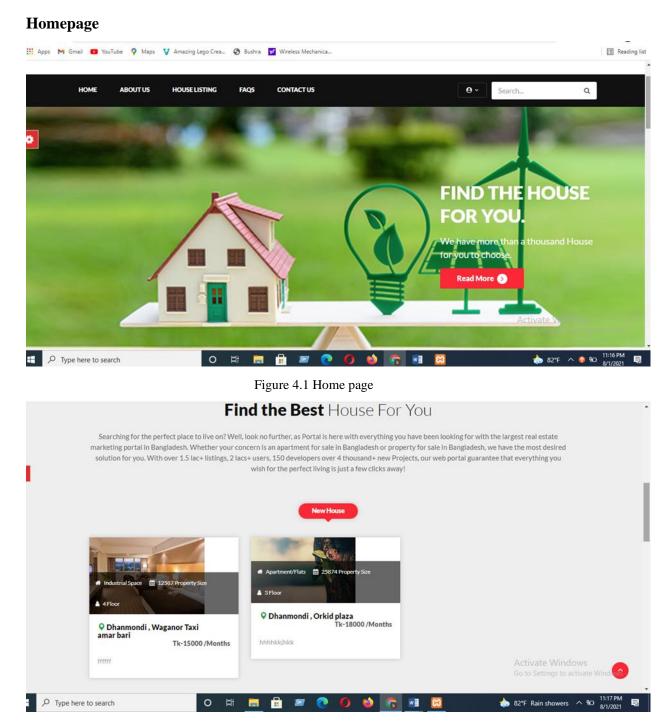

Figure: 4.2 Home page

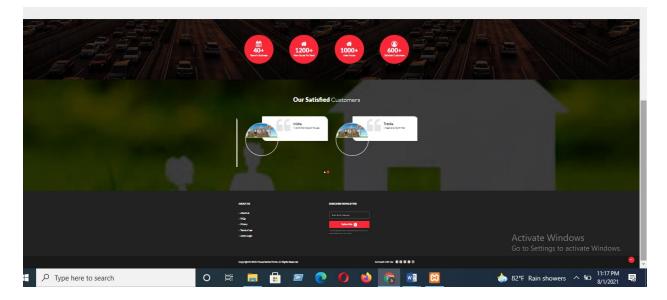

Figure: 43 Home page

User registration

| Sig    | n Up                               | × |
|--------|------------------------------------|---|
| J Full | Name                               |   |
| Mol    | bile Number                        |   |
| Ema    | ail Address                        |   |
| Pas    | sword                              |   |
| Con    | nfirm Password                     |   |
| 🗸 I A  | Agree with Terms and Conditions    |   |
|        | Sign Up                            |   |
|        | Already got an account? Login Here |   |

Figure 4.4: User registration

## User login

| ont/TA    |                                                                        | CALL US:                                                         | STER |
|-----------|------------------------------------------------------------------------|------------------------------------------------------------------|------|
| <b>Tâ</b> | Login                                                                  |                                                                  |      |
| outus     | H tresha@gmail.com                                                     | Search_                                                          | 0    |
|           | •••••                                                                  |                                                                  | Į    |
|           | Login                                                                  |                                                                  | 1    |
|           | Don't have an account? Sign_up Here<br>Forgot Password ?               | ) THE HOUS                                                       | SE   |
|           |                                                                        | YOU.<br>ave more than a thousand H<br>bu to choose.<br>Read More | ous  |
| 2         | php<br session_start();<br>\$ SESSION = array();                       |                                                                  |      |
|           | <pre>\$_SESSION = array(); if (ini get("session.use cookies")) {</pre> |                                                                  |      |
| 5         | <pre>\$params = session get cookie params();</pre>                     |                                                                  |      |
| 6         | <pre>setcookie(session_name(), '', time() - 60*60,</pre>               |                                                                  |      |
| 7         | <pre>\$params["path"], \$params["domain"],</pre>                       |                                                                  |      |
| 8         | <pre>\$params["secure"], \$params["httponly"]</pre>                    |                                                                  |      |
| 9         | );                                                                     |                                                                  |      |
|           | }<br>unset(\$ SESSION['login']);                                       |                                                                  |      |
|           | session destroy(); // destroy session                                  |                                                                  |      |
|           |                                                                        |                                                                  |      |

Figure 4.5, 4.6: User login

11 12 13

14

15 16

L<sub>2></sub>

**Contact option for user** 

header("location:index.php");

|                                                                                                    |                                                                                                    | Contact Us                                                                                                    |                                            |
|----------------------------------------------------------------------------------------------------|----------------------------------------------------------------------------------------------------|----------------------------------------------------------------------------------------------------|--------------------------------------------|
|                                                                                                    |                                                                                                    | Home > Contact Us                                                                                                    |                                            |
|                                                                                                    |                                                                                                    |                                                                                                    |                                            |
|                                                                                                    |                                                                                                    |                                                                                                    |                                            |
|                                                                                                    |                                                                                                    |                                                                                                    |                                            |
|                                                                                                    |                                                                                                    |                                                                                                    |                                            |
|                                                                                                    |                                                                                                    |                                                                                                    |                                            |
|                                                                                                    | Get in touch using the form below                                                                                                    | Contact Info                                                                                                    |                                            |
|                                                                                                    | Get in touch using the form below                                                                                                    | Contact mile                                                                                                    |                                            |
|                                                                                                    |                                                                                                    | P Head Office - Dhanmondi 28, Dhaka, bangladesh                                                                                                    |                                            |
|                                                                                                    | Full Name*                                                                                                    |                                                                                                    |                                            |
|                                                                                                    |                                                                                                    | bushrarahaman01@gmail.com                                                                                                    |                                            |
|                                                                                                    |                                                                                                    |                                                                                                    |                                            |
|                                                                                                    | Email Address *                                                                                                    | 01863759584                                                                                                    |                                            |
|                                                                                                    |                                                                                                    |                                                                                                    |                                            |
|                                                                                                    |                                                                                                    |                                                                                                    |                                            |
|                                                                                                    | Phone Number*                                                                                                    |                                                                                                    |                                            |
|                                                                                                    |                                                                                                    |                                                                                                    |                                            |
|                                                                                                    |                                                                                                    |                                                                                                    |                                            |
|                                                                                                    | Message *                                                                                                    |                                                                                                    |                                            |
|                                                                                                    |                                                                                                    |                                                                                                    |                                            |
|                                                                                                    |                                                                                                    |                                                                                                    |                                            |
|                                                                                                    |                                                                                                    |                                                                                                    |                                            |
|                                                                                                    |                                                                                                    |                                                                                                    |                                            |
|                                                                                                    |                                                                                                    |                                                                                                    | Activate Windows                           |
|                                                                                                    | Send Message 🕥                                                                                                    |                                                                                                    | Go to Settings to activate Window          |
|                                                                                                    |                                                                                                    |                                                                                                    |                                            |
| :\xampp\                                                                                                    | htdocs\Rental\contact-us.php - Notepad++                                                                                                    | 2 0 0 3 2 2 2                                                                                                    | رابی 83°F ∧ ۹⊡ 11:39 PM<br>8/1/2021<br>– © |
| C:\xampp\<br>Edit S                                                                                                    |                                                                                                    |                                                                                                    | 🍖 83°F ∧ 🕮 <sub>8/1/2021</sub>             |
| :\xampp\<br>Edit S                                                                                                    | Intdocs'Rental\contact-us.php - Notepad++<br>earch View Encoding Language Settings Tools Macro Run Plugins Window ?<br>≧ ြ6 ြ6 வெ 2 வே இது வி வி வி வி வி வி வி வி வி வி வி வி வி                                                                                                    |                                                                                                    | 🍖 83°F ∧ 🕮 <sub>8/1/2021</sub>             |
| :\xampp\<br>Edit S<br>                                                                                                    | htdoc\Rental\contact-us.php - Notepad++<br>earch View Encoding Language Settings Tools Macro Run Plugins Window ?                                                                                                    |                                                                                                    | 🍖 83°F ∧ 🕮 <sub>8/1/2021</sub>             |
| C:\xampp\<br>Edit S<br>C:\xampp\<br>Edit S<br>C:<br>C:<br>C:<br>C:<br>C:<br>C:<br>C:<br>C:<br>C:<br>C:<br>C:<br>C:<br>C:                                                                                                    | htdoc:\Rental.contact-us.php - Notepad++<br>earch View Encoding Language Settings Tools Macro Run Plugins Window ?                                                                                                    |                                                                                                    | 🍖 83°F ∧ 🕮 <sub>8/1/2021</sub>             |
| Edit S                                                                                                    | htdocs/Rental.contact-us.php - Notepad++<br>earch View Encoding Language Sattings Tools Macro Run Plugins Window ?<br>The Tools and the term of the term of term of term of t                                                                                                    |                                                                                                    | 🍖 83°F ∧ 🕮 <sub>8/1/2021</sub>             |
| Edit S<br>Edit S<br>ew 1 X<br>5 (n<br>5 (n<br>7 (n<br>3 (t<br>9 ()                                                                                                    | htdocs/Rental/contact-us.php - Notepad++<br>earch View Encoding Language Settings Tools Marro Run Plugins Window ?                                                                                                    |                                                                                                    | 🍖 83°F ∧ 🕮 <sub>8/1/2021</sub>             |
| Edit S       Image: Second second second                                                  | htdoc:\Rental.contact-us.php - Notepad++<br>earch View Encoding Language Settings Tools Macro Run Plugins Window ?<br>The set of the set of the set                                                                                                    |                                                                                                    | 🍖 83°F ∧ 🕮 <sub>8/1/2021</sub>             |
| Edit S                                                                                                    | htdocs/Rental/contact-us.php - Notepad++<br>earch View Encoding Language Settings Tools Marro Run Plugins Window ?                                                                                                    |                                                                                                    | 🍖 83°F ∧ 🕮 <sub>8/1/2021</sub>             |
| (xampp)<br>Edit S<br>Edit S<br>(n<br>(n)<br>(n)<br>(n)<br>(n)<br>(n)<br>(n)<br>(n)<br>(n)<br>(n)                                                                                                    | <pre>htdoci%ental.contact-us.php - Notepad++ earch View Encoding Language Settings Tools Marco Run Plugins Window ?</pre>                                                                                                    | 2 (css">                                                                                                    | 🍖 83°F ∧ 🕮 <sub>8/1/2021</sub>             |
| (xampp)<br>Edit S                                                                                                    | htdoc\Rental.contact-us.php - Notepad++<br>earch View Encoding Language Setting: Tools Macro Run Plugins Window ?<br>The set of the set of the set o                                                                                                    | (cas">                                                                                                    | 🍖 83°F ∧ 🕮 <sub>8/1/2021</sub>             |
| Edit S<br>Edit S<br>ww 1 2 6<br>cn<br>cn<br>cn<br>cn<br>cn<br>cn<br>cn<br>cn<br>cn<br>cn                                                                                                    | htdoc\Rental.contact-us.php - Notepad++<br>earch View Encoding Language Setting: Tools Macro Run Plugins Window ?<br>The set of the set of the set o                                                                                                    | (cas">                                                                                                    | 🍖 83°F ∧ 🕮 <sub>8/1/2021</sub>             |
| Stramph       Edit       S       S        S       S<                                                                                                    | <pre>htdochRental.contact-us.php - Notepad++ earch View Encoding Language Setting: Tools Macro Run Plugins Window ?</pre>                                                                                                    | (cas">                                                                                                    | 🍖 83°F ∧ 🕮 <sub>8/1/2021</sub>             |
| Control Control Contro           | htdoc/Rental.contact-us.php - Notepad++<br>earch View Encoding Language Setting: Tools Marco Run Plugins Window ?<br>The set aname="keywords" content=""><br>The set aname="keywords" content=""><br>The set aname="keywords" content="""><br>The set aname="keywords" content="""><br>The set aname="keywords" content="""><br>The set aname="keywords" content="""><br>The set aname="keywords" content="""><br>The set aname="keywords" content=""""><br>The set aname="keywords"                                                                                                    | (cas">                                                                                                    | 🍖 83°F ∧ 🕮 <sub>8/1/2021</sub>             |
| Edit     S       Edit     S       Image: Second second s                                                                                          | <pre>htdociRental.contact-us.php - Notepad++ each View Encoding Language Setting: Tools Macro Run Plugins Window ? each Diverse Setting: Tools Macro Run Plugins Window ? each Diverse Plugins Window Plugins Window ? each Diverse Setting: Tools Macro Run Plugins Window ? each Diverse Plugins Window Plugins Window Plugins Windo</pre>                                                                                                    | (cas">                                                                                                    | 🍖 83°F ∧ 🕮 <sub>8/1/2021</sub>             |
| Edit S<br>Edit S<br>Con<br>Con<br>Con<br>Con<br>Con<br>Con<br>Con<br>Con<br>Con<br>Con                                                                                                    | <pre>htdoc:\Rental.contact-us.php - Notepad++ earch View Encoding Language Setting: Tools Macro Run Plugins Window ? earch View Encoding Language Setting: Tools Macro Run Plugins Window ? earch View Encoding Language Setting: Tools Tools Encoding Language Setting: Tools View Plugins Window ? earch View Encoding Language Setting: Tools View Plugins View Plugins View Plug</pre>                                                                                                    | (cas">                                                                                                    | 🍖 83°F ∧ 🕮 <sub>8/1/2021</sub>             |
| Lixampp)<br>Edit S<br>                                                                                                    | <pre>htdociRental.contact-us.php - Notepad++ each View Encoding Language Setting: Tools Macro Run Plugins Window ? each Diverse Setting: Tools Macro Run Plugins Window ? each Diverse Plugins Window Plugins Window ? each Diverse Setting: Tools Macro Run Plugins Window ? each Diverse Plugins Window Plugins Window Plugins Windo</pre>                                                                                                    | (cas">                                                                                                    | 🍖 83°F ∧ 🕮 <sub>8/1/2021</sub>             |
| Itemp         Edit         S           Edit         S         Item           Item         Item         Item           S         C         C           Item         Item         Item           S         C         C           Item         C         C           Item         C         C                                                                                                    | <pre>htdoc:%Reta%contact-us.php - Notepad++ earch View Encoding Language Setting: Tools Macro Run Plugins Window ?</pre>                                                                                                    | <pre>(css"&gt;     (css"&gt;     (css")&lt;     (css"&gt;     (css"&gt;     (css")&lt;     (css"&gt;     (css"&gt;     (css"&gt;     (css")&lt;     (css"&gt;     (css"&gt;     (css")&lt;     (css"&gt;     (css"&gt;     (css")&lt;     (css")&lt;     (css"&gt;     (css")&lt;     (css")&lt;</pre>                                                                                                    | ● 83°F ^ 900 8/1/2021<br>- 0               |
| Edit S<br>Edit S<br>6 00<br>7 00<br>8 0<br>0 0<br>0 0<br>0 0<br>0 0<br>0 0<br>0 0                                                                                                    | <pre>htdoc:\Rental.contact-us.php - Notepad++ earch View Encoding Language Setting: Tools Macro Run Plugins Window ?</pre>                                                                                                    | <pre>(css"&gt;    (css"&gt;     (css"&gt;     (css")     (css"&gt;     (css")     (css")     (css"     (css")     (css")     (css"     (css")     (css")</pre>                                                                                                    | ● 83°F ^ 900 8/1/2021<br>- 0               |
| Edit S<br>Edit S<br>C 10<br>C 10 | <pre>htdochRental.contact-us.php - Notepad++ earch View Encoding Language Setting: Tools Macro Run Plugins Window ?</pre>                                                                                                    | <pre>(css"&gt; (css"&gt; (css"&gt;</pre>                                                                                                    | ● 83°F ^ 900 8/1/2021<br>- 0               |
| Antipy         Antipy           Edit S         Edit S           S         G           G         G           G                                                                                                    | <pre>htdochRental.contact-us.php - Notepad++ earch View Encoding Language Setting: Tools Macro Run Plugins Window ?</pre>                                                                                                    | <pre>:/css"&gt; :/css"&gt; :/css"<!--/css"--> :/css" :/css" :/css" :/</pre> | ● 83°F ^ 900 8/1/2021<br>- 0               |
| Alvampply           Edit S           Image: Second Second Se                                                                                      | <pre>htdoc\Rentalcontact-us.php - Notepad++ each View Encoding Language Setting: Tools Marro Run Plugins Window ? each View Encoding Language Setting: Tools Marro Run Plugins Window ? each aname="kaywords" content=""&gt; the content=""&gt; the content="" the content="" the content="" the content="" the content=" content="" the content=" content="" the content=" content="" the content=" content="" the content=" content="" the content=" content="" the content=" content="" the content=" content="" the content=" content=" content="" the content=" content=" content="" the content=" content=" content="" the content=" content=" content="" the content=" content=" content="" the content=" content=" content="" the content=" content=" content="" the content=" content=" content="" the content=" content=" content="" the content=" content=" content="" the content=" content=" content="" the content=" content=" content</pre> | <pre>'casa'&gt; 'casa'&gt; 'casa'' 'casa'' 'casa''' 'casa''''''''''</pre>                                                                                                    | ● 83°F ^ 900 8/1/2021<br>- 0               |
| Avampply           Edit S           Edit S           S           G           G                                                                                                    | <pre>htdochRental.contact-us.php - Notepad++ earch View Encoding Language Setting: Tools Macro Run Plugins Window ?</pre>                                                                                                    | <pre>'casa'&gt; 'casa'&gt; 'casa'' 'casa'' 'casa''' 'casa''''''''''</pre>                                                                                                    | ● 83°F ^ 900 8/1/2021<br>- 0               |
| Alvampply           Edit         S           Edit         S           S         Gr           S         Gr           S                                                                                                    | <pre>htdoci@ental.contact-us.php - Notepad++ earch View Encoding Language Setting: Tools Macro Run Plugins Window ?</pre>                                                                                                    | <pre>""""""""""""""""""""""""""""""""""""</pre>                                                                                                    | • 83° • • • • 87/2021<br>- 0               |
| Avampply           Edit         S           Image: Second Second                                                                                                | <pre>htdoclRentalcontact-us.php - Notepad++ earch View Encoding Language Setting: Tools Marco Run Plugins Window ? earch View Encoding Language Setting: Tools Marco Run Plugins Window ? earch aname="keywords" content=""&gt; the content=""&gt; the content="" the content=""&gt; the content="" the content=""&gt; the content="" the content="" the content="" the content="" the content="" the content="" the content="" the content="" the content="" the content="" the content="" the content="" the content=" the content="" the content="" the content="" the content="" the content="" the content="" the content="" the content="" the content="" the content="" the content=" the content="" the content=" the content=" the content="" the content="" the content="" the content="" the content="" the content=" the content="" the content="" the content="" the content="" the content="" the content=" the content="" the content=" the content="" the content=" the content="" the content="" the cont</pre>       | <pre>//css"&gt; //css"&gt; //css"&gt; //css"&gt; //css"&gt; //css"&gt; //css"&gt; //css"&gt; //witchbr/oss/pad.oss" title="nad" media="all" /&gt; //witchbr/oss/pad.oss" title="rad" media="all" datedefau //witchbr/oss/plue.cs" title="blue" media="all" /&gt; //witchbr/oss/plue.cs" title="blue" media="all" /&gt; //witchbr/oss/purple.css" title="purple" media="all" /&gt; //witchbr/oss/purple.css" title="purple" media="all" /&gt; //witchbr/oss/purple" media="all" /&gt;</pre>                                                                                                    | • 83° • • • • 2/1/2021<br>- 0              |
| Alxampph           Edit         S           Image: Signal Signal                                                                                                | <pre>htdoci@ental.contact-us.php - Notepad++ earch View Encoding Language Setting: Tools Macro Run Plugins Window ?</pre>                                                                                                    | <pre>''assets/switcher/css/switcher.css" media="all" /&gt; ''css"&gt; ''assets/switcher/css/switcher.css" media="all" /&gt; '/switcher/css/red.css" title="red" media="all" /&gt; '/switcher/css/red.css" title="orange" media="all" /&gt; '/switcher/css/pink.css" title="orange" media="all" /&gt; '/switcher/css/pink.css" title="pink" media="all" /&gt; '/switcher/css/pink.css" title="pink" media="all" /&gt; '/switcher/css/pink.css" title="pink" media="all" /&gt; '/switcher/css/pink.css" title="pink" media="all" /&gt; '/switcher/css/pink.css" title="pink" media="all" /&gt; '/switcher/css/pink.css" title="pink" media="all" /&gt; '/switcher/css/pink.css" title="pink" media="all" /&gt; '/switcher/css/pink.css" title="pink" media="all" /&gt; '/switcher/css/pink.css" title="pink" media="all" /&gt; //switcher/css/pink.css" title="pink" media="all" /&gt; //switcher/css/pink.css" title="pink" media="all" /&gt; //switcher/css/pink.css" title="pink" media="all" /&gt; //switcher/css/pink.css" title="pink" media="all" /&gt; //switcher/css/pink.css" title="pink" media="all" /&gt;</pre>                                                                                                    | • 83° • • • • 2/1/2021<br>- 0              |
| Alxampph           Edit         S           Bit         Image: Signal Signal                                                                                                    | <pre>htdoc:\Rental.contact-us.php - Notepad++ earch View Encoding Language Setting: Tools Macro Run Plugins Window ?</pre>                                                                                                    | <pre>//sests/switcher/css/switcher.css" media="all" /&gt; //switcher/css/switcher.css" media="all" /&gt; //switcher/css/red.css" title="orange" media="all" /&gt; //switcher/css/red.css" title="orange" media="all" /&gt; //switcher/css/pienc.css" title="orange" media="all" /&gt; //switcher/css/pienc.css" title="pient" media="all" /&gt; //switcher/css/pienc.css" title="pient" media="all" /&gt; //switcher/css/pienc.css" title="pient" media="all" /&gt; //switcher/css/pienc.css" title="pient" media="all" /&gt; //switcher/css/pienc.css" title="pient" media="all" /&gt; //switcher/css/pience.css" title="pient" media="all" /&gt; //switcher/css/pience.css" title="pient" media="all" /&gt; //switcher/css/pience.css" title="pient" media="all" /&gt; //switcher/css/pience.css" title="pient" media="all" /&gt; //switcher/css/pience.css" title="pient" media="all" /&gt; //switcher/css/pience.css" title="pient" media="all" /&gt; //switcher/css/pience.css" title="pient" media="all" /&gt; //switcher/css/pience.css" title="pience" media="all" /&gt; //switcher/css/pience.css" title="pience" media="all" /&gt; //switcher/css/pience.css" title=</pre>                                                                                                    | • 83° • • • • 2/1/2021<br>- 0              |
| Water         With any play           Edit         S           Edit         S           S         G           G         G           G                                                                                                    | <pre>htdociRental.contact-us.php - Notepad++ each View Encoding Linguage Setting: Tools Macro Run Plugins Window ? each state in the state of the state of the st</pre>                                                                                                    | <pre>'/css"&gt; '/css"&gt; '/css"&gt; '/css"&gt; '/css"&gt; '/css"&gt; '/css"&gt; '/css"&gt; '/css"&gt; '/css"&gt; '/css"&gt; '/css'&gt; '/css'&gt; '/css'&gt; '/css'&gt; '/css'&gt; '/css'&gt; '/css'&gt; '/css'&gt; '/css'&gt; '/css'</pre>                                                                                                    | • 83° • • • • 2/1/2021<br>- 0              |

|    | 🛛 🚍 change password php 🔀 🗮 create brand php 🗵 🚍 profile php 🗵 📑 logout, php 🔀                                                                                                    |                  |
|----|----------------------------------------------------------------------------------------------------|------------------|
|    | <meta content="width=device-width,initial=scale=1" name="viewport"/>                                                                                                    |                  |
| 1  | <meta content="" name="keywords"/>                                                                                                    |                  |
|    | <meta content="" name="description"/>                                                                                                    |                  |
|    | <title>HouseForYou - Responsive Template</title>                                                                                                    |                  |
|    | Bootstrap<br><link href="assets/css/bootstrap.min.css" rel="stylesheet" type="text/css"/>                                                                                                    |                  |
|    | <pre><li><li>K rel="stylesneet" nrel="assets/css/bootstrap.min.css" type="text/css"&gt; </li></li></pre>                                                                                                    |                  |
|    | <pre><li>Custome byte&gt; (int ref="stylesheet" href="assets/css/style.css" type="text/css"&gt;</li></pre>                                                                                                    |                  |
|    | <pre><!--OWL Carousel slider--></pre>                                                                                                    |                  |
|    | <pre><li><li><li>k rel="stylesheet" href="assets/css/owl.carousel.css" type="text/css"&gt;</li></li></li></pre>                                                                                                    |                  |
|    | <li>k rel="stylesheet" href="assets/css/owl.transitions.css" type="text/css"&gt;</li>                                                                                                    |                  |
|    | slick-slider                                                                                                    |                  |
|    | <pre><link href="assets/css/slick.css" rel="stylesheet"/></pre>                                                                                                    |                  |
|    | bootstrap-slider                                                                                                    |                  |
|    | <li>khref="assets/css/bootstrap-slider.min.css" rel="stylesheet"&gt;</li>                                                                                                    |                  |
|    | FontAwesome Font Style                                                                                                    |                  |
|    | <li>khref="assets/css/font-awesome.min.css" rel="stylesheet"&gt;</li>                                                                                                    |                  |
|    |                                                                                                    |                  |
|    | SWITCHER                                                                                                    |                  |
|    | <pre><link href="assets/switcher/css/switcher.css" id="switcher-css" media="all" rel="stylesheet" type="text/css"/> <link data-c<="" href="assets/switcher/css/red.css" media="all" pre="" rel="alternate stylesheet" title="red" type="text/css"/></pre>                                                                                                    | 1. <b>5</b>      |
|    | <pre><iink ;<br="" href="assets/switcher/css/red/css" media="alternate" rel="alternate stylesheet" title="red" type="text/css"><ink ;<="" href="assets/switcher/css/orange.css" media="alternate" pre="" rel="alternate stylesheet" title="orange" type="text/css"></ink></iink></pre>                                                                                                    |                  |
|    | <pre></pre>                                                                                                    | 12               |
|    | <pre></pre>                                                                                                    |                  |
|    | <pre><li><li>k rel="alternate stylesheet" type="text/css" href="assets/switcher/css/green.css" title="green" media="all" /&gt;</li></li></pre>                                                                                                    | >                |
|    | <li><li>k rel="alternate stylesheet" type="text/css" href="assets/switcher/css/purple.css" title="purple" media="all"</li></li>                                                                                                    |                  |
|    |                                                                                                    |                  |
|    | Fav and touch icons                                                                                                    |                  |
|    | <pre><link <="" href="assets/images/favicon-icon/apple-touch-icon-144-precomposed" pre="" rel="apple-touch-icon-precomposed" sizes="144x144"/></pre>                                                                                                    |                  |
|    | <pre><link <="" href="assets/images/favicon-icon/apple-touch-icon-114-precomposed" pre="" rel="apple-touch-icon-precomposed" sizes="114x114"/></pre>                                                                                                    |                  |
|    |                                                                                                    | na">             |
|    | <pre><link apple-touch-icon-precomposed"="" href="assets/images/favicon-icon/apple-touch-icon-57-precomposed.png" rel="apple-touch-icon-precomposed" sizes="72x72"/></pre>                                                                                                    |                  |
|    | <pre><link href="assets/images/favicon-icon/apple-touch-icon-57-precomposed.png" rel="apple-touch-icon-precomposed"/> <link href="assets/images/favicon-icon/favicon.png" rel="shortout icon"/></pre>                                                                                                    | -                |
|    | <pre>clink rel="apple-touch-icon-precomposed" href="assets/images/favicon-icon/apple-touch-icon-57-precomposed.png"&gt;</pre>                                                                                                    | Activate Windows |
|    | <pre><link href="assets/images/favicon-icon/apple-touch-icon-57-precomposed.png" rel="apple-touch-icon-precomposed"/> <link href="assets/images/favicon-icon/favicon.png" rel="shortout icon"/></pre>                                                                                                    | -                |
|    | <pre>clink rel="apple-touch-icon-precomposed" href="assets/images/favicon-icon/apple-touch-icon-57-precomposed.png"&gt;</pre>                                                                                                    | Activate Windows |
| n  | <pre>clink rel="apple-touch-icon-precomposed" href="assets/images/favicon-icon/apple-touch-icon-57-precomposed.png"&gt;<br/>clink rel="shortcut icon" href="assets/images/favicon-icon/favicon.png"&gt;<br/>clink href="https://fonts.googleapis.com/sss?family=Lato:300.400.700.900" rel="stylesheet"&gt;<br/>&gt;&gt;&gt;&gt;&gt;&gt;&gt;&gt;&gt;&gt;&gt;&gt;&gt;&gt;&gt;&gt;&gt;&gt;&gt;&gt;&gt;&gt;&gt;&gt;&gt;&gt;&gt;&gt;&gt;&gt;&gt;&gt;&gt;&gt;</pre>                                                                                                    | Activate Windows |
| m  | <pre>clink rel="apple-touch-icon-precomposed" href="assets/images/favicon-icon/apple-touch-icon-57-precomposed.png"&gt;</pre>                                                                                                    | Activate Windows |
| it | link rel="apple-touch-icon-precomposed" href="assets/images/favicon-icon/apple-touch-icon-57-precomposed.png">         link rel="shortcut icon" href="assets/images/favicon-icon/favicon.png">         link href="https://fonts.com/dss?family=lato:300.400.700.500" rel="stylesheet">         c=rnl=>         npplhtdocsRentafcontact-us.php - Notepat++         t       Search View Encoding Language Settings Tools Macro Run Plugins Window ?         link href="https://contact-us.php">         link href="https://contact-us.php">         link hr                                                                                                    | Activate Windows |
| it | link rel="apple-touch-icon_precomposed" href="assets/images/favion-icon/apple-touch-icon-57-precomposed.png">         link rel="shortout icon" href="assets/images/favion-icon/favion.png">         link href="https://fonts.googlenpis.com/dss?family=lato:300.400.700.900" rel="stylesheet">         rel="stylesheet">         rel="stylesheet">         servia>         npplhtdocsRentalcontact-us.php - Notepat+*         t       Servia>         Servia>       Setting Tools Macro Run Plugins Window ?         Servia>       Setting Tools Macro Run Plugins Window ?         Servia>       Setting Tools Macro Run Plugins Window ?         Setting Tools Macro Run Plugins Window ?       Setting Tools Macro Run Plugins Plugins P                                                                                                    | Activate Windows |
| it | Init rel="apple-touch-icon-precomposed" href="asset/images/favicon-icon/apple-touch-icon-57-precomposed.png">         Init rel="apple-touch-icon-precomposed" href="asset/images/favicon-icon/apple-touch-icon-57-precomposed.png">         Init rel="apple-touch-icon-precomposed" href="asset/images/favicon-icon/apple-touch-icon-57-precomposed.png">         Init rel="apple-touch-icon-precomposed" href="asset/images/favicon-icon/apple-touch-icon-57-precomposed.png">         Init rel="abortout icon" href="asset/images/favicon-icon/favicon.png">         Init rel="abortout icon" href="asset/images/favicon-icon/favicon.png">         Init rel="abortout icon" href="asset/images/favicon-icon/favicon.png">         Init rel="abortout icon" href="asset/images/favicon-icon/favicon.png">         Init rel="abortout icon" href="asset/images/favicon-icon/favicon.png">         Init rel="abortout icon" href="asset/images/favicon-icon/favicon.png">         Init rel="abortout icon" href="asset/images/favicon-icon/favicon.png">         Init rel="abortout icon" href="asset/images/favicon-icon/favicon.png">         Init rel="abortout icon" href="asset/images/favicon-icon/favicon.png">         Init rel="asset/images/favicon-icon/favicon.png">         Init rel="asset/images/favicon-icon/favicon.png">         Init rel="asset/images/favicon-icon/favicon.png">         Init rel="asset/images/favicon-icon/favicon.png">         Init rel="asset/images/favicon-icon/favicon.png">         Init rel="asset/images/favicon-icon/favicon.png">                                                                                                    | Activate Windows |
| it | <pre>clink rel="apple-touch-icon-precomposed" href="assets/images/favicon-icon/apple-touch-icon-57-precomposed.png"&gt; clink rel="abotcut icon" href="assets/images/favicon-icon/favicon.png"&gt; clink rel="abotcut icon" href="assets/images/favicon-icon/favicon.png"&gt; clink rel="abotcut icon" href="assets/images/favicon-icon/favicon.png"&gt; clink rel="abotcut icon" href="assets/images/favicon-icon/favicon.png"&gt; clink rel="abotcut icon" href="assets/images/favicon-icon/favicon.png"&gt; clink rel="abotcut icon" href="assets/images/favicon-icon/favicon.png"&gt; clink rel="abotcut icon" href="assets/images/favicon-icon/favicon.png"&gt; clink rel="abotcut icon" href="assets/images/favicon-icon/favicon.png"&gt; clink rel="abotcut icon" href="assets/images/favicon-icon/favicon.png"&gt; clink ref="https://fonts.good/capis.com/casifanily-latoi300.400.700.900" rel="stylesheet"&gt; cervia cervia</pre> | Activate Windows |
| n  | Init rel="apple-touch-icon-precomposed" href="asset/images/favicon-icon/apple-touch-icon-57-precomposed.png">         Init rel="apple-touch-icon-precomposed" href="asset/images/favicon-icon/apple-touch-icon-57-precomposed.png">         Init rel="apple-touch-icon-precomposed" href="asset/images/favicon-icon/apple-touch-icon-57-precomposed.png">         Init rel="apple-touch-icon-precomposed" href="asset/images/favicon-icon/apple-touch-icon-57-precomposed.png">         Init rel="abortout icon" href="asset/images/favicon-icon/favicon.png">         Init rel="abortout icon" href="asset/images/favicon-icon/favicon.png">         Init rel="abortout icon" href="asset/images/favicon-icon/favicon.png">         Init rel="abortout icon" href="asset/images/favicon-icon/favicon.png">         Init rel="abortout icon" href="asset/images/favicon-icon/favicon.png">         Init rel="abortout icon" href="asset/images/favicon-icon/favicon.png">         Init rel="abortout icon" href="asset/images/favicon-icon/favicon.png">         Init rel="abortout icon" href="asset/images/favicon-icon/favicon.png">         Init rel="abortout icon" href="asset/images/favicon-icon/favicon.png">         Init rel="asset/images/favicon-icon/favicon.png">         Init rel="asset/images/favicon-icon/favicon.png">         Init rel="asset/images/favicon-icon/favicon.png">         Init rel="asset/images/favicon-icon/favicon.png">         Init rel="asset/images/favicon-icon/favicon.png">         Init rel="asset/images/favicon-icon/favicon.png">                                                                                                    | Activate Windows |

| 71  | padding: 10px;                                                     |
|-----|--------------------------------------------------------------------|
| 72  | margin: 0 0 20px 0;                                                |
| 73  | background: #fff;                                                  |
| 74  | border-left: 4px solid #dd3d36;                                    |
| 75  | -webkit-box-shadow: 0 1px 1px 0 rgba(0,0,0,.1);                    |
| 76  | box-shadow: 0 1px 1px 0 rgba(0,0,0,.1);                            |
| 77  | }                                                                  |
| 78  | .succWrap{                                                         |
| 79  | padding: 10px;                                                     |
| 80  | margin: 0 0 20px 0;                                                |
| 81  | background: #fff;                                                  |
| 82  | border-left: 4px solid #5cb85c;                                    |
| 83  | -webkit-box-shadow: 0 1px 1px 0 rgba(0,0,0,.1);                    |
| 84  | box-shadow: 0 1px 1px 0 rgba(0,0,0,.1);                            |
| 85  | 3                                                                  |
| 86  | -                                                                  |
| 87  | -                                                                  |
| 88  | = <body></body>                                                    |
| 89  |                                                                    |
| 90  | < Start Switcher                                                   |
| 91  | <pre><?php include('includes/colorswitcher.php');?></pre>          |
| 92  | /Switcher                                                          |
| 93  |                                                                    |
| 94  | Header                                                             |
| 95  | <pre><?php include('includes/header.php');?></pre>                 |
| 96  | /Header                                                            |
| 97  |                                                                    |
| 98  | Page Header                                                        |
| 99  | <pre>class="page-header contactus_page"&gt;</pre>                  |
| 100 | <pre>div class="container"&gt;     div class="container"&gt;</pre> |
| 101 | <pre><div class="page-header wrap"></div></pre>                    |
| 102 | <pre><div class="page-heading"></div></pre>                        |
|     |                                                                    |

Activate Windows

|                                                                                                    | view Encoding Language Settings Tools Macro Run Plugins Window ?                                                                                                    |
|----------------------------------------------------------------------------------------------------|----------------------------------------------------------------------------------------------------|
|                                                                                                    | \$ (\$ \$ 1 \$ 1 \$ 1 \$ 1 \$ 1 \$ 2 \$ 1 \$ 1 \$ 2 \$ 1 \$ 2 \$ 1 \$ 2 \$ 1 \$ 2 \$ 2                                                                                                    |
|                                                                                                    | ange password alto 🖬 🔚 create brand alto 🕄 🚍 profile alto 🕄 📹 logout alto 🖬 📩 📹 logout alto 🖬                                                                                                    |
| 150 🛱<br>151 🛱                                                                                                    | <drv class="contact_detail"></drv>                                                                                                    |
|                                                                                                    | <pre>type=\$ GF('type');</pre>                                                                                                    |
| 153 <b>\$sql</b>                                                                                                    | = "SELECT Address,EmailId,ContactNo from tblcontactusinfo";                                                                                                    |
|                                                                                                    | y = \$dbh -> prepare(\$sql);                                                                                                    |
|                                                                                                    | y->bindParam(':pagetype',\$pagetype,FDO::FARAM_STR);<br>y->execute();                                                                                                    |
|                                                                                                    | <pre>// Clearly -&gt; fetchall(PD0::FETCH OBJ);</pre>                                                                                                    |
| 158 \$cnt=                                                                                                    |                                                                                                    |
|                                                                                                    | <pre>uery-&gt;rowCount() &gt; 0)</pre>                                                                                                    |
| 160 🗗 {<br>161 forea                                                                                                    | Ach(Gresults as Gresult)                                                                                                    |
| 162 { ?>                                                                                                    |                                                                                                    |
| 163 🛱                                                                                                    | <1>>                                                                                                    |
| 164                                                                                                    |                                                                                                    |
| 165<br>166                                                                                                    | <pre><div class="icon_wrap"><i aria-hidden="true" class="fa fa-map-marker"></i></div> <div class="contact_info_m"><?php echo htmlentities(\$result->Address); ?&gt;</div></pre>                                                                                                    |
| 167 -                                                                                                    | <pre></pre>                                                                                                    |
| 168 📮                                                                                                    |                                                                                                    |
| 169                                                                                                    | <pre><div class="icon_wrap"><i aria-hidden="true" class="fa fa-phone"></i></div></pre>                                                                                                    |
| 170                                                                                                    | <pre><div class="contact_info_m"><a href="tel:61-1234-567-90"><?php echo htmlentities(\$result->EmailId); ?&gt;</a></div></pre>                                                                                                    |
| 171 -<br>172 -                                                                                                    |                                                                                                    |
| 173                                                                                                    | <pre></pre>                                                                                                    |
| 174                                                                                                    | <pre></pre> <pre></pre>                                                                             |
| 175 -                                                                                                    | 11                                                                                                    |
| 176 -<br>177 -                                                                                                    |                                                                                                    |
| 177                                                                                                    | <pre>&lt;<pre>copbp 11 2&gt;</pre></pre>                                                                                                    |
| 179 -                                                                                                    |                                                                                                    |
|                                                                                                    | :/div>                                                                                                    |
| 181 <mark>- </mark>                                                                                                    |                                                                                                    |
|                                                                                                    | tion>                                                                                                    |
|                                                                                                    | Activate Windows                                                                                                    |
| 183 </th <th>/Contact-us-&gt;     Activate Windows       Contact-us-php - Notepad++     -</th>                                                                                                    | /Contact-us->     Activate Windows       Contact-us-php - Notepad++     -                                                                                                    |
| 183<br>194<br>C:\xampp\htdoc                                                                                                    | Ca ta Cattianz ta activata Mindau                                                                                                    |
| C:\xampp\htdoc<br>iile Edit Search                                                                                                    | CalRental/contact-us.php-Notepad++                                                                                                    |
| 183 <br C:\xampp\htdoc<br>iile Edit Search<br>o □ □ □ □ □ □ □<br>new 1 2 □ char<br>190 Be</td <td>Con to Cattioner to activitiate Mindows<br/>cs/Rentahcontact-us.php-Notepd++<br/>I Wiew Encoding Language Settings Tools Macro Run Plugins Window ?<br/>I I I I I I I I I I I I I I I I I I I</td>                                                                                                    | Con to Cattioner to activitiate Mindows<br>cs/Rentahcontact-us.php-Notepd++<br>I Wiew Encoding Language Settings Tools Macro Run Plugins Window ?<br>I I I I I I I I I I I I I I I I I I I                                                                                                     |
| 183 </td C:\xampp\htdoc         iile           Edit         Search           Image: Search         Image: Search           Image: Search         Image: Se                                                                                                    | CcNental.contact-us.php - Notepad+++ - O<br>I View Encoding Language Settings Tools Macro Run Plugins Window ?<br>I View Encoding Language Settings Tools Macro Run Plugins Window ?<br>I I I I I I I I I I I I I I I I I I I                                                                                                     |
| 183 </td C:\xampp\htdoc            C:\xampp\htdoc            Image: C:\xampp            Image: C:\xampp            Ima                                                                                                    | Con to Cattioner to activitiate Mindows<br>cs/Rentahcontact-us.php-Notepd++<br>I Wiew Encoding Language Settings Tools Macro Run Plugins Window ?<br>I I I I I I I I I I I I I I I I I I I                                                                                                     |
| 183 </td C:\xampp\htdoc         ::::::::::::::::::::::::::::::::::::                                                                                                    | Cole Sattioner to activate Mindows<br>colematications being Language Settings Tools Macro Run Plugins Window ?<br>Wiew Encoding Language Settings Tools Macro Run Plugins Window ?<br>Cole all Language Settings Tools Macro Run Plugins Window ?<br>Cole all Language Setting Tools Macro Ru    |
| 183 </td C:Xxampp\/htdoc         ::::::::::::::::::::::::::::::::::::                                                                                                    | CcNental.contact-us.php - Notepad+++ - O<br>I View Encoding Language Settings Tools Macro Run Plugins Window ?<br>I View Encoding Language Settings Tools Macro Run Plugins Window ?<br>I I I I I I I I I I I I I I I I I I I                                                                                                     |
| 183 </td C:xampp\htdoc         ile           Edit         Search           0         0           190 Ji</td 191 Ji</td 193 Ji</td 194 Ji</td 195 Ji</td 196 Ji</td                                                                                                    | Color to Cattioner to activite Miliadous<br>cs/Rental/contact-us.php - Notepad++<br>1 View Encoding Language Settings Tools Macro Run Plugins Window ?<br>Color all all all all all all all all all al                                                                                                    |
| 183 </td Clvampphtdoc         iiii           iiiiiiiiiiiiiiiiiiiiiiiiiiiiiiiiiiii                                                                                                    | Calkentah.contact-us.php - Notepad+++ - O<br>View Encoding Language Settings Tools Macro Run Plugins Window ?<br>Wiew Encoding Language Settings Tools Macro Run Plugins Window ?<br>Wiew Encoding Language Settings Tools Macro Run Plugins Plugins Plu                                    |
| 183 </td <td>Cole Cattioner to activate Milindeus<br/>cc/Rental/contact-us.php - Notepad+++</td>                                                                                                    | Cole Cattioner to activate Milindeus<br>cc/Rental/contact-us.php - Notepad+++                                                                                                    |
| 183 </td <td>Calkentah.contact-us.php - Notepad+++ - O<br/>View Encoding Language Settings Tools Macro Run Plugins Window ?<br/>Wiew Encoding Language Settings Tools Macro Run Plugins Window ?<br/>Wiew Encoding Language Settings Tools Macro Run Plugins Plugins Plu</td> | Calkentah.contact-us.php - Notepad+++ - O<br>View Encoding Language Settings Tools Macro Run Plugins Window ?<br>Wiew Encoding Language Settings Tools Macro Run Plugins Window ?<br>Wiew Encoding Language Settings Tools Macro Run Plugins Plugins Plu                                    |
| 183 </td <td>Cole Cattioner to activate Milindeus<br/>cc/Rental/contact-us.php - Notepad+++</td>                                                                                                    | Cole Cattioner to activate Milindeus<br>cc/Rental/contact-us.php - Notepad+++                                                                                                    |
| 133         <1                                                                                                    | Cole Cattioner to activate Windows<br>cclRentah.contact-us.php - Notepad+++                                                                                                    |
| 133         <1                                                                                                    | Cc/Rentah.contact-us.php - Notepad++<br>View Encoding Lenguage Settings Tools Macro Run Plugins Window ?<br>Wew Encoding Lenguage Settings Tools Macro Run Plugins Window ?<br>Colored Lenguage Settings Tools Macro Run Plugins Window ?<br>Colored Lengu      |
| 133 </td C Clxampphtdoc            C Clxamphtdoc            C Clxamphtdoc                                                                                                    | Cole Cattioner to activate Windows  Cole to Cattioner to activate Windows  View Encoding Language Settings Tools Macro Run Plugins Window ?  View Encoding Language Settings Tools Macro Run Plugins Window ?  Cole at the field of the field of the field o                                                                      |
| 133 </td C C\xamp>\htdoc            C C\xamp>\htdoc            I construction            I construction                                                                                                    | Color Software to activate Windows<br>colorent Loguage Setting: Tools Macro Run Plugins Window ?<br>Wiew Encoding Loguage Setting: Tools Macro Run Plugins Window ?<br>Colorent Loguage Setting: Tools Macro Run Plugins Window ?<br>Colorent Loguage Setting: Tool Run Plugins Window ?<br>Colorent Loguage Setting: Tool Run Plugins Window ?<br>Colorent Loguage Setting: Tool Run Plugins Window ?<br>Colorent Loguage Setting: Tool Run Plugins Window ?<br>Colorent Loguage Setting: Tool Run Plugins Window ?<br>Colorent Loguage Setting: Tool Run Plugins Window ?<br>Colorent Loguage Setting: Tool Run Plugins Window ?<br>Colorent Loguage Setting: Tool Run Plugins Window ?<br>Colorent Loguage Setting: Tool Run Plugins Window ?<br>Colorent Loguage Setting: Tool Run Plugins Window ?<br>Colorent Loguage Setting: Tool Run |
| 133         <1,                                                                                                    | Conte Cattioner to notion to Minimum<br>Content Content with the method of the method of                                                                    |
| 133 </td <td>Color Software to estimate Windows  Color Software to estimate Windows  Color Software to estimate Windows  Color Software to estimate Windows  Color Software to estimate Windows  Color Software Software Software  Color Software Software Software  Color Software Software Software  Color Software Software Software Software  Color Software Software Softw</td>                                                    | Color Software to estimate Windows  Color Software to estimate Windows  Color Software to estimate Windows  Color Software to estimate Windows  Color Software to estimate Windows  Color Software Software Software  Color Software Software Software  Color Software Software Software  Color Software Software Software Software  Color Software Software Softw                                                                      |
| 133     <1                                                                                                    | Conte Catterar to notion to Window<br>Conte Catterar to notion to Window<br>Wew Encoding Lenguage Settings Tools Macro Run Plugins Window ?<br>Wew Encoding Lenguage Settings Tools Macro Run Plugins Window ?<br>We and the set of the set of                                                               |
| 133     <1                                                                                                    | <pre>cckRetak.contact-us.php - Notepad++</pre>                                                                                                    |
| 133     <1                                                                                                    | <pre>cclRentah.contact-us.php-Notepad++</pre>                                                                                                    |
| 133         <1                                                                                                    | <pre>CclRetal.contact-us.php -Notepat+</pre>                                                                                                    |
| 133     <1                                                                                                    | <pre>cclRentah.contact-us.php-Notepat+-</pre>                                                                                                    |
| 133         <1                                                                                                    | Conte Cattioner to notive builded<br>collection of the second second secon                                                                    |
| 133       <1                                                                                                    | <pre>cclRentah.contact-us.php-Notepat+-</pre>                                                                                                    |
| 133       <1                                                                                                    | <pre>Collections to extinct Window Collections Language Settings Tools Macto Run Plugins Window ?  View Encoding Language Settings Tools Macto Run Plugins Window ?  Collections Tools Collection Collections Tools Collection Plugins Window ?  Collections Tools Collection Collection Collections Plugins Window ?  Collection Collection Collection Collection Plugins Window ?  Collection Collection Collection Collection Collection Plugins Plugins Collection Collection C</pre>                                                                |
| 133         <1                                                                                                    | <pre>Collections to extinct Window Collections Language Settings Tools Macto Run Plugins Window ?  View Encoding Language Settings Tools Macto Run Plugins Window ?  Collections Tools Collection Collections Tools Collection Plugins Window ?  Collections Tools Collection Collection Collections Plugins Window ?  Collection Collection Collection Collection Plugins Window ?  Collection Collection Collection Collection Collection Plugins Plugins Collection Collection C</pre>                                                                |
| 133       <1                                                                                                    | <pre>cclRetatAcontact-us_php-Notepad+</pre>                                                                                                    |
| 133       <1                                                                                                    | <pre>cxNettahcontet-us.php :Notepad+-</pre>                                                                                                    |

Figure 4.7, 4.8, 4.9, 4.10, 4.11, 4.12 Message option for user

### View option for user

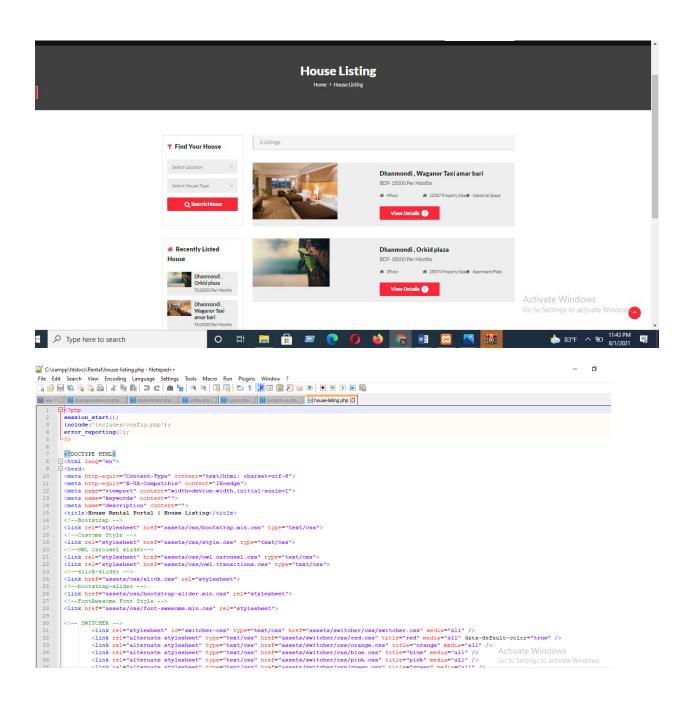

| 1 🗵        | 📄 change password php 🖸 📄 create brand php 🖄 📄 profile php 🖾 📄 logout php 🖄 🚔 contact us php 🖄 🖶 house-listing php 🖾                                                                                                    |                                   |
|------------|----------------------------------------------------------------------------------------------------|-----------------------------------|
|            | <pre><link href="assets/switcher/css/green.css" media="all" rel="alternate stylesheet" title="green" type="text/css"/> <link <="" href="assets/switcher/css/purple.css" media="all" pre="" rel="alternate stylesheet" title="purple" type="text/css"/></pre>                                                                                                    |                                   |
|            | vink ier arternate stylesneet oppe- extrass mer asses/switcher/ess/purple.ess effer purple media- art                                                                                                    | 12                                |
|            | Fav and touch icons                                                                                                    |                                   |
|            | <pre><link <="" href="assets/images/favicon-icon/apple-touch-icon-144-precomposed" pre="" rel="apple-touch-icon-precomposed" sizes="144x144"/></pre>                                                                                                    | l.png">                           |
|            | <pre><link <="" href="assets/images/favicon-icon/apple-touch-icon-114-precomposed" pre="" rel="apple-touch-icon-precomposed" sizes="114X114"/></pre>                                                                                                    |                                   |
|            | <pre><link apple-touch-icon-precomposed"="" href="assets/images/favicon-icon/apple-touch-icon-57-precomposed.png" rel="apple-touch-icon-precomposed" sizes="72x72"/></pre>                                                                                                    | ig">                              |
|            | <pre><iink assess="" href="assets/immags/favion-icon/favion.png" immags="" intri-="" introd="couch-icon-st-precomposed.png &gt; &lt;/ink ref=" ref="mpho-couch-icon-precomposed" shortcut-icon"=""> </iink></pre>                                                                                                    |                                   |
|            | <pre></pre>                                                                                                    |                                   |
|            |                                                                                                    |                                   |
| 님          | <br>                                                                                                    |                                   |
|            | <pre><!-- Start Switcher--></pre>                                                                                                    |                                   |
|            | <pre></pre> include ('includes/colorswitcher.php'); ?>                                                                                                    |                                   |
|            | /Switcher                                                                                                    |                                   |
|            |                                                                                                    |                                   |
|            | <1-Header>                                                                                                    |                                   |
|            | <pre><?php include('includes/header.php');?> <!-- /Header--></pre>                                                                                                    |                                   |
|            |                                                                                                    |                                   |
|            | Page Header                                                                                                    |                                   |
|            | <section class="page-header listing_page"></section>                                                                                                    |                                   |
| 토          | dar dabb donamer y                                                                                                    |                                   |
| Ê          | <pre><div class="page-header_wrap">     <div class="page-heading"></div></div></pre>                                                                                                    |                                   |
| T          | <h>&gt;House Listing</h>                                                                                                    |                                   |
|            |                                                                                                    |                                   |
| 申          | <ul><li>class="coustom-breadcrumb"&gt;</li></ul>                                                                                                    |                                   |
|            | <li><a href="#">Home</a></li>                                                                                                    |                                   |
|            | <li>li&gt;House Listing</li>                                                                                                    |                                   |
|            | 11                                                                                                    |                                   |
|            | div                                                                                                    | Activate Windows                  |
|            |                                                                                                    |                                   |
|            | < Dark Overlay> <functional and="" sec<="" second="" th="" the=""><th></th></functional>                                                                                                    |                                   |
| Edit       | Dark Overlay                                                                                                    |                                   |
| Edit       | <pre></pre>                                                                                                    | Go to Settings to activate Window |
| Edit       | <pre></pre>                                                                                                    |                                   |
| Edit       | <pre></pre>                                                                                                    |                                   |
| Edit       | <pre></pre>                                                                                                    |                                   |
| Edit       | <pre></pre>                                                                                                    |                                   |
| Edit       | <pre></pre>                                                                                                    |                                   |
| Edit       | <pre></pre>                                                                                                    |                                   |
| Edit       | <pre></pre>                                                                                                    |                                   |
| Edit       | <pre></pre>                                                                                                    |                                   |
| Edit       | <pre></pre>                                                                                                    |                                   |
| Edit / 1 × | <pre></pre>                                                                                                    |                                   |
|            | <pre></pre>                                                                                                    |                                   |
|            | <pre></pre>                                                                                                    |                                   |
|            | <pre></pre>                                                                                                    |                                   |
|            | <pre></pre> <pre></pre> <pre>&gt; </pre> <pre>&gt; </pre> <pre> </pre> <pre>&gt; </pre> <pre>&gt; </pre> |                                   |
|            | <pre></pre> <pre>/ Altone - properties - prove - prove - p</pre>                                                                                                    |                                   |
|            | <pre></pre> <pre></pre> <pre>&gt; </pre> <pre>&gt; </pre> <pre> </pre> <pre>&gt; </pre> <pre>&gt; </pre> |                                   |
|            | <pre></pre> <pre>// In the set of the set of the</pre>                                                                                                    |                                   |
|            | <pre></pre> <pre>/ Alto Overlay&gt; </pre> <pre>/ Alto Overlay&gt; </pre> <pre></pre>                                                                                                    |                                   |
|            | <pre></pre> <pre>// Interset interset inte</pre>                                                                                                    |                                   |
|            | <pre></pre> <pre>phtdcc:Rentalhouse-listing-php-Notepad++ Search View Encoding Language Settings Tools Macro Run Plugins Window ? </pre> <pre> Search View Encoding Language Settings Tools Macro Run Plugins Window ? </pre> <pre> image and image and</pre>                                                                                                    |                                   |
|            | <pre></pre> <pre>phtdocsRentalhouse-listing.php - Notepad++ Search View Encoding Language Settings Tools Marco Run Plugins Window ? <pre>Search View Encoding Language Settings Tools Marco Run Plugins Window ? <pre>Search View Encoding Language Settings Tools Marco Run Plugins Window ? <pre>Search View Encoding Language Settings Tools Marco Run Plugins Window ? <pre>Search View Encoding Language Settings Tools Marco Run Plugins Window ? <pre>Search View Encoding Language Settings Tools Marco Run Plugins Window ? </pre> <pre> Search View Encoding Language Settings Tools Marco Run Plugins Window ? </pre> <pre> Search View Encoding Language Settings Tools Marco Run Plugins Window ? </pre> <pre> Search View Encoding Language Settings Tools Marco Run Plugins Window ? </pre> <pre> Search View Encoding Language Settings Tools Marco Run Plugins Window ? </pre> <pre> Search Collesting.php 2 Collesting College Plugins Plugins Plug</pre></pre></pre></pre></pre></pre>                                                                                                    |                                   |
|            | <pre></pre> <pre>phtdcc:Rentalhouse-listing-php-Notepad++ Search View Encoding Language Settings Tools Macro Run Plugins Window ? </pre> <pre> Search View Encoding Language Settings Tools Macro Run Plugins Window ? </pre> <pre> image and image and</pre>                                                                                                    |                                   |
|            | <pre></pre> <pre>phtdocsRentalhouse-listing.php - Notepad++ Search View Encoding Language Settings Tools Marco Run Plugins Window ? <pre>Search View Encoding Language Settings Tools Marco Run Plugins Window ? <pre>Search View Encoding Language Settings Tools Marco Run Plugins Window ? <pre>Search View Encoding Language Settings Tools Marco Run Plugins Window ? <pre>Search View Encoding Language Settings Tools Marco Run Plugins Window ? <pre>Search View Encoding Language Settings Tools Marco Run Plugins Window ? </pre> <pre> Search View Encoding Language Settings Tools Marco Run Plugins Window ? </pre> <pre> Search View Encoding Language Settings Tools Marco Run Plugins Window ? </pre> <pre> Search View Encoding Language Settings Tools Marco Run Plugins Window ? </pre> <pre> Search View Encoding Language Settings Tools Marco Run Plugins Window ? </pre> <pre> Search Collesting.php 2 Collesting College Plugins Plugins Plug</pre></pre></pre></pre></pre></pre>                                                                                                    | Go to Settings to activate Window |
|            | <pre></pre> <pre>//// - Dark Overlay&gt; </pre> <pre>/// - Dark Overlay&gt; </pre> <pre>// - Dark Overlay&gt; </pre> <pre>// - / Page Beader&gt; </pre> <pre>// - / Page Beader&gt; </pre> <pre>// - / Page Beader&gt; </pre> <pre>// - / Page Beader&gt; </pre> <pre>// - / / Page Beader&gt; </pre> <pre>// - / / Page Beader&gt; </pre> <pre>// - / / Dark Overlay&gt; </pre> <pre>// - / / Ouery for Listing-ount&gt; </pre> <pre>// / / Ouery for Listing count </pre> <pre>// / Ouery for Listing count </pre> <pre>// / Ouery for Listing count </pre> <pre>// - / Page Beader&gt; </pre> <pre>// - / Dark Daram (:vhid', fvhid, PDO::FERAM_STR); </pre> <pre>// - / Ouery-&gt; </pre> <pre>// - / / Ouery-&gt; </pre> <pre>// - / / Dark - / prepare(Sequery-&gt; </pre> <pre>// - / / Ouery for Listing count </pre> <pre>// - / / Ouery for Listing count </pre> <pre>// - / / Dark - prepare(Sequery-&gt; </pre> <pre>// - / / Dark - prepare(Sequery-&gt; </pre> <pre>// - / / Dark - prepare(Sequery-&gt; </pre> <pre>// - / /</pre>                                                                                                    | Go to Settings to activate Window |
|            | <pre></pre> <pre>phtdocsRentalhouse-listing.php - Notepad++ Search View Encoding Language Settings Tools Marco Run Plugins Window ? <pre>Search View Encoding Language Settings Tools Marco Run Plugins Window ? <pre>Search View Encoding Language Settings Tools Marco Run Plugins Window ? <pre>Search View Encoding Language Settings Tools Marco Run Plugins Window ? <pre>Search View Encoding Language Settings Tools Marco Run Plugins Window ? <pre>Search View Encoding Language Settings Tools Marco Run Plugins Window ? <pre>Search View Encoding Language Settings Tools Marco Run Plugins Window ? </pre> <pre>Classe="dark-overlay"&gt; </pre> <pre>Classe="dark-overlay"&gt; </pre> <pre> </pre> <pre> </pre></pre></pre></pre></pre></pre></pre>                                                                                                    | Go to Settings to activate Window |
|            | <pre></pre> <pre>////////////////////////////////////</pre>                                                                                                    | Go to Settings to activate Window |
|            | <pre></pre> <pre>phtdocsRentalhouse-listing.php - Notepad++ Search View Encoding Language Settings Tools Marco Run Plugins Window ? <pre>Search View Encoding Language Settings Tools Marco Run Plugins Window ? <pre>Search View Encoding Language Settings Tools Marco Run Plugins Window ? <pre>Search View Encoding Language Settings Tools Marco Run Plugins Window ? <pre>Search View Encoding Language Settings Tools Marco Run Plugins Window ? <pre>Search View Encoding Language Settings Tools Marco Run Plugins Window ? <pre>Search View Encoding Language Settings Tools Marco Run Plugins Window ? </pre> <pre>Clim Class="dark_owerlay"&gt;Clim Args Run Plugins Window ? </pre> <pre>Clim Class="dark_owerlay"&gt;Clim Args Run Plugins Window ? </pre> <pre>Clim Class="dark_owerlay"&gt;Clim Args Run Plugins Window ? </pre> <pre>Clim Class="dark_owerlay"&gt;Clim Args Run Plugins Window ? </pre> <pre>Clim Class="dark_owerlay"&gt;Clim Args Run Plugins Window ? </pre> <pre>Clim Class="dark_owerlay"&gt;Clim Args Run Plugins Window ? </pre> <pre>Clim Class="dark_owerlay"&gt;Clim Args Run Plugins Window ? </pre> <pre>Clim Class="dark_owerlay"&gt;Clim Args Run Plugins Window ? </pre> <pre>Clim Class="dark_owerlay"&gt;Clim Args Run Plugins Window ? </pre> <pre>Clim Class="dark_owerlay"&gt;Clim Clim Args Run Plugins Window ? </pre> <pre>Clim Class="dark_owerlay"&gt;Clim Clim Clim Args Run Plugins Window ? </pre> <pre>Clim Class="dark_owerlay"&gt;Clim Clim Clim Clim Args Run Plugins Window ? </pre> <pre>Clim Class="dark_owerlay"&gt;Clim Clim Clim Args Run Plugins Window ? </pre> <pre>Clim Class="dark_owerlay"&gt;Clim Clim Clim Clim Args Run Plugins Window ? </pre> <pre>Clim Class="dark_owerlay"&gt;Clim Clim Clim Plugins Window ? </pre> <pre>Clim Class="dark_owerlay"&gt;Clim Clim Clim Args Run Plugins Window ? </pre> <pre>Clim Class="dark_owerlay"&gt;Clim Clim Clim Args Run Plugins Window ? </pre> <pre>Clim Class="dark_owerlay"&gt;Clim Clim Clim Args Run Plugins Window ? </pre> <pre>Clim Class="dark_owerlay"&gt;Clim Clim Clim Args Run Plugin</pre></pre></pre></pre></pre></pre></pre>                                                                                                    | Go to Settings to activate Window |
|            | <pre></pre> <pre>phtdcc:Rentalhouse-listing-php-Notepad++ Search View Encoding Language Settings Tools Macro Run Plugins Window ? <pre>Search View Encoding Language Settings Tools Macro Run Plugins Window ? <pre>Search View Encoding Language Settings Tools Macro Run Plugins Window ? <pre>Search View Encoding Language Settings Tools Macro Run Plugins Window ? <pre>Search View Encoding Language Settings Tools Macro Run Plugins Window ? </pre> <pre> Search View Encoding Language Settings Tools Macro Run Plugins Window ? <pre> Search View Encoding Language Settings Tools Macro Run Plugins Window ? </pre> <pre> clime Class="dark-overlay"&gt; </pre> <pre> clime Class="dark-overlay"&gt; <!--</td--><td>Go to Settings to activate Window</td></pre></pre></pre></pre></pre></pre>                                                                                                    | Go to Settings to activate Window |

|                                                | mpp\htdocs\Rental\house_listing.php - Notepad+ -                                                                                                    | . 0      |
|------------------------------------------------|----------------------------------------------------------------------------------------------------|----------|
|                                                | it Search View Encoding Language Setting: Tools Macro Run Plugins Window ?                                                                                                    |          |
|                                                | = 1; 1; 1; 1; 1; 1; 1; 1; 1; 1; 1; 1; 1;                                                                                                    |          |
| ew 1                                           | 🗙 🔄 change password php 🔀 🗧 create-brand php 🔀 🗧 profile php 🔀 🚔 logout php 🔀 🚔 contact-us php 🔀                                                                                                    |          |
| 2                                              | foreach(\$results as \$result)                                                                                                    |          |
| 3                                              |                                                                                                    |          |
| 4                                              |                                                                                                    |          |
| 5                                              | <pre>div class="product-listing-m gray-bg"&gt;</pre>                                                                                                    |          |
| 6                                              | <pre><div class="product-listing-img"><img alt<="" class="img-responsive" pre="" src="admin/img/vehicleimages/&lt;?php echo htmlentities(\$result-&gt;Vimagel);?&gt;"/></div></pre>                                                                                                    | t="Image |
| 7                                              |                                                                                                    |          |
| 3                                              | <pre>Get Class="product-listing-content"&gt;</pre>                                                                                                    |          |
| 9                                              | <h5><a href="vehical-details.php?vhid=&lt;?php echo htmlentities(\$result-&gt;id);?&gt;"><?php echo htmlentities(\$result->BrandName);?&gt; , <?php ech</td><td>ho html</td></a></h5>                                                                                                    | ho html  |
| )<br>L                                         | <pre>BDT- <?php echo htmlentities(\$result->PricePerDay);?&gt; Per Months BDT- <?php echo htmlentities(\$result->PricePerDay);?&gt;</pre>                                                                                                    |          |
| 2                                              | <pre>cul&gt;</pre>                                                                                                    |          |
| 3                                              | <pre><ii><ii><ii><ii><ii><ii><ii><ii><ii><i< td=""><td></td></i<></ii></ii></ii></ii></ii></ii></ii></ii></ii></pre>                                                                                                    |          |
| 1                                              | <pre><ii><ii><ii><ii><ii><ii><ii><ii><ii><i< td=""><td></td></i<></ii></ii></ii></ii></ii></ii></ii></ii></ii></pre>                                                                                                    |          |
|                                                |                                                                                                    |          |
|                                                | <pre><a class="btn" href="house-details.php?vhid=&lt;?php echo htmlentities(\$result-&gt;id);?&gt;">View Details <span class="angle arrow"><i class="fa&lt;/pre&gt;&lt;/td&gt;&lt;td&gt;fa-ang&lt;/td&gt;&lt;/tr&gt;&lt;tr&gt;&lt;td&gt;7&lt;/td&gt;&lt;td&gt;&lt;/div&gt;&lt;/td&gt;&lt;td&gt;&lt;/td&gt;&lt;/tr&gt;&lt;tr&gt;&lt;td&gt;8&lt;/td&gt;&lt;td&gt;- &lt;/div&gt;&lt;/td&gt;&lt;td&gt;&lt;/td&gt;&lt;/tr&gt;&lt;tr&gt;&lt;td&gt;9&lt;/td&gt;&lt;td&gt;- &lt;?php }} ?&gt;&lt;/td&gt;&lt;td&gt;&lt;/td&gt;&lt;/tr&gt;&lt;tr&gt;&lt;td&gt;0&lt;/td&gt;&lt;td&gt;- &lt;/div&gt;&lt;/td&gt;&lt;td&gt;&lt;/td&gt;&lt;/tr&gt;&lt;tr&gt;&lt;td&gt;&lt;/td&gt;&lt;td&gt;&lt;!Side-Bar&gt;&lt;/td&gt;&lt;td&gt;&lt;/td&gt;&lt;/tr&gt;&lt;tr&gt;&lt;td&gt;&lt;/td&gt;&lt;td&gt;caside class=" col-md-3="" col-md-pull-9"=""></i></span></a></pre> |          |
|                                                |                                                                                                    |          |
| 3                                              | <pre>cdiv class="sidebar_widget"&gt;</pre>                                                                                                    |          |
| 3                                              | <pre>cliv class="widget_heading"&gt;</pre>                                                                                                    |          |
| 3<br>4<br>5                                    | <pre>cdiv class="widget_heading"&gt;</pre>                                                                                                    |          |
| 3<br>4<br>5<br>6                               | <pre>chicless="widget_heading"&gt;</pre>                                                                                                    |          |
| 3<br>4<br>5<br>6<br>7                          | <pre>div class="widget_heading"&gt;</pre>                                                                                                    |          |
| 3<br>4<br>5<br>6<br>7<br>8                     | <pre>cdiv class="%idge"_heading"&gt;</pre>                                                                                                    |          |
| 3<br>4<br>5<br>7<br>3<br>9                     | <pre>cdiv class="widget_heading"&gt;</pre>                                                                                                    |          |
| 3<br>4<br>5<br>6<br>7<br>3<br>9<br>0           | <pre>cdiv class="widge"_heading"&gt;</pre>                                                                                                    |          |
| 3<br>5<br>5<br>7<br>3<br>9<br>0                | <pre>cdiv class="widget_heading"&gt;</pre>                                                                                                    |          |
| 3<br>4<br>5<br>6<br>7<br>8<br>9                | <pre>cdiv class="widge"_heading"&gt;</pre>                                                                                                    |          |
| 3<br>5<br>5<br>7<br>3<br>9<br>0<br>L<br>2<br>3 | <pre>cdiv class="widge"_heading"&gt;</pre>                                                                                                    |          |
| 3<br>4<br>5<br>7<br>3<br>9<br>0<br>1<br>2      | <pre>cdiv class="fid fa-filter" aria-hidden="true"&gt; Find Your House  <td></td></pre>                                                                                                    |          |

|            |                                                                                                    | rtal/house-listing.php - Notepad++<br>w Encoding Language Settings Tools Macro Run Plugins Window ?                      | - 6 |
|------------|----------------------------------------------------------------------------------------------------|----------------------------------------------------------------------------------------------------|-----|
|            |                                                                                                    | and a second canguage seconds holds where han Plagms withow :                                                            |     |
|            | £                                                                                                    |                                                                                                    |     |
| ew 1 🛙     | 🛛 🔚 change-pa                                                                                                    | assword php 🔀 📙 create-brand php 🖄 🔚 profile php 🕹 🔚 logout php 🖄 🔚 logout aphp 🖄 🔚 logout aphp 🖄                        |     |
| 5          | \$results=                                                                                                    | <pre>squery-&gt;fetchAll(PD0::FETCH_OBJ);</pre>                                                                          |     |
| r - 1      | <pre>\$cnt=1;</pre>                                                                                                    |                                                                                                    |     |
| 3          |                                                                                                    | <pre>r-&gt;rowCount() &gt; 0)</pre>                                                                                      |     |
| Ē          | 3(                                                                                                    |                                                                                                    |     |
|            | foreach(\$                                                                                                    | results as \$result)                                                                                                    |     |
|            |                                                                                                    | <pre>alue="<?php echo htmlentities(\$result->id);?&gt;"&gt;<?php echo htmlentities(\$result->BrandName);?&gt;</pre>      |     |
| 3          | php }}</td <td></td> <td></td>                                                                                                    |                                                                                                    |     |
| 4          | and the second second s |                                                                                                    |     |
| 5          | -                                                                                                    | <pre>//select&gt;</pre>                                                                                                  |     |
| 6          |                                                                                                    |                                                                                                    |     |
| 7          |                                                                                                    |                                                                                                    |     |
| 3          |                                                                                                    |                                                                                                    |     |
| 9          |                                                                                                    |                                                                                                    |     |
| D          |                                                                                                    |                                                                                                    |     |
| 1 5        | Ē.                                                                                                    | <pre><div class="form-group select"></div></pre>                                                                         |     |
| 2 E<br>3 I |                                                                                                    | <pre><select class="form-control" name="fueltype"></select></pre>                                                        |     |
| 1          |                                                                                                    | cotion>Select House Type                                                                                                 |     |
|            |                                                                                                    | <pre>alue="Apartment/Flats"&gt;Apartment/Flats</pre>                                                                     |     |
| 5          |                                                                                                    | alue="Sublet/Room">Sublet/Room                                                                                           |     |
| 7          | <pre><option pre="" v<=""></option></pre>                                                                                                    | alue="Duplex Home">Duplex Home                                                                                           |     |
| 3          | <pre><option pre="" v<=""></option></pre>                                                                                                    | value="Studio Apartment">Studio Apartment                                                                                |     |
| 9          |                                                                                                    | ralue="Industrial Space">Industrial House                                                                                |     |
| D          |                                                                                                    | ralue="Showroom/Shop/Restaurant">Showroom/Shop/Restaurant                                                                |     |
| L          |                                                                                                    | ralue="Single-Room">Single-Room                                                                                          |     |
| 2          | <pre><option pre="" v<=""></option></pre>                                                                                                    | alue="Tin-Set-House">Tin-Set-House                                                                                       |     |
| 3          |                                                                                                    | <td></td>                                                                                                    |     |
| 1          |                                                                                                    |                                                                                                    |     |
| 5 E        | 4                                                                                                    | <iv class="form-group"></iv>                                                                                             |     |
| 7 1        | T I                                                                                                    | <pre></pre> (button type="submit" class="btn btn-block"> <i aria-hidden="true" class="fa fa-search"></i> >  Search House |     |
|            | _                                                                                                    |                                                                                                    |     |
|            | Li I                                                                                                    | Activate Windo                                                                                                    | OWS |

|               | ch View Encoding Language Settings Tools Macro Run Plugins Window ?<br>👒 Too 🚔 🛦 🐘 Too 🕊 📾 🛬 🔍 🔍 ⊑ Too Too Too Too Too Too Too Too Too To |                                     |
|---------------|----------------------------------------------------------------------------------------------------|-------------------------------------|
|               |                                                                                                    |                                     |
| 🔡 ch          | nange-password php 🔀 🔚 create-brand php 🔀 🔚 profile php 🔀 🔚 ogout php 🔀 🔚 dontact-us php 🔀 🔚 house-isting php 🔀                           |                                     |
|               |                                                                                                    |                                     |
|               | /Side-Bar                                                                                                    |                                     |
|               |                                                                                                    |                                     |
|               | div>                                                                                                    |                                     |
|               | ction>                                                                                                    |                                     |
|               | /Listing>                                                                                                    |                                     |
|               | Footer><br>p include('includes/footer.php');?>                                                                                            |                                     |
|               | /Footer->                                                                                                    |                                     |
|               | ,1000                                                                                                    |                                     |
|               | Back to top>                                                                                                    |                                     |
|               | id="back-top" class="back-top"> <a href="#top"><i aria-hidden="true" class="fa fa-angle-up"></i> </a>                                     |                                     |
| !             | /Back to top>                                                                                                    |                                     |
|               | Login-Form>                                                                                                    |                                     |
|               | <pre>pinlude('includes/login.php');?&gt;</pre>                                                                                            |                                     |
|               | /Login-Form>                                                                                                    |                                     |
|               |                                                                                                    |                                     |
|               | Register-Form>                                                                                                    |                                     |
| ?phj          | <pre>p include('includes/registration.php');?&gt;</pre>                                                                                   |                                     |
|               | /Register-Form>                                                                                                    |                                     |
|               |                                                                                                    |                                     |
| (!            | Forgot-password-Form>                                                                                                    |                                     |
| ?phj          | <pre>p include('includes/forgotpassword.php');?&gt;</pre>                                                                                 |                                     |
|               | Scripts>                                                                                                    |                                     |
|               |                                                                                                    |                                     |
|               | ipt src="assets/js/jquery.min.js"><br>ipt src="assets/js/bootstrap.min.js">                                                               |                                     |
|               | <pre>pt src="assets/js/bottstrap.mar.js // script/<br/>it src="assets/js/interface.js"</pre>                                              |                                     |
|               | Switcher>                                                                                                    |                                     |
|               | <pre>ipt src="assets/switcher/js/switcher.js"&gt;</pre>                                                                                   |                                     |
|               | bootstrap-slider-JS>                                                                                                    |                                     |
| scr           | ipt src="assets/js/bootstrap-slider.min.js">                                                                                              | Activate Windows                    |
|               | \$1+4a+7\$\                                                                                                    | Go to Settings to activate Windows. |
|               |                                                                                                    |                                     |
|               |                                                                                                    |                                     |
| ,             | . outpus /                                                                                                    |                                     |
| 8             | <pre><script src="assets/js/jquery.min.js"></script></pre>                                                                                |                                     |
| 9             | <pre><script src="assets/js/bootstrap.min.js"></script><!--</td--><td></td></pre>                                                         |                                     |
| 0             | <pre><script src="assets/js/interface.js"></script></pre>                                                                                 |                                     |
| 1             | Switcher                                                                                                    |                                     |
| 2             | <pre><script src="assets/switcher/js/switcher.js"></script></pre>                                                                         |                                     |
| 3             | bootstrap-slider-JS                                                                                                    |                                     |
| 4<br>5        | <pre><script src="assets/js/bootstrap-slider.min.js"></script> <!--=-Slider-JS--></pre>                                                   |                                     |
| 5             | <pre></pre>                                                                                                    |                                     |
| 7             | <pre><script src="asses/js/side.min.js"></script></pre>                                                                                   |                                     |
| 8             | Control of assess/ja/owinearousei.min.ja >//Serips/                                                                                       |                                     |
|               | L                                                                                                    |                                     |
| 9             |                                                                                                    |                                     |
|               |                                                                                                    |                                     |
| 9<br>10<br>11 | ntml                                                                                                    | Activate Windows                    |

Figure 4.13, 4.14, 4.15, 4.16, 4.17, 4.18, 4.19, 4.20 House listing

#### **Google Map**

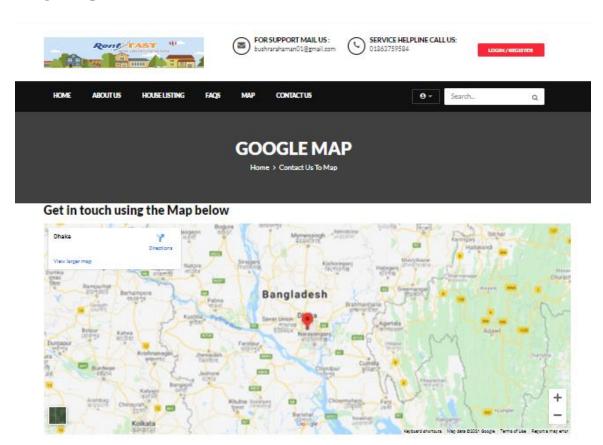

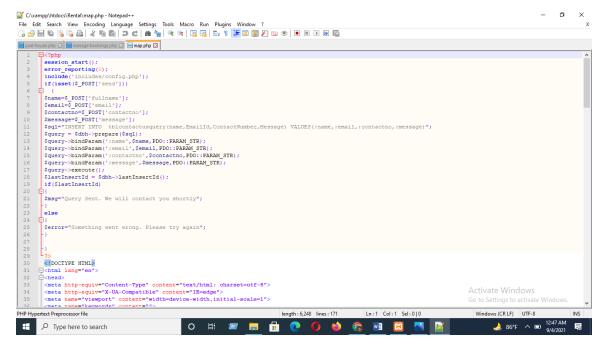

| Edit Search View Encoding Language Settings Tools M                                                                                                    |                                                                                                    |                                   | - 0                                                     |
|----------------------------------------------------------------------------------------------------|----------------------------------------------------------------------------------------------------|-----------------------------------|---------------------------------------------------------|
|                                                                                                    | acro Run Plugins Window ?<br>  🔄 🔂 🚍 11 🎬 🐼 📓 🖉 🖿 💌 🗎 🔛                                                                                                    |                                   |                                                         |
| est-house.php 🔀 📑 manage-bookings.php 🔀 📑 map.php 🔀                                                                                                    |                                                                                                    |                                   |                                                         |
| <meta content="" name="keywords"/>                                                                                                    |                                                                                                    |                                   |                                                         |
| <pre><meta content="" name="description"/>     <title>HouseForYou - Responsive</title></pre>                                                                                                    |                                                                                                    |                                   |                                                         |
| <pre><title>Houseroriou = Kesponsive</title> <!--Bootstrap--></pre>                                                                                                    |                                                                                                    |                                   |                                                         |
| <pre><li>k rel="stylesheet" href="assets/css/box</li></pre>                                                                                                    | ootstrap.min.css" type="text/css">                                                                                                    |                                   |                                                         |
| <pre><!--Custome Style--> <link href="assets/css/st&lt;/pre&gt;&lt;/td&gt;&lt;td&gt;vle.css" rel="stylesheet" type="text/css"/></pre>                                                                                                    |                                                                                                    |                                   |                                                         |
| OWL Carousel slider                                                                                                    |                                                                                                    |                                   |                                                         |
| <li>k rel="stylesheet" href="assets/css/or</li>                                                                                                    |                                                                                                    |                                   |                                                         |
| <pre><li>link rel="stylesheet" href="assets/css/ov<br/><!--alick-alider--></li></pre>                                                                                                    | <pre>vi.transitions.css" type="text/css"&gt;</pre>                                                                                                    |                                   |                                                         |
| <li><li>k href="assets/css/slick.css" rel="sty"</li></li>                                                                                                    | /lesheet">                                                                                                    |                                   |                                                         |
| <pre><!--bootstrap-slider--> <link assets="" css="" font-awesome.min.cs")<="" href="assets/css/bootstrap-slider.m:&lt;/pre&gt;&lt;/td&gt;&lt;td&gt;&lt;/td&gt;&lt;td&gt;&lt;/td&gt;&lt;td&gt;&lt;/td&gt;&lt;/tr&gt;&lt;tr&gt;&lt;td&gt;&lt;pre&gt;&lt;!FontAwesome Font Style&gt;&lt;/pre&gt;&lt;/td&gt;&lt;td&gt;In cas ler styleaneet &gt;&lt;/td&gt;&lt;td&gt;&lt;/td&gt;&lt;td&gt;&lt;/td&gt;&lt;/tr&gt;&lt;tr&gt;&lt;td&gt;&lt;pre&gt;&lt;link href=" pre=""/></pre>                                                                                                    | ss" rel="stylesheet">                                                                                                    |                                   |                                                         |
| SWITCHER                                                                                                    |                                                                                                    |                                   |                                                         |
|                                                                                                    | er-css" type="text/css" href="assets/switcher/cs                                                                                                    | s/switcher.css" media="all" />    |                                                         |
| <li><li>k rel="alternate stylesheet" t</li></li>                                                                                                    | <pre>ype="text/css" href="assets/switcher/css/red.cs"</pre>                                                                                                    | s" title="red" media="all" data-c | efault-color="true" />                                  |
| <pre><li><li>k rel="alternate stylesheet" +</li></li></pre>                                                                                                    | <pre>yype="text/css" href="assets/switcher/css/orange<br/>yype="text/css" href="assets/switcher/css/blue.c</pre>                                                                                                    | .css" title="orange" media="all"  | />                                                      |
| <pre><li><li><li>k rel="alternate stylesheet" f </li></li></li></pre>                                                                                                    | <pre>sype="text/css" href="assets/switcher/css/bide.c<br/>type="text/css" href="assets/switcher/css/pink.c</pre>                                                                                                    | ss" title="pink" media="all" />   |                                                         |
|                                                                                                    | <pre>type="text/css" href="assets/switcher/css/green.</pre>                                                                                                    |                                   |                                                         |
| <li><li>k rel="alternate stylesheet" t</li></li>                                                                                                    | cype="text/css" href="assets/switcher/css/purple                                                                                                    | .css" title="purple" media="all"  | />                                                      |
| Fav and touch icons                                                                                                    |                                                                                                    |                                   |                                                         |
| <li><li>k rel="apple-touch-icon-precomposed" a</li></li>                                                                                                    | sizes="144x144" href="assets/images/favicon-icon                                                                                                    | apple-touch-icon-144-precomposed  | .png">                                                  |
| <li><li>k rel="apple-touch-icon-precomposed" s</li></li>                                                                                                    | sizes="114x114" href="assets/images/favicon-icon<br>sizes="72x72" href="assets/images/favicon-icon/a                                                                                                    | /apple-touch-icon-114-precomposed | l.html">                                                |
|                                                                                                    | <pre>sizes="/zk/2" hitel="assets/images/lavicon=icon/a<br/>href="assets/images/favicon-icon/apple-touch-icon/apple-touch-icon/app</pre> |                                   | ig 2                                                    |
| <pre><li><link href="assets/ima&lt;/pre&gt;&lt;/td&gt;&lt;td&gt;ages/favicon-icon/favicon.png" rel="shortcut icon"/></li></pre>                                                                                                    |                                                                                                    |                                   |                                                         |
| <pre><li><li>k href="https://fonts.googleapis.com/g </li></li></pre>                                                                                                    | css?family=Lato:300,400,700,900" rel="stylesheet                                                                                                    | ">                                | Activate Windows                                        |
| .errorWrap {                                                                                                    |                                                                                                    |                                   | Go to Settings to activate Windows.                     |
| nadding: 10nv:                                                                                                    |                                                                                                    |                                   | -                                                       |
| ypertext Preprocessor file                                                                                                    | length : 6,248 lines : 171                                                                                                    | Ln:70 Col:6 Sel:0 0               | Windows (CR LF) UTF-8                                   |
| P Type here to search                                                                                                    | O # 📨 📻 📅 💽 🌔 🖕                                                                                                    | 🛜 🖬 🖾 🔜 📈                         | 🙏 86°F ∧ 📼 12:47 AM<br>9/4/2021                         |
| :\xampp\htdocs\Rental\map.php - Notepad++                                                                                                    |                                                                                                    |                                   | - 0                                                     |
| Edit Search View Encoding Language Settings Tools M                                                                                                    | acro Run Plugins Window ?                                                                                                    |                                   |                                                         |
|                                                                                                    | 1 1 1 1 1 1 1 1 1 1 1 1 1 1 1 1 1 1 1                                                                                                    |                                   |                                                         |
| st-house php 🔀 🔚 manage-bookings php 🔀 🔚 map php 🔀                                                                                                    |                                                                                                    |                                   |                                                         |
| padding: 10px;                                                                                                    |                                                                                                    |                                   |                                                         |
|                                                                                                    |                                                                                                    |                                   |                                                         |
| margin: 0 0 20px 0;                                                                                                    |                                                                                                    |                                   |                                                         |
| <pre>margin: 0 0 20px 0;<br/>background: #fff;</pre>                                                                                                    |                                                                                                    |                                   |                                                         |
| margin: 0 0 20px 0;<br>background: #fff;<br>border-left: 4px solid #dd3d36;                                                                                                    | 200 11-                                                                                                    |                                   |                                                         |
| <pre>margin: 0 0 20px 0;<br/>background: #fff;</pre>                                                                                                    |                                                                                                    |                                   |                                                         |
| <pre>margin: 0 20px 0;<br/>background: #fff;<br/>border-left: 4px solid #dd3d36;<br/>-webkit-box-shadow: 0 1px 1px 0 rgba(0,0,0,.1)<br/>box-shadow: 0 1px 1px 0 rgba(0,0,0,.1)<br/>}</pre>                                                                                                    |                                                                                                    |                                   |                                                         |
| <pre>margin: 0 0 20px 0:<br/>background: #fff;<br/>border-left: 4px solid #d3d36;<br/>-webkit-box-shadow: 0 1px 1px 0 rgba((<br/>box-shadow: 0 1px 1px 0 rgba(0,0,0,1)<br/>).succWrap(</pre>                                                                                                    |                                                                                                    |                                   |                                                         |
| <pre>margin: 0 20px 0;<br/>background: #fff;<br/>border-left: 4px solid #dd3d36;<br/>-webkit-box-shadow: 0 1px 1px 0 rgba(0,0,0,.1)<br/>box-shadow: 0 1px 1px 0 rgba(0,0,0,.1)<br/>}</pre>                                                                                                    |                                                                                                    |                                   |                                                         |
| <pre>margin: 0 0 20px 0;<br/>background: #fff;<br/>border-left: 4px solid #dd3d36;<br/>-webkit-box-shadow: 0 1px 1px 0 rgba((<br/>box-shadow: 0 1px 1px 0 rgba(0,0,0,.1)<br/>}.<br/>succWrap{<br/>padding: 10px;<br/>margin: 0 0 20px 0;<br/>background: #fff;</pre>                                                                                                    |                                                                                                    |                                   |                                                         |
| <pre>margin: 0 0 20px 0:<br/>background: #fff;<br/>border-left: 4px solid #d3d36;<br/>-webkit-box-shadow: 0 1px 1px 0 rgba(<br/>box-shadow: 0 1px ipx 0 rgba(0,0,0,.1]<br/>}<br/>.succWrap{<br/>padding: 10px;<br/>margin: 0 0 20px 0;<br/>background: #fff;<br/>border-left: 4px solid #Scb85c;</pre>                                                                                                    |                                                                                                    |                                   |                                                         |
| <pre>margin: 0 0 20px 0:<br/>background: #fff;<br/>border-left: 4px solid #dd3d36;<br/>-webkit-boxshadow: 0 1px 1px 0 rgba(0,0,0,.1)<br/>},<br/>sucoWrap{<br/>padding: 10px;<br/>margin: 0 0 20px 0;<br/>background: #fff;<br/>border-left: 4px solid #5cb85c;<br/>-webkit-boxshadow: 0 1px 1px 0 rgba(1)</pre>                                                                                                    | ), (), (), (1) ;                                                                                                    |                                   |                                                         |
| <pre>margin: 0 0 20px 0;<br/>background: #fff;<br/>border-left: 4px solid #dd3d36;<br/>-webkit-box-shadow: 0 1px 1px 0 rgba((,0,0,0,1)<br/>)<br/>.succMrap(<br/>padding: 10px;<br/>margin: 0 0 20px 0;<br/>background: #fff;<br/>border-left: 4px solid #Scb85c;</pre>                                                                                                    | ), (), (), (1) ;                                                                                                    |                                   |                                                         |
| <pre>margin: 0 0 20px 0;<br/>background: #fff;<br/>border-left: 4px solid #dd3d36;<br/>-webkit-box=shadow: 0 1px 1px 0 rgba((0,0,0,1)<br/>).sucoWrap{<br/>padding: 10px;<br/>margin: 0 0 20px 0;<br/>background: #fff;<br/>border-left: 4px solid #5cb85c;<br/>-webkit-box=shadow: 0 1px 1px 0 rgba((0,0,0,1)<br/>}<br/>}<br/></pre>                                                                                                    | ), (), (), (1) ;                                                                                                    |                                   |                                                         |
| <pre>margin: 0 0 20px 0:<br/>background: #ff:<br/>border-left: 4px solid #dd3d36;<br/>-webkit-box-shadow: 0 1px 1px 0 rgba(0,0,0,1)<br/>box-shadow: 0 1px 1px 0 rgba(0,0,0,1)<br/>}<br/>.succWrap{<br/>padding: 10px;<br/>margin: 0 0 20px 0:<br/>background: #fff:<br/>border-left: 4px solid #5cb85c;<br/>-webkit-box-shadow: 0 1px 1px 0 rgba(0,0,0,1)<br/>}<br/>c<br/></pre>                                                                                                    | ), (), (), (1) ;                                                                                                    |                                   |                                                         |
| <pre>margin: 0 0 20px 0:<br/>background: #fff;<br/>border-left: 4px solid #dd3d36;<br/>-webkit-box-shadow: 0 1px 1px 0 rgba((<br/>box-shadow: 0 1px 1px 0 rgba(0,0,0,1)<br/>},<br/>suceWrap(<br/>padding: 10px;<br/>margin: 0 0 20px 0;<br/>background: #fff;<br/>border-left: 4px solid #5cb85c;<br/>-webkit-box-shadow: 0 1px 1px 0 rgba((<br/>box-shadow: 0 1px 1px 0 rgba(0,0,0,1)<br/>}<br/></pre>                                                                                                    | ), (), (), (1) ;                                                                                                    |                                   |                                                         |
| <pre>margin: 0 0 20px 0;<br/>background: #fff;<br/>border-left: 4px solid #dd3d36;<br/>-webkit-box-shadow: 0 1px 1px 0 rgba((<br/>box-shadow: 0 1px 1px 0 rgba(0,0,0,1)<br/>}<br/>.sucoWrap(<br/>padding: 10px;<br/>margin: 0 0 20px 0;<br/>background: #fff;<br/>border-left: 4px solid #5cb85c;<br/>-webkit-box-shadow: 0 1px 1px 0 rgba((<br/>box-shadow: 0 1px 1px 0 rgba(0,0,0,1)<br/>}<br/><br/><br/>&lt;<l-> Start Switcher&gt;</l-></pre>                                                                                                    | ;;<br>3,0,0,.1);<br>;                                                                                                    |                                   |                                                         |
| <pre>margin: 0 0 20px 0;<br/>background: #fff;<br/>border-left: 4px solid #dd3d36;<br/>-webkit-box-shadow: 0 1px 1px 0 rgba(0,0,0,1)<br/>}<br/>.sucoWrap(<br/>padding: 10px;<br/>margin: 0 0 20px 0;<br/>background: #fff;<br/>border-left: 4px solid #5cb85c;<br/>-webkit-box-shadow: 0 1px 1px 0 rgba(0,0,0,1)<br/>}<br/></pre>                                                                                                    | ;;<br>3,0,0,.1);<br>;                                                                                                    |                                   |                                                         |
| <pre>margin: 0 0 20px 0;<br/>background: #fff;<br/>border-left: 4px solid #dd3d36;<br/>-webkit-box-shadow: 0 1px 1px 0 rgba((0,0,0,1)<br/>}<br/>.sucoWrap(<br/>padding: 10px;<br/>margin: 0 0 20px 0;<br/>background: #fff;<br/>border-left: 4px solid #5cb85c;<br/>-webkit-box-shadow: 0 1px 1px 0 rgba((<br/>box-shadow: 0 1px 1px 0 rgba(0,0,0,1)<br/>}<br/><br/></pre>                                                                                                    | ;;<br>3,0,0,.1);<br>;                                                                                                    |                                   |                                                         |
| <pre>margin: 0 0 20px 0;<br/>background: #fff;<br/>border-left: 4px solid #dd3d36;<br/>-webkit-box-shadow: 0 1px 1px 0 rgba((<br/>box-shadow: 0 1px 1px 0 rgba(0,0,0,1)<br/>}<br/>.sucoWrap{<br/>padding: 1px;<br/>margin: 0 0 20px 0;<br/>background: #fff;<br/>border-left: 4px solid #5cb85c;<br/>-webkit-box-shadow: 0 1px 1px 0 rgba((<br/>box-shadow: 0 1px 1px 0 rgba(0,0,0,1)<br/>}<br/></pre>                                                                                                    | ;;<br>3,0,0,.1);<br>;                                                                                                    |                                   |                                                         |
| <pre>margin: 0 0 20px 0;<br/>background: #fff;<br/>border-left: 4px solid #dd3d36;<br/>-webkit-box-shadow: 0 1px 1px 0 rgba((<br/>box-shadow: 0 1px 1px 0 rgba(0,0,0,.1)<br/>}<br/>.sucoMrap(<br/>padding: 10px;<br/>margin: 0 0 20px 0;<br/>background: #fff;<br/>border-left: 4px solid #Scb85c;<br/>-webkit-box-shadow: 0 1px 1px 0 rgba(0,0,0,.1)<br/>;<br/><br/>-<br/>-<td>;;<br/>3,0,0,.1);<br/>;</td><td></td><td></td></pre>                                                                                                    | ;;<br>3,0,0,.1);<br>;                                                                                                    |                                   |                                                         |
| <pre>margin: 0 0 20px 0;<br/>background: #fff;<br/>border-left: 4px solid #dd3d36;<br/>-webkit-box-shadow: 0 1px 1px 0 rgba((<br/>box-shadow: 0 1px 1px 0 rgba(0,0,0,1)<br/>}<br/>.sucoWrap{<br/>padding: 10px;<br/>margin: 0 0 20px 0;<br/>background: #fff;<br/>border-left: 4px solid #5cb85c;<br/>-webkit-box-shadow: 0 1px 1px 0 rgba((<br/>box-shadow: 0 1px 1px 0 rgba(0,0,0,1)<br/>}<br/></pre>                                                                                                    | ;;<br>3,0,0,.1);<br>;                                                                                                    |                                   |                                                         |
| <pre>margin: 0 0 20px 0:<br/>background: #fff;<br/>border-left: 4px solid #dd3d36;<br/>-webkit-box-shadow: 0 1px 1px 0 rgba(<br/>box-shadow: 0 1px 1px 0 rgba(0,0,0,.1)<br/>}<br/>.succMrap(<br/>padding: 10px;<br/>margin: 0 0 20px 0;<br/>background: #fff;<br/>border-left: 4px solid #Scb85c;<br/>-webkit-box-shadow: 0 1px 1px 0 rgba(0,0,0,.1)<br/>}<br/>- <br/>- </pre>                                                                                                    | ;;<br>3,0,0,.1);<br>;                                                                                                    |                                   |                                                         |
| <pre>margin: 0 0 20px 0:<br/>background: #fff;<br/>border-left: 4px solid #dd3d36;<br/>-webkit-box-shadow: 0 1px 1px 0 rgba((<br/>box-shadow: 0 1px 1px 0 rgba(0,0,0,.1)<br/>}<br/>.suceWrap{<br/>padding: 10px;<br/>margin: 0 0 20px 0;<br/>background: #fff;<br/>border-left: 4px solid #Scb85c;<br/>-webkit-box-shadow: 0 1px 1px 0 rgba(0,0,0,.1)<br/>}<br/>- <br/>-<br/>-</pre>                                                                                                    | ;;<br>,,0,0,,.1);<br>;<br>(); <b>?</b>                                                                                                    |                                   |                                                         |
| <pre>margin: 0 0 20px 0;<br/>background: #ff;<br/>border-left: 4px solid #dd3d36;<br/>-webkit-box-shadow: 0 1px 1px 0 rgba((),0,0,1)<br/>}.<br/>suceWrag(<br/>padding: 10px;<br/>margin: 0 0 20px 0;<br/>background: #ff;<br/>border-left: 4px solid #5ob850;<br/>-webkit-box-shadow: 0 1px 1px 0 rgba((),0,0,1)<br/>}<br/>c/methadow: 0 1px 1px 0 rgba(0,0,0,1)<br/>c/methadow: 0 1px 1px 0 rgba(0,0,0,1)<br/>c/methadow: 0 1px 1px 0 rgba(0,0,0,0,1)<br/>c/methadow: 0 1px 1px 0 rgba(0,0,0,0,1)<br/>c/methadow: 0 1px 1px 1px 0 rgba(0,0,0,0,1)<br/>c/methadow: 0 1px 1px 0 rgba(0,0,0,0,1)<br/>c/methadow: 0 1px 1px 0 rgba(0,0,0,0,0,0,0,0,0,0,0,0,0,0,0,0,0,0,0,</pre>                                                                                                    | ;;<br>,,0,0,,.1);<br>;<br>(); <b>?</b>                                                                                                    |                                   |                                                         |
| <pre>margin: 0 0 20px 0:<br/>background: #fff;<br/>border-left: 4px solid #dd3d36;<br/>-webkit-box-shadow: 0 1px 1px 0 rgba((0,0,0,.1)<br/>}<br/>.suceWrap{<br/>padding: 10px;<br/>margin: 0 0 20px 0:<br/>background: #fff;<br/>border-left: 4px solid #5cb85c;<br/>-webkit-box-shadow: 0 1px 1px 0 rgba((0,0,0,.1)<br/>box-shadow: 0 1px 1px 0 rgba(0,0,0,.1)<br/>- <br/>-<br/>-<!--</td--><td>;;<br/>,,0,0,,.1);<br/>;<br/>();<b>?</b></td><td></td><td></td></pre>                                                                                                    | ;;<br>,,0,0,,.1);<br>;<br>(); <b>?</b>                                                                                                    |                                   |                                                         |
| <pre>margin: 0 0 20px 0:<br/>background: #fff;<br/>border-left: 4px solid #dd3d36;<br/>-webkit-box-shadow: 0 1px 1px 0 rpba(0,0,0,1)<br/>}<br/>.sucoWrap{<br/>pading: 10px;<br/>margin: 0 0 20px 0:<br/>background: #fff;<br/>border-left: 4px solid #5cb85c;<br/>-webkit-box-shadow: 0 1px 1px 0 rgba(0,0,0,1)<br/>}<br/>c/nexd&gt;<br/>c/aryle&gt;<br/>-<br/>c/aryle&gt;<br/>-<br/>c/aryle&gt;<br/>c/lead&gt;<br/>c/aryle&gt;<br/>c/lead&gt;<br/>c/aryle&gt;<br/>c/lead&gt;<br/>c/aryle&gt;<br/>c/lead&gt;<br/>c/aryle&gt;<br/>c/lead&gt;<br/>c/aryle&gt;<br/>c/lead&gt;<br/>c/aryle&gt;<br/>c/lead&gt;<br/>c/aryle&gt;<br/>c/lead&gt;<br/>c/aryle&gt;<br/>c/lead&gt;<br/>c/aryle&gt;<br/>c/aryle&gt;</pre> | ;;<br>,,0,0,,.1);<br>;<br>(); <b>?</b>                                                                                                    |                                   |                                                         |
| <pre>margin: 0 0 20px 0:<br/>background: #ff;<br/>border-left: 4px solid #dd3d36;<br/>-webkit-box-shadow: 0 1px 1px 0 rpba(0,0,0,.1)<br/>;<br/>sucoWrap(<br/>padding: 10px;<br/>margin: 0 0 20px 0:<br/>background: #ff;<br/>border-left: 4px solid #5cb85c;<br/>-webkit-box-shadow: 0 1px 1px 0 rgba(0,0,0,.1)<br/>}<br/>c/setyle&gt;<br/>-c/setyle&gt;<br/>-c/setyle&gt;</pre>                                                                                                    | ;;<br>,,0,0,,.1);<br>;<br>(); <b>?</b>                                                                                                    |                                   | Activate Windows                                        |
| <pre>margin: 0 0 20px 0:<br/>background: #fff;<br/>border-left: 4px solid #dd3d36;<br/>-webkit-box-shadow: 0 1px 1px 0 rgba((0,0,0,1)<br/>}<br/>.suceWrap{<br/>padding: 10px:<br/>margin: 0 0 20px 0;<br/>background: #fff;<br/>border-left: 4px solid #5cb85c;<br/>-webkit-box-shadow: 0 1px 1px 0 rgba((0,0,0,1)<br/>bc-bady: 0 1px 1px 0 rgba(0,0,0,1)<br/>}<br/>-<br/>-&lt;</pre>                                                                                                    | ;;<br>,,0,0,,.1);<br>;<br>(); <b>?</b>                                                                                                    |                                   | Activate Windows<br>Go to Settings to activate Windows. |
| <pre>margin: 0 0 20px 0:<br/>background: #ff;<br/>border-left: 4px solid #dd3d36;<br/>-webkit-box-shadow: 0 1px 1px 0 rgba(0,0,0,.1)<br/>;<br/>sacoWrap(<br/>pading: 10px;<br/>margin: 0 0 20px 0:<br/>background: #ff;<br/>border-left: 4px solid #5cb85c;<br/>-webkit-box-shadow: 0 1px 1px 0 rgba(0,0,0,.1)<br/>}<br/></pre> //red/<br>box-shadow: 0 1px 1px 0 rgba(0,0,0,.1)<br>/ //red/<br>box-shadow: 0 1px 1px 0 rgba(0,0,0,.1)<br>/ //red/<br>box-shadow: 0 1px 1px 0 rgba(0,0,0,.1)<br>/ //red/<br>box-shadow: 0 1px 1px 0 rgba(0,0,0,.1)<br>/ //red/<br>box-shadow: 0 1px 1px 0 rgba(0,0,0,.1)<br>/ //red/<br>box-shadow: 0 1px 1px 0 rgba(0,0,0,.1)<br>/ //red/<br>box-shadow: 0 1px 1px 0 rgba(0,0,0,.1)<br>/ //red/<br>box-shadow: 0 1px 1px 0 rgba(0,0,0,.1)<br>/ //red/<br>box-shadow: 0 1px 1px 0 rgba(0,0,0,.1)<br>/ //red/<br>box-shadow: 0 1px 1px 0 rgba(0,0,0,.1)<br>/ //red/<br>box-shadow: 0 1px 1px 0 rgba(0,0,0,.1)<br>/ //red/<br>box-shadow: 0 1px 1px 0 rgba(0,0,0,0,1)<br>/                                                                                                    | ;;<br>,,0,0,,.1);<br>;<br>(); <b>?</b>                                                                                                    | Ln:105 Col:6 Sel:010              |                                                         |

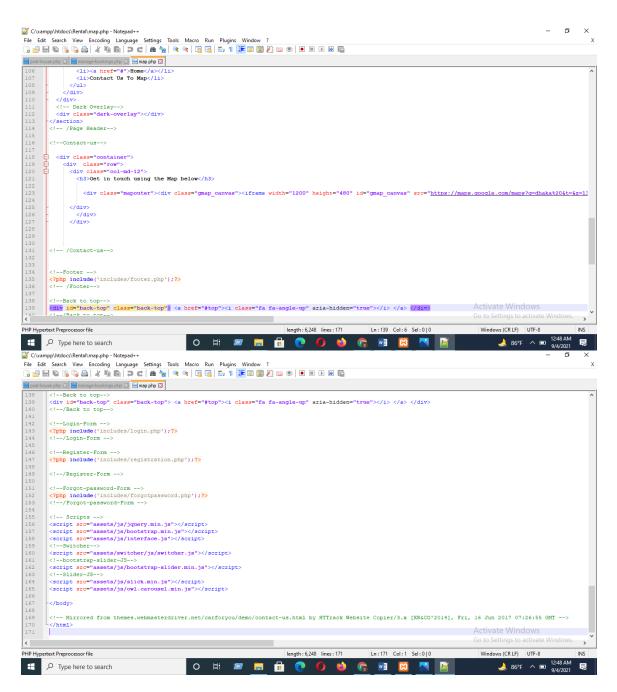

Figure 4.21, 4.22, 4.23, 4.24, 4.25, 4.26, 4.27, 4.28 Google Map

#### Admin login

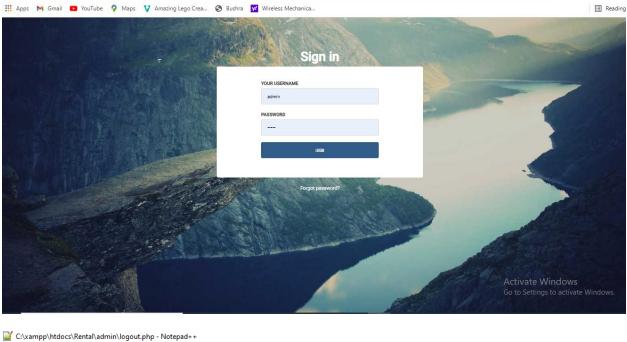

File Edit Search View Encoding Language Settings Tools Macro Run Plugins Window ? G 🔒 🗄 🗞 🕼 🖕 X 🛍 🛍 🗩 C | # 🍢 🔍 🔍 🖫 🔤 🗉 1 🧱 🐼 🖉 🖘 🖬 🔚 new 1 🗵 🔚 change brand.php 🗵 🔚 profile.php 🗵 🔚 logout.php 🗵 🔚 contact-us.php 🗵 🔚 house-listing.php 🗵 🔚 logout.php 🗵 ₽<?php 1 session\_start(); \$\_SESSION = array(); if (ini\_get("session.use\_cookie\_params(); setcookie(session\_name(), '', time() - 60\*60, \$params["path"], \$params["domain"], \$params["secure"], \$params["httponly"] 3 4 5 6 8 9 ); 10 unset(\$\_SESSION['login']); session\_destroy(); // destroy session header("location:index.php"); 11 12 13 14 L ?> 15 16

Figure 4.29, 4.30: Admin login

## Location

| AIN<br>B Dashboard  | Create Location |        |                                           |
|---------------------|-----------------|--------|-------------------------------------------|
| Location            | FORM FIELDS     |        |                                           |
| Manage Booking      | Location Name   | Mirpur |                                           |
| Manage Testimonials |                 | Salant |                                           |
| Reg Users           |                 |        |                                           |
| Update Contact Info |                 |        |                                           |
| Manage Subscribers  |                 |        |                                           |
|                     |                 |        |                                           |
|                     |                 |        |                                           |
|                     |                 |        | rate Windows<br>Settings to activate Wind |

|           | age Loo         |               |                     |                     |              |
|-----------|-----------------|---------------|---------------------|---------------------|--------------|
| LISTED LO | CATION          |               |                     |                     |              |
| Show      | 10 🗸 entri      | ies           |                     |                     | Search:      |
| *         | 11              | Location Name | Creation Date       | Updation date       | Action       |
| 1<br>ery  | 1               | Dhanmondi     | 2017-06-18 22:24:34 | 2021-03-28 15:15:29 | @ x          |
| 2         | 1               | Bonany        | 2017-06-18 22:24:50 | 2021-03-30 02:23:56 | <b>⊘ x</b>   |
| 3         | 3               | sukrabad      | 2021-07-12 17:33:15 |                     | ∕ ×          |
| 4         | 1               | tollabag      | 2021-07-12 17:59:35 |                     | ₿ ×          |
|           | 1               | Location Name | Creation Date       | Updation date       | Action       |
| s Showing | 1 to 4 of 4 ent | ries          |                     |                     | PREMOUS 1 HE |

| 5 H | : Search View Encoding Language Settings Tools Macro Run Plugins Window ?                                                                                                    |                                 |
|-----|----------------------------------------------------------------------------------------------------|---------------------------------|
|     | i 🗞 🗞 🎧   X 🐚      2 C   # ½   % %    2 2 3    1 1 🎉 🖉 🗠 1 📜 🖉 🖾 🖉   0 11 1 1 🕅                                                                                                    |                                 |
| 18  | 3] 📑 change-password php 🖸 📄 create-brand php 🖸 🔚 profile php 🖄 🔚 logout php 🖄 🔚 contact-us.php 🖸                                                                                                    |                                 |
| E   | 3 <style></th><th></th></tr><tr><th></th><th>.errorWrap {</th><th></th></tr><tr><td></td><td>padding: 10px;</td><td></td></tr><tr><td></td><td>margin: 0 0 20px 0;</td><td></td></tr><tr><td></td><td>background: #fff;</td><td></td></tr><tr><td></td><td>border-left: 4px solid #dd3d36;</td><td></td></tr><tr><td></td><td>-webkit-box-shadow: 0 lpx lpx 0 rgba(0,0,0,.1);</td><td></td></tr><tr><td></td><td>box-shadow: 0 1px 1px 0 rgba(0,0,0,.1);</td><td></td></tr><tr><td></td><td>/ .sucoWrap {</td><td></td></tr><tr><td></td><td>padding: 10px/</td><td></td></tr><tr><td></td><td>margin: 0 0 20px 0;</td><td></td></tr><tr><td></td><td>background: #fff;</td><td></td></tr><tr><td></td><td>border-left: 4px solid #5cb85c;</td><td></td></tr><tr><td></td><td>-webkit-box-shadow: 0 1px 1px 0 rgba(0,0,0,.1);</td><td></td></tr><tr><td></td><td>box-shadow: 0 lpx lpx 0 rgba(0,0,0,.1);</td><td></td></tr><tr><td></td><td></td><td></td></tr><tr><td></td><td>- </style><br>- <td></td> |                                 |
|     | <br><br>body>                                                                                                    |                                 |
|     |                                                                                                    |                                 |
|     | < Start Switcher                                                                                                    |                                 |
|     | php include('includes/colorswitcher.php'); ?                                                                                                    |                                 |
|     | /Switcher                                                                                                    |                                 |
|     |                                                                                                    |                                 |
|     | Header                                                                                                    |                                 |
|     | php include ('includes/header.php'); ?                                                                                                    |                                 |
|     | /Header                                                                                                    |                                 |
|     | Page Header                                                                                                    |                                 |
| F   | <pre><section class="page-header contactus_page"></section></pre>                                                                                                    |                                 |
|     | <pre></pre>                                                                                                    |                                 |
| E   |                                                                                                    |                                 |
| E   | <pre><div class="page-heading"></div></pre>                                                                                                    | Activate Windows                |
|     | chinContact Her/hin                                                                                                    | Go to Settings to activate Wind |
|     |                                                                                                    |                                 |
|     |                                                                                                    | -                               |
|     | npp\htdocs\Rental\contact-us.php - Notepad++                                                                                                    | - 1                             |
|     | Search View Encoding Language Settings Tools Macro Run Plugins Window ?                                                                                                    |                                 |
| į   | n 🐘 💫 🕼 🚔   🕹 🐘 🏠 🗩 🗲   📾 🦕   🔍 🔍 🖳 💁 1 📜 🗮 🖉 🖉 🖉 🖉 🔛 🖉                                                                                                    |                                 |
| 1 8 | 🛛 🔚 change-password.php 🔀 🔚 create-brand.php 🔀 🔚 profile.php 🔀 🔚 logout.php 🛛 🔚 contact-us.php 🔀                                                                                                    |                                 |
| E   | <pre></pre>                                                                                                    |                                 |
| E   | php</td <td></td>                                                                                                    |                                 |
|     | <pre>\$pagetype=\$_GET['type'];</pre>                                                                                                    |                                 |
|     | <pre>\$sql = "SELECT Address,EmailId,ContactNo from tblcontactusinfo";</pre>                                                                                                    |                                 |
|     | <pre>\$query = \$dbh -&gt; prepare(\$sql);</pre>                                                                                                    |                                 |
|     | <pre>\$query-&gt;bindParam(':pagetype',\$pagetype,PDO::PARAM STR);</pre>                                                                                                    |                                 |
|     |                                                                                                    |                                 |
|     | <pre>\$query-&gt;execute();</pre>                                                                                                    |                                 |
|     |                                                                                                    |                                 |

foreach(\$results as \$result)

Activate Windows

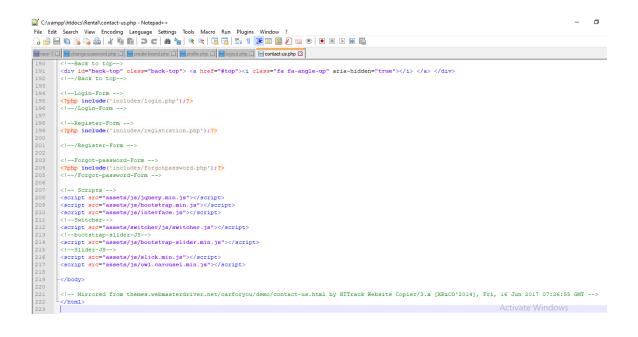

Figure 4.31, 4.32, 4.33, 4.34 and 4.35 Manage location and create location

#### House

| House Rental Portal   Admin | Panel                    |                    |                 | Account |
|-----------------------------|--------------------------|--------------------|-----------------|---------|
| MAIN                        |                          |                    |                 |         |
| Dashboard                   | Post A House             |                    |                 |         |
| Location                    | BASIC INFO               |                    |                 |         |
| dh House                    |                          |                    |                 |         |
| Manage Booking              | House Title*             | Select Location*   | Select -        |         |
| Manage Testimonials         |                          |                    |                 |         |
| Manage Conatctus Query      | House Overview*          |                    |                 |         |
| 😁 Reg Users                 |                          |                    |                 | ĥ       |
| Manage Pages                | Price Per Months(in Tk)* | Select House Type* | Salact 👻        |         |
| Update Contact Info         | Property Size*           | Floor*             |                 |         |
| Manage Subscribers          | Property Size*           | Floor              |                 |         |
|                             | Hotel name 1*            | Hotel address 1*   |                 |         |
|                             | Hotel name 2*            | Hotel address 2*   |                 |         |
|                             | Hotel name 3*            | Hotel address 1*   |                 |         |
|                             |                          |                    | Activate Window |         |

| ge For House *<br>1005e File) No file chosen<br>ge For Hotel 3*<br>10065e File) No file chosen | Image For Hotel 1*<br>Choose File No file c<br>Image For Hotel 5<br>Choose File No file c           |                 | Image For Hotel 2*<br>Choose File No file chosen                             |
|------------------------------------------------------------------------------------------------|----------------------------------------------------------------------------------------------------|-----------------|------------------------------------------------------------------------------|
| ESSORIES                                                                                       |                                                                                                    |                 |                                                                              |
| Air Conditioner                                                                                |                                                                                                    | Fire Protection | Lift                                                                         |
| Gas Connection                                                                                 | Generator                                                                                           | Guest Parking   | WASA connection                                                              |
| Security                                                                                       | Cancel Save changes                                                                                 | Solar panels    | □ self Water supply<br>Activate Windows<br>Go to Settings to activate Window |
|                                                                                                | otepad++<br>≥ Settings Tools Macro Run Plugins Window ?<br>✿   ## 🎭   👒 👒   🛐 🔄 🚍   🎫 🗊 🌉 👰 😰 🖉 🗃 🖉 |                 | - 0                                                                          |
|                                                                                                | rand.php 🛛 📄 profile.php 🖄 📄 logout.php 🖄 📄 contact-us.php 🔀                                        |                 |                                                                              |
|                                                                                                |                                                                                                    |                 |                                                                              |

- \_dead> cmeta http-equiv="Content-Type" content="text/html; charset=utf-8"> cmeta http-equiv="X-UA-Compatible" content="withtm:TiBeedge"> cmeta name="viewport" content="withth-evice=witht, initial-scale=1"> cmeta name="keywords" content="withth-evice=witht, initial-scale=1"> cmeta name="keywords" content="withth-evice=witht, initial-scale=1"> cmeta name="keywords" content="withth-evice=witht, initial-scale=1"> cmeta name="keywords" content="withth-evice=witht, initial-scale=1"> cmeta name="keywords" content="withth-evice=witht, initial-scale=1"> cmeta name="keywords" content="withth-evice=witht, initial-scale=1"> cmeta name="keywords" content="withth-evice=witht, initial-scale=1"> cmeta name="keywords" content="withth-evice=witht, initial-scale=1"> cmeta name="keywords" content="withth-evice=witht, initial-scale=1"> cmeta name="keywords" content="withth-evice=witht, initial-scale=1"> cmeta name="keywords" content="withth-evice=witht, initial-scale=1"> cmeta name="keywords" content="withth-evice=witht, initial-scale=1"> cmeta name="keywords" content="withth-evice=witht, initial-scale=1"> cmeta name="keywords" content="withth-evice=withth, initial-scale=1"> cmeta name="keywords" content="withth-evice=withth, initial-scale=1"> cmeta name="keywords" content="withth-evice=withth, initial-scale=1"> cmeta name="keywords" content="withth-evice=withth, initial-scale=1"> cmeta name="keywords" content="withth-evice=withth, initial-scale=1"> cmeta name=keywords" content="withth-evice=withth, initial-scale=1"> cmeta name=keywords" content="withth-evice=withth, initial-scale=1"> cmeta name=keywords" content="withth-evice=withth, initial-scale=1"> cmeta name=keywords" content="withth-evice=withth, initial-scale=1"> cmeta name=keywords" content="withth-evice=withth, initial-scale=1"> cmeta name=keywords" content="withth-evice=withth, initial-scale=1"> cmeta name=keywords" content="withth-evice=withth, initial-scale=1"> cmeta name=keywords" content="withth-evice=withth, initial-scale=1"> cmeta name=keywords" content="withth 10 11 12 13 14 15 16 17 18 19 20 21 22 23 24 25 26 27 28 20 30 31 32 29 30 31 32 33 34 35 26
- citle>Bootstrap ->
  citle>Bootstrap ->
  citle>Bootstrap ->
  citle>Bootstrap ->
  citle>Bootstrap ->
  citle>Coustome Style=->
  citle>Coustome Style=->
  citle>Coustome Style=->
  citle>Coustome Style=->
  citle>Coustome Style=->
  citle>Coustome Style=->
  citle>Coustome Style=->
  citle>Coustome Style=->
  citle>Coustome Style=->
  citle>Coustome Style=->
  citle>Coustome Style=->
  citle>Coustome Style=->
  citle>Coustome Style=->
  citle>Coustome Style=->
  citle>Coustome Style=->
  citle>Coustome Style=->
  citle>Coustome Style=->
  citle>Coustome Style=->
  citle>Coustome Style=->
  citle>Coustome Style=->
  citle>Coustome Style=->
  citle>Coustome Foot Style=->
  citle>Citle>Coustome Foot Style=->
  citle>Citle>Coustome Foot Style=->
  citle>Citle>Coustome Foot Style=->
  citle>Citle>Coustome Foot Style=->
  citle>Citle>Coustome Foot Style=->
  citle>Citle>Coustome Foot Style=->
  citle>Citle>Coustome Foot Style=->
  citle>Citle>Coustome Foot Style=->
  citle>Citle>Coustome Foot Style=->
  citle>Citle>Coustome Foot Style=->
  citle>Citle>Coustome Foot Style=->
  citle>Citle>Coustome Foot Style=->
  citle>Citle>Coustome Foot Style=->
  citle>Coustome Foot Style=->
  citle>Citle>Coustome Foot Style=->
  citle>Citle>Coustome Foot Style=->
  citle>Citle>Coustome Foot Style=->
  citle>Citle>Coustome Foot Style=->
  citle>Citle>Coustome Foot Style=->
  citle>Citle>Coustome Foot Style=->
  citle>Citle>Coustome Foot Style=->
  citle>Citle>Coustome Foot Style=->
  citle>Citle>Coustome Foot Style=->
  citle>Citle>Coustome Foot Style=->
  citle>Citle>Coustome Foot Style=->
  citle>Citle>Coustome Foot Style=->
  citle>Citle>Coustome Foot Style=->
  citle>Citle>Coustome Foot Style=->
  citle>Citle>Coustome Foot Style=->
  citle>Citle>Coustome Foot Style=->
  citle>Citle>Coustome Foot Style=->
  citle>Citle>Coustome Foot Style=->
  citle>Citle>Coustome Foot Style=->
  citle>Citle>Coustome Foot Style=->
  citle>Citle>Coustome Foot Style=->
  citle>Citle>Coustome Foot Style=->
  citle>Citle>Coustome Foot Style=->
  citle>Citle>Coustome Foot Style=->
  citle>Citle>Coustome Foot Style=->
  citle>Citle>Coustome Foot Style=->
  citle>Citle>Coustom

|                                                                                                    | 🚔 🔏 🛍 🛅 🔁 😋 📾 💁 🔍 🔍 🖼 🖼 💷 1 🐺 🖉 📓 🖉 📾 🖉 🔍 🔍 🔍 💷                                                                                                    |             |
|----------------------------------------------------------------------------------------------------|----------------------------------------------------------------------------------------------------|-------------|
| 🖂 🔚 channey                                                                                                    | assword php 🛛 🗮 create-brand php 🕄 🗮 profile php 🏹 🗮 bogout php 🛛 🗮 contact-us php 🖸                                                                                                    |             |
|                                                                                                    | link rel="alternate sylesheet" type="text/css" href="asset/syltcher/css/green.css" title="green" media="all" />                                                                                                    |             |
|                                                                                                    | link rel="alternate stylesheet" type="text/css" href="assets/switcher/css/purple.css" title="purple" media="all" />                                                                                                    |             |
|                                                                                                    |                                                                                                    |             |
|                                                                                                    | and touch icons>                                                                                                    |             |
| <li>k rel<br/>(link rel)</li>                                                                                                    | <pre>="apple-touch-icon-precomposed" sizes="144x144" href="assets/images/favicon-icon/apple-touch-icon-144-precomposed.png"&gt;<br/>="apple-touch-icon-precomposed" sizes="114x114" href="assets/images/favicon-icon/apple-touch-icon-114-precomposed.html"&gt;</pre>                                                                                                    |             |
|                                                                                                    | <pre>- apple=touch=icon=piecomposed sizes="listif inclassets;images/iavicon=ricon/apple=touch=icon=listif incl_assets;images/iavicon=ricon/apple=touch=icon=listif incl_assets;images/iavicon=ricon=ricon=listif incl_assets;images/iavicon=ricon=ricon=listif incl_assets;images/iavicon=ricon=rico</pre>                                                                                                    |             |
| <link re<="" td=""/> <td>="apple-touch-icon-precomposed" href="assets/images/favicon-icon/apple-touch-icon-57-precomposed.png"&gt;</td> <td></td>                                                                                                    | ="apple-touch-icon-precomposed" href="assets/images/favicon-icon/apple-touch-icon-57-precomposed.png">                                                                                                    |             |
|                                                                                                    | ="shortcut icon" href="assets/images/favicon-icon/favicon.png">                                                                                                    |             |
|                                                                                                    | f=" <u>https://fonts.googleapis.com/css?family=lato:300.400.700.900</u> " rel="stylesheet">                                                                                                    |             |
| -                                                                                                    |                                                                                                    |             |
| T                                                                                                    |                                                                                                    |             |
|                                                                                                    | t Switcher>                                                                                                    |             |
|                                                                                                    | <pre>lude('includes/colorswitcher.php');?&gt;</pre>                                                                                                    |             |
| /Sw:</td <td>taher&gt;</td> <td></td>                                                                                                    | taher>                                                                                                    |             |
| Heade</td <td>Y&gt;</td> <td></td>                                                                                                    | Y>                                                                                                    |             |
|                                                                                                    | <pre>includes/header.php');?&gt;</pre>                                                                                                    |             |
| /Hea</td <td></td> <td></td>                                                                                                    |                                                                                                    |             |
|                                                                                                    |                                                                                                    |             |
|                                                                                                    | Header><br>Class="page-header listing page">                                                                                                    |             |
|                                                                                                    | Class="page-neader listing_page"> ass="page-neader listing_page"> ass="page-neader listing_page">                                                                                                    |             |
|                                                                                                    | Class="gag-header wrap">                                                                                                    |             |
| <d.< td=""><td>v class="page-heading"&gt;</td><td></td></d.<>                                                                                                    | v class="page-heading">                                                                                                    |             |
|                                                                                                    | hl>House Listing                                                                                                    |             |
|                                                                                                    | iv>                                                                                                    |             |
|                                                                                                    | class="coustom-breadcrumb"><br>li> <a href="#">Home</a>                                                                                                    |             |
|                                                                                                    | lika http://www.aki.org/                                                                                                    |             |
| - 1</td <td></td> <td></td>                                                                                                    |                                                                                                    |             |
| - <td>&gt;</td> <td></td>                                                                                                    | >                                                                                                    |             |
| -                                                                                                    | Activate Windows                                                                                                    |             |
| Da</th <th>rk Overlay&gt; Go to Settings to activa</th> <th></th>                                                                                                    | rk Overlay> Go to Settings to activa                                                                                                    |             |
| mpp\htdocs\Re                                                                                                    | ntal/house-listing.php - Notepad++                                                                                                    | ate Wind    |
| mpp\htdocs\Re<br>it Search Vi                                                                                                    | ntal/house-listing.php - Notepad++<br>w Encoding Language Settings Tools Macro Run Plugins Window ?                                                                                                    | ate Wind    |
| mpp\htdocs\Re<br>it Search Vi                                                                                                    | ntal\house-listing.php - Notepad++<br>w Encoding Language Settings Tools Macro Run Plugins Window ?<br>⊕ 4 № № 0 2 ≪ 1 ⊕ 2 ≪ ≪ 1 ⊆ ⊒ 1 1 座 g 1 2 ∞ € ● 1 1 № 1 2 ∞ € ● 1 1 1 1 2 ∞                                                                                                    | ate Wind    |
| mpp\htdocs\Re<br>it Search Vi<br>i i i i i i i i i i i i i i i i i i                                                                                                     | ntal/house-listing.php - Notepad++<br>w Encoding Language Settings Tools Macro Run Plugins Window ?                                                                                                    | nte Wind    |
| npp\htdocs\Re<br>t Search Vi<br>i                                                                                                    | tathhouse-listing.php - Noteped++<br>w Encoding Language Settings Tools Macco Run Plugins Window ?<br>⇒ ↓ ↓ ▶ ↓ → ↓ ↓ ★ ↓ ↓ ↓ ↓ ↓ ↓ ↓ ↓ ↓ ↓ ↓ ↓ ↓ ↓ ↓                                                                                                    | ete Wind    |
| mpp\htdocs\Re<br>t Search Vi<br>i i i i i i i i i i i i i i i i i i                                                                                                     | Harder Annual Luttle / / / / / / / / / / / / / / / / / / /                                                                                                    | ete Wind    |
| mpp\htdocs\Re<br>t Search Vi<br>                                                                                                    | tathhouse-Isting,php - Notepad++<br>w Encoding Language Settings Tools Macro Run Plugins Window ?                                                                                                    | _           |
| mpp\htdocs\Re<br>t Search Vi<br>                                                                                                    | Harder Annual Luttle / / / / / / / / / / / / / / / / / / /                                                                                                    | _           |
| httdocs/Re<br>t Search Vi<br>C C C C C C C C C C C C C C C C C C C                                                                                                     | tallhouse-listing.php - Notepad++<br>w Encoding Language Settings Tools Macro Run Plugins Window ?                                                                                                    | _           |
| mpp\htdocs\Re<br>t Search Vi<br>C - C - C - C - C - C - C - C - C - C -                                                                                                    | <pre>tablet amma1autter // // // // // // // // // // // // //</pre>                                                                                                    | _           |
| <pre>httdocs\Re<br/>t Search Vi<br/>e e e e e e e e e e e e e e e e e e e</pre>                                                                                                    | tatalhouse-listing.php - Notepad++<br>w Encoding Language Settings Tools Macro Run Plugins Window ?                                                                                                    | _           |
| npp\htdocs\Re<br>t Search Vi<br>Search Vi<br>clive:<br>clive:<br>c | <pre>tallhouse-listing.php - Notepad++ w Encoding Language Settings Tools Macro Run Plugins Window ?</pre>                                                                                                    | _           |
| npp\htdocs\Re<br>t Search Vi<br>i i i i i i i i i i i i i i i i i i                                                                                                     | tatalhouse-listing.php - Notepad++<br>w Encoding Language Settings Tools Macro Run Plugins Window ?                                                                                                    | _           |
| mpp\htdocs\Re<br>t Search Vi<br>Search Vi<br>clip C<br>clip C<br>c | tathhouse-isting-php - Notepad++<br>w Encoding Language Settings Tools Macro Run Plugins Window ?                                                                                                    | _           |
| npp\htdocs\Ret<br>Search Vi<br>Search Vi<br>Search Vi<br>Cl Di<br>Cl Di<br>Cl List:<br>Cl List:<br>Cl List:<br>Cl List:<br>Cl Cliv<br>Cliv Cliv<br>Cliv Cliv Cliv<br>Cliv Cliv Cliv<br>Cliv Cliv Cliv<br>Cliv Cliv Cliv<br>Cliv Cliv Cliv<br>Cliv Cliv Cliv<br>Cliv Cliv Cliv<br>Cliv Cliv Cliv<br>Cliv Cliv Cliv Cliv<br>Cliv Cliv Cliv Cliv<br>Cliv Cliv Cliv Cliv Cliv Cliv<br>Cliv Cliv Cliv Cliv Cliv Cliv<br>Cliv Cliv Cliv Cliv Cliv Cliv Cliv Cliv                                                                                                    | <pre>tablet see:/setify/direct tablest see:/setify/direct tablest see:/seti</pre>                                                                                                    | _           |
| <pre>mpp\htdocs\Ret Search Vi Search Vi Search Vi Comparison Comparison Compa</pre>                                                                                                    | <pre>tablet seestant/(direction) tablebourder(direction) tablebourder(directio</pre>                                                                                                    | _           |
| npp\htdocs\Ret<br>t Search Vi<br>Search Vi<br>Search Vi<br>( D<br>( D<br>(                                                                                                    | <pre>tablet see: Set of the set of the set o</pre>                                                                                                    | _           |
| npp\htdocsRe<br>t Search Vi<br>Search Vi<br>Comparison<br>Comparison<br>C                                                                                                    | <pre>tablet seestant/(seestant)<br/>tableout-listing.php-Notepad++<br/>w Encoding Language Settings Tools Macro Run Plugins Window ?</pre>                                                                                                    | -           |
| <pre>npp\htdocsRet t Search Vi     Search Vi     Search Vi</pre>                                                                                                    | <pre>tablet seets to the context of the context of</pre>                                                                                                    | _           |
| <pre>npp\htdocsRet t Search Vi</pre>                                                                                                    | <pre>tablet seester()/dec<br/>tablet seester()/dec<br/>tablet seester()/</pre> | _           |
| <pre>npp\htdocsRet t Search Vi</pre>                                                                                                    | <pre>tablet seets to the context of the context of</pre>                                                                                                    | _           |
| <pre>htdocs/Re t Search Vi</pre>                                                                                                    | <pre>tablete seestanty // ferm tablebuse / seestanty / ferm tablebuse / seestanty / seestanty / seestanty / s</pre>                                                                                                    | _           |
| <pre>htdocs/Ret Search Vi Comparison of the search vi comparison of the search vi comp</pre>                                                                                                    | <pre>tablet seester()/dec<br/>tablet seester()/dec<br/>tablet seester()/</pre> | _           |
| <pre>htdocs/Re t Search Vi</pre>                                                                                                    | <pre>tablete seestanty // ferm tablebuse / seestanty / ferm tablebuse / seestanty / seestanty / seestanty / s</pre>                                                                                                    | _           |
| <pre>htdocs/Re<br/>t Search Vi<br/></pre>                                                                                                    | <pre>tatalhoust-isting.php-Notepd++ w Encoding Language Settings Tools Macco Run Plugins Window ? w Encoding Language Settings Tools Macco Run Plugins Window ? w Corealay-&gt; ass="data-coverlay"&gt;</pre>                                                                                                    | -           |
| <pre>httocs/Re t Search Vi c Search Vi c S</pre>                                                                                                    | <pre>transfact second Language Settings Tools Macro Run Plugins Window ?  the facting Language Settings Tools Macro Run Plugins Window ?</pre>                                                                                                    | -           |
| <pre>htdocs/Ret Search Vi Cit-Di City Cit-City Cit-List: Cit-List: Cit-List: City City City City City City City City City City City City City City</pre>                                                                                                    | <pre>tablet seed and to the provided of the provided and the provided and</pre>                                                                                                    | -           |
| <pre>httdocs/Ret Sector Vi Cit Di Cit Di Cit Cit Cit Cit Cit Cit Cit Cit Cit Cit Cit</pre>                                                                                                    | <pre>tablet seested years/test // ferm table seested years/test // ferm table seested years/test // ferm // ferm // fe</pre>                                                                                                    | -           |
| <pre>mpp\htdocs/Ret t Search Vi</pre>                                                                                                    | <pre>tablet seed and to the provided of the provided and the provided and</pre>                                                                                                    | -           |
| <pre>mpy/htdocs/Ret t Search Vi climeter climeter climete</pre>                                                                                                    | <pre>transfided second second</pre>                                                                                                    | -           |
| <pre>htdocs/Ret Sarch Vi Composition Composition Compo</pre>                                                                                                    | <pre>tablet seested years/test // ferm table seested years/test // ferm table seested years/test // ferm // ferm // fe</pre>                                                                                                    | -           |
| <pre>mpp&gt;htdocs/Re<br/>t Search Vi</pre>                                                                                                    | <pre>transfided second second</pre>                                                                                                    | _<br>Brand* |

|                                                                                  |              | docs'Rental'house-listing.php - Notepad++                                                                                                    |
|----------------------------------------------------------------------------------|--------------|----------------------------------------------------------------------------------------------------|
|                                                                                  |              |                                                                                                    |
|                                                                                  |              |                                                                                                    |
| new                                                                              | 1 🔀 🔚 d      | hange-password php 🗵 📄 create-brand php 🗵 🚔 logout php 🗵 🚔 logout php 🗵 🚔 contact-us php 🗵 🚔 house-listing php 🖸                                                                                                    |
| 02                                                                               | fore         | each(\$results as \$result)                                                                                                    |
| 03                                                                               | ( ?          | b                                                                                                    |
| 04                                                                               |              |                                                                                                    |
| 05                                                                               | <b>P</b>     | <div class="product-listing-m gray-bg"></div>                                                                                                    |
| 06                                                                               |              | <div class="product-listing-img"><img alt="Ima&lt;/td&gt;&lt;/tr&gt;&lt;tr&gt;&lt;td&gt;07&lt;/td&gt;&lt;td&gt;L&lt;/td&gt;&lt;td&gt;&lt;/div&gt;&lt;/td&gt;&lt;/tr&gt;&lt;tr&gt;&lt;td&gt;08&lt;/td&gt;&lt;td&gt;보&lt;/td&gt;&lt;td&gt;&lt;div class=" class="img-responsive" product-listing-content"="" src="admin/img/vehicleimages/&lt;?php echo htmlentities(\$result-&gt;Vimagel);?&gt;"/></div>                                                                                                    |
| 09                                                                               |              | <h5><a href="vehical-details.php?vhid=&lt;?php echo htmlentities(\$result-&gt;id);?&gt;"><?php echo htmlentities(\$result->BrandName);?&gt; , <?php echo htmlentities(\$result->BrandName);?&gt; , <?php e</td></a></h5>                                                                                                    |
| 10                                                                               | 1            | <pre>BDT- <?php echo htmlentities(\$result->PricePerDay);?&gt; Per Months</pre>                                                                                                    |
| 11                                                                               | F            | <11>                                                                                                    |
| 12                                                                               |              | <li><li>class="fa fa-home" aria-hidden="true"&gt;<?php echo htmlentities(\$result->SeatingCapacity);?&gt;Floor</li></li>                                                                                                    |
| 13<br>14                                                                         |              | <li><li>class="fa_fa-home" aria-hidden="true"&gt;?php echo htmlentities(\$result-&gt;ModelYear);?&gt; Property Size </li></li>                                                                                                    |
|                                                                                  |              | <pre><li><li><li><li><li><li><li><li><li><li< td=""></li<></li></li></li></li></li></li></li></li></li></pre>                                                                                                    |
| 15<br>16                                                                         |              |                                                                                                    |
| 16<br>17                                                                         |              | <pre><a class="ptm" nret="nouse-details.pnp/vnid=&lt;/pre&gt;/vnid=&lt;/pre&gt;/pnp eono ntmlentities(%result=&gt;id)) //&gt;">vlew Details <span class="angle_arrow">&lt;1 class="ra ta-an<br/>/</span></a></pre>                                                                                                    |
| 18                                                                               |              |                                                                                                    |
|                                                                                  |              |                                                                                                    |
| 10                                                                               |              | (3php 11 2)                                                                                                    |
|                                                                                  | Ľ            | <pre>&lt;100 11 22</pre>                                                                                                    |
| 20                                                                               | -            |                                                                                                    |
| 20<br>21                                                                         |              | Side-Bar                                                                                                    |
| 20<br>21<br>22                                                                   |              | <pre>                                                                                                    </pre>                                                                                                    |
| 20<br>21<br>22<br>23                                                             |              | <aside class="ool-md-3 col-md-pull=9"> <aside class="sidebar_widget"> </aside></aside>                                                                                                    |
| 20<br>21<br>22<br>23<br>24                                                       |              | <pre><!-- class="col=md-3 col=md-pull-9"--> <!-- class="col=md-3 col=md-pull-9"--> <!-- class="col=md-3 col=md-pull-9"--> <!-- class="sidebar widget"--> <!-- class="sidebar widget" </ class="sidebar widget"--> <!-- class="sidebar widget" </ class="sidebar wid</td--></pre> |
| 20<br>21<br>22<br>23<br>24<br>25                                                 |              | <aside class="ool-md-3 col-md-pull=9"> <aside class="sidebar_widget"> </aside></aside>                                                                                                    |
| 20<br>21<br>22<br>23<br>24<br>25<br>26                                           |              | <pre>  </pre>                                                                                                    |
| 20<br>21<br>22<br>23<br>24<br>25<br>26<br>27                                     |              |                                                                                                    |
| 20<br>21<br>22<br>23<br>24<br>25<br>26<br>27<br>28                               |              | <pre>  Side=Bar=-&gt;                                                             </pre>                                                                                                    |
| 20<br>21<br>22<br>23<br>24<br>25<br>26<br>27<br>28<br>29                         |              | <pre><br/><aside class="oilemd-3 col-md-pull-9"><br/><div class="widget_beading"><br/><div class="widget_beading"><br/><div aria-hidden="true" class="fa fa-filter"> Find Your House <br/><br/></div></div></div></aside></pre>                                                                                                    |
| 19<br>20<br>21<br>22<br>23<br>24<br>25<br>26<br>27<br>28<br>29<br>30<br>31       |              | <pre>                                                                                                    </pre>                                                                                                    |
| 20<br>21<br>22<br>23<br>24<br>25<br>26<br>27<br>28<br>29<br>30<br>31             |              | <pre></pre> //div>                                                                                                    |
| 20<br>21<br>22<br>23<br>24<br>25<br>26<br>27<br>28<br>29<br>30<br>31<br>32       | 0-0-0-00-0-0 | <pre></pre> //div>                                                                                                    |
| 20<br>21<br>22<br>23<br>24<br>25<br>26<br>27<br>28<br>29<br>30<br>31<br>32<br>33 |              | <pre></pre>                                                                                                    |
| 20<br>21<br>22<br>23<br>24<br>25<br>26<br>27<br>28<br>29<br>30                   | 5que         | <pre><!---stide class="col-md-3 col-md-pull-9"--><br/><aside class="sidebar_widget"><br/><div class="sidebar_widget"><br/><div class="sidebar_widget"><br/><diss="sidebar_filter" aria-hidden="true"> Find Your House <br/><br/></diss="sidebar_filter"></div><br/></div><br/><br/><br/><br/><br/><br/><br/><br/><br/><br/><br/><br/><br/><br/><br/><br/><br/><br/><br/><br/><br/><br/><br/><br/><br/><br/><br/><br/><br/><br/><br/><br/><br/><br/><br/><br/><br/><br/><br/><br/><br/><br/><br/><br/><br/><br/><br/><br/><br/><br/><br/><br/></aside></pre>                                                                                                    |

|                                                                                                    | - 0                                 |
|----------------------------------------------------------------------------------------------------|-------------------------------------|
| File Edit Search View Encoding Language Settings Tools Macro Run Plugins Window ?                                                                                                    |                                     |
| ;;;;;;;;;;;;;;;;;;;;;;;;;;;;;;;;;;;;;;                                                                                                    |                                     |
| 📄 new 1 🛛 🚔 change password php 🖸 🚍 create brand php 🖄 🚍 profile php 🖄 🚍 logout php 🖄 🚍 contact us php 🕄 😭 house-lating php 🔀                                                                    |                                     |
|                                                                                                    |                                     |
| 136 Sresults=Squery->fetchAll(PDO::FETCH_OBJ);<br>137 Som=1:                                                                                                    |                                     |
| <pre>137 6cnt=1;<br/>138 1f(guesy=rowCount() &gt; 0)</pre>                                                                                                    |                                     |
|                                                                                                    |                                     |
| 100 foreach(Sresults as Sresult)                                                                                                    |                                     |
|                                                                                                    |                                     |
| 142 <pre>contion value="<?php echo htmlentities(\$result->id);?&gt;"&gt;<?php echo htmlentities(\$result->BrandName);?&gt;</pre> /option>                                                        |                                     |
| 143 - php }) ?                                                                                                    |                                     |
| 144                                                                                                    |                                     |
| 145 -                                                                                                    |                                     |
| 146                                                                                                    |                                     |
| 147                                                                                                    |                                     |
| 148                                                                                                    |                                     |
| 149                                                                                                    |                                     |
| 150 -                                                                                                    |                                     |
| 152 E <pre>select &gt; control name=fueltype"&gt;</pre>                                                                                                    |                                     |
| 153                                                                                                    |                                     |
| 154 <option:select house="" option="" type<=""></option:select>                                                                                                    |                                     |
| 155 <option value="Apartment/Flats">Apartment/Flats</option>                                                                                                    |                                     |
| 156 <option duplex="" home"="" value="Sublet/Room&lt;/option&gt;&lt;/td&gt;&lt;td&gt;&lt;/td&gt;&lt;/tr&gt;&lt;tr&gt;&lt;td&gt;157 &lt;option value=">Duplex Home</option>                       |                                     |
| 158 <option value="Studio Apartment">Studio Apartment</option>                                                                                                    |                                     |
| 159 <option value="Industrial Space">Industrial House</option>                                                                                                    |                                     |
| <pre>160 <option value="Showroom/Shop/Restaurant">Showroom/Shop/Restaurant</option></pre>                                                                                                    |                                     |
| 161 <option tin-set-house"="" value="Single-Room&lt;/option&gt;&lt;/td&gt;&lt;td&gt;&lt;/td&gt;&lt;/tr&gt;&lt;tr&gt;&lt;th&gt;&lt;pre&gt;162 &lt;option value=">Tin-Set-House</option> <th></th> |                                     |
| 163 -                                                                                                    |                                     |
|                                                                                                    |                                     |
| 166 E <div class="form-group"></div>                                                                                                    |                                     |
| 167 (button twp="submit" class="btn btn-block"> <i aria-hidden="true" class="fa fa-search"></i> Search House                                                                                     | utton>                              |
| 168                                                                                                    |                                     |
| 169 -                                                                                                    | Activate Windows                    |
| 170 Contraction                                                                                                    | Go to Settings to activate Windows. |

|            | ampp\htdocs\Rental\house-listing.php - Notepad++                                                                             | - 0                               |
|------------|----------------------------------------------------------------------------------------------------|-----------------------------------|
|            | dit Search View Encoding Language Settings Tools Macro Run Plugins Window ?                                                  |                                   |
|            |                                                                                                    |                                   |
| new 1      | 1 🖂 🔚 change password php 🖂 🔚 create brand php 🔄 🔚 profile php 🖂 🔚 logout php 🖂 🔚 contact-us php 🔄 🔚 house Fasting php 🔀     |                                   |
| 201        |                                                                                                    |                                   |
| 202        | /Side-Bar                                                                                                    |                                   |
| 203        | -                                                                                                    |                                   |
| 04         | <pre></pre>                                                                                                    |                                   |
| 05         | -                                                                                                    |                                   |
| 06         | /Listing                                                                                                    |                                   |
| 07         | Footer                                                                                                    |                                   |
| 208        | <pre><?php include('includes/footer.php');?></pre>                                                                           |                                   |
| 209        | <pre><!-- /Footer--></pre>                                                                                                   |                                   |
| 210        |                                                                                                    |                                   |
| 211        | Back to top                                                                                                    |                                   |
| 212        | <pre><div class="back-top" id="back-top"> <a href="#top"><i aria-hidden="true" class="fa fa-angle-up"></i> </a> </div></pre> |                                   |
| 213        | /Back to top                                                                                                    |                                   |
| 214        |                                                                                                    |                                   |
| 15         | <pre><!--Login-Form--> <?php include('includes/login.php');?></pre>                                                          |                                   |
| 10         | <pre><!--/Login-Form--></pre>                                                                                                |                                   |
| 18         | <:/Login-form>                                                                                                    |                                   |
| 19         | Register-Form                                                                                                    |                                   |
| 20         | <pre><pre>c?php indlude('includes/registration.php');?&gt;</pre></pre>                                                       |                                   |
| 21         | (ppp morade ( include) registration php ), iv                                                                                |                                   |
| 222        | /Register-Form                                                                                                    |                                   |
| 223        |                                                                                                    |                                   |
| 224        | Forgot-password-Form                                                                                                    |                                   |
| 225        | php include('includes/forgotpassword.php'); ?                                                                                |                                   |
| 226        |                                                                                                    |                                   |
| 227        | Scripts                                                                                                    |                                   |
| 28         | <pre><script src="assets/js/jquery.min.js"></script></pre>                                                                   |                                   |
| 229        | <pre><script src="assets/js/bootstrap.min.js"></script></pre>                                                                |                                   |
| 230        | <pre><script src="assets/js/interface.js"></script></pre>                                                                    |                                   |
| 31         | Switcher                                                                                                    |                                   |
| 232        | <pre><script src="assets/switcher/js/switcher.js"></script><td></td></pre>                                                   |                                   |
| 233        | bootstrap-slider-JS                                                                                                    | Activate Windows                  |
| 234        | <pre>srcipt src="assets/js/bootstrap-slider.min.js"&gt;<br/>cl=sijdar.script</pre>                                           |                                   |
| 25         |                                                                                                    | Go to Settings to activate Window |
|            |                                                                                                    |                                   |
|            |                                                                                                    |                                   |
| 23         |                                                                                                    |                                   |
| 24         | Forgot-password-Form                                                                                                    |                                   |
| 225<br>226 | <pre><?php include('includes/forgotpassword.php');?></pre>                                                                   |                                   |
| 226<br>227 | <pre><!-- Scripts--></pre>                                                                                                   |                                   |
| 27         | <pre>&lt;:=- scripts&gt; <td></td></pre>                                                                                     |                                   |
| 28         | <pre><script <="" script="" src="assets/js/jquery.min.js"><br><script src="assets/js/bootstrap.min.js"</script></pre>        |                                   |
| 30         | <pre><script src="assets/js/nootstrap.min.js"></script><br/><script src="assets/js/niterface.js"></script></pre>             |                                   |
| 31         | <pre><script src="assets/js/interface.js'"></script> &lt;(!Switcher&gt;)</pre>                                               |                                   |
| 32         | <pre><script stc="assets/switcher/js/switcher.js"></script></pre>                                                            |                                   |
| 233        | <pre>cl=botstran=lider=IS=&gt;</pre>                                                                                         |                                   |

232 <acript src="assets/switcher/js/switcher.js"></script>
233 <acript src="assets/switcher/js/switcher.js"></script>
234 <acript src="assets/js/bootstrap-slider.min.js"></script>
235 <acript src="assets/js/bootstrap-slider.min.js"></script>
236 <acript src="assets/js/bootstrap-slider.min.js"></script>
237 <acript src="assets/js/bootstrap-slider.min.js"></script>
238 <<arr/>
239 <<arr/>
239 <<arr/>
239 <<arr/>
239 <<arr/>
239 <<arr/>
239 <<arr/>
239 <<arr/>
230 <</arr/>
230 <</arr/>
230 </arr/>
231 </arr/>
232 </arr/>
233 </arr/>
234 </arr/>
235 </arr/>
235 </arr/>
236 </arr/>
237 </arr/>
238 </arr/>
239 </arr/>
239 </arr/>
240 </arr/>
241 </arr/>
241 </arr/>
241 </arr/>
241 </arr/>
241 </arr/>
241 </arr/>
241 </arr/>
241 </arr/>
241 </arr/>
241 </arr/>
241 </arr/>
241 </arr/>
241 </arr/>
241 </arr/>
241 </arr/>
241 </arr/>
241 </arr/>
241 </arr/>
241 </arr/>
241 </arr/>
241 </arr/>
241 </arr/>
241 </arr/>
241 </arr/>
241 </arr/>
241 </arr/>
241 </arr/>
241 </arr/>
241 </arr/>
241 </arr/>
241 </arr/>
241 </arr/>
241 </arr/>
241 </arr/>
241 </arr/>
241 </arr/>
241 </arr/>
241 </arr/>
241 </arr/>
241 </arr/>
241 </arr/>
241 </arr/>
241 </arr/>
241 </arr/>
241 </arr/>
241 </arr/>
241 </arr/>
241 </arr/>
241 </arr/>
241 </arr/>
241 </arr/>
241 </arr/>
241 </arr/>
241 </arr/>
241 </arr/>
241 </arr/>
241 </arr/>
241 </arr/>
241 </arr/>
241 </arr/>
241 </arr/>
241 </arr/>
241 </arr/>
241 </arr/>
241 </arr/>
241 </arr/>
241 </arr/>
241 </arr/>
241 </arr/>
241 </arr/>
241 </arr/>
241 </arr/>
241 </arr/>
241 </arr/>
241 </arr/>
241 </arr/>
241 </arr/>
241 </arr/>
241 </arr/>
241 </arr/>
241 </arr/>
241 </arr/>
241 </arr/>
241 </arr/>
241 </arr/>
241 </arr/>
241 </arr/>
241 </arr/>
241 </arr/>
241 </arr/>
241 </arr/>
241 </arr/>
241 </arr/>
241 </arr/>
241 </arr/>
241 </arr/>
241 </arr/>
241 </arr/>
241 </arr/>
241 </arr/>
241 </arr/>
241 </arr/>
241 </arr/>
241 </arr/>
241 </arr/>
241 </arr/>
241 </arr/>
241 </arr/>
241 </arr/>
241 </arr/>
241 </arr/>
241 </arr/>
241 </arr/>
241 </arr/>
241 </arr/>
241 </arr/>
241 <

Activate Windows Go to Settings to activate Windows.

Figure 4.36 to 4.44 Post a house

# Manage booking

| Dashboard                                   | N   | /idli   | aye b         | ookings                                  |             |             |             |                                       |           |                        |                                             |
|---------------------------------------------|-----|---------|---------------|------------------------------------------|-------------|-------------|-------------|---------------------------------------|-----------|------------------------|---------------------------------------------|
| ocation                                     | l f | BOOKING | S INFO        |                                          |             |             |             |                                       |           |                        |                                             |
| ouse ~                                      | Ľ   | Show    | 10 <b>v</b> e | ntries                                   |             |             |             |                                       |           |                        | Search:                                     |
| lanage Booking                              |     | # 11    | Name 1        | House                                    | From Date 1 | To Date ↓↑  | Message 🕸   | Admin Reply                           | Status 1  | Posting date           | Action                                      |
| anage Testimonials<br>anage Conatctus Query |     | 1       | Ahmed         | Dhanmondi , 128/2 New House<br>Dhanmondi | 28/*03/2021 | 01914184312 | hfhfh       | ok Reply                              | Cancelled | 2021-03-31<br>02:46:53 | Confirm / Cancel / Availability /<br>Delete |
| g Users                                     |     | 2       | Tresha        | Dhanmondi , Orkid plaza                  | 22/06/2021  | 01917171671 | I want this | Reply                                 | Confirmed | 2021-07-30<br>22:43:34 | Confirm / Cancel / Availability /<br>Delete |
| anage Pages                                 |     | 3       | Tresha        | Dhanmondi , 128/2 New House<br>Dhanmondi | 10/10/21    | 0191000561  | want this   | All Done Test test Test Test<br>Reply | Not Set   | 2021-08-15<br>06:32:54 | Confirm / Cancel / Availability /<br>Delete |
| date Contact Info<br>inage Subscribers      |     | 4       | Tresha        | Dhanmondi , haque vila                   | 10/10/98    | 01917171671 | i want this | not approve Reply                     | Not Set   | 2021-08-17<br>21:11:26 | Confirm / Cancel / Availability /<br>Delete |
|                                             |     | #       | Name          | House                                    | From Date   | To Date     | Message     | Admin Reply                           | Status    | Posting date           | Action                                      |

|   | Pk2php                                                                   |                  |
|---|--------------------------------------------------------------------------|------------------|
| 2 | <pre>session_start();</pre>                                              |                  |
|   | error_reporting(0);                                                      |                  |
|   | <pre>include('includes/config.php');</pre>                               |                  |
|   | <pre>if(strlen(\$_SESSION['alogin'])==0)</pre>                           |                  |
|   |                                                                          |                  |
|   | <pre>header('location:index.php');</pre>                                 |                  |
|   | -)                                                                       |                  |
|   |                                                                          |                  |
|   | <pre>if(isset(\$_REQUEST['eid']))</pre>                                  |                  |
|   |                                                                          |                  |
|   | <pre>\$eid=intval(\$_GET['eid']);</pre>                                  |                  |
|   | \$status="2";                                                            |                  |
|   | <pre>\$sql = "UPDATE tblbooking SET Status=:status WHERE id=:eid";</pre> |                  |
|   | <pre>\$query = \$dbh-&gt;prepare(\$sql);</pre>                           |                  |
|   | <pre>\$query -&gt; bindParam(':status',\$status, PDO::PARAM_STR);</pre>  |                  |
|   | <pre>\$query-&gt; bindParam(':eid',\$eid, PDO::PARAM_STR);</pre>         |                  |
|   | <pre>\$query -&gt; execute();</pre>                                      |                  |
|   |                                                                          |                  |
|   | <pre>\$msg="Booking Successfully Cancelled";</pre>                       |                  |
|   | -)                                                                       |                  |
|   |                                                                          |                  |
|   |                                                                          |                  |
|   |                                                                          |                  |
|   | <pre>if(isset(\$ REQUEST['aeid']))</pre>                                 |                  |
|   |                                                                          |                  |
|   | <pre>\$aeid=intval(\$ GET['aeid']);</pre>                                |                  |
|   | \$status=1;                                                              |                  |
|   |                                                                          |                  |
|   | \$sql = "UPDATE tblbooking SET Status=:status WHERE id=:aeid";           |                  |
|   | <pre>\$query = \$dbh-&gt;prepare(\$sql);</pre>                           |                  |
|   | <pre>\$query -&gt; bindParam(':status',\$status, PDO::PARAM STR);</pre>  |                  |
|   | <pre>\$query-&gt; bindParam(':aeid', \$aeid, PDO::PARAM STR);</pre>      |                  |
|   | <pre>\$query -&gt; execute();</pre>                                      | Activate Windows |
|   |                                                                          |                  |
|   | Smerz=Rooking Successfully Confirmed".                                   |                  |

| Edi    | t Search View Encoding Language Settings Tools Macro Run Plugins Window ?                                                                                                    |
|--------|----------------------------------------------------------------------------------------------------|
|        |                                                                                                    |
|        | ebooking php 🔝 💼 manage conactuaquey php 🔄 🔮 testimonial php 🙄 📑 manage abacheters php 🔄                                                                                                    |
| nage   |                                                                                                    |
|        | <pre>\$msg="Booking Successfully Confirmed";</pre>                                                                                                    |
|        | - )                                                                                                    |
|        |                                                                                                    |
|        |                                                                                                    |
|        | - 22                                                                                                    |
|        |                                                                                                    |
|        | html                                                                                                    |
|        | <pre>chtml lang="en" class="no-js"&gt;</pre>                                                                                                    |
|        |                                                                                                    |
|        | Ì <head></head>                                                                                                    |
|        | <meta charset="utf-8"/>                                                                                                    |
|        | <meta content="IE=edge" http-equiv="X-UA-Compatible"/>                                                                                                    |
|        | <meta content="width-device-width, initial-scale=1, minimum-scale=1, maximum-scale=1" name="viewport"/>                                                                                                    |
|        | <meta content="" name="description"/>                                                                                                    |
|        | <meta content="" name="author"/>                                                                                                    |
| L      | <meta content="#3e454c" name="theme-color"/>                                                                                                    |
| 2      |                                                                                                    |
| 3      | <title>House Rental Portal  Admin Manage </title>                                                                                                    |
| 1      | Font avesome                                                                                                    |
|        | <pre><!-- font awesome--> &lt;[int rel="stylesheet" href="oss/font-awesome.min.oss"&gt;</pre>                                                                                                    |
| р<br>7 | <li><li><li><li><li><li>Sadstone Bootstrap CSS&gt;</li></li></li></li></li></li>                                                                                                    |
| B      | <pre></pre>                                                                                                    |
| 9      | <li></li> <li></li> <li><!--</td--></li> |
| 9      | <pre></pre> constant states> / <pre>distributes&gt; </pre>                                                                                                    |
| 1      | <li></li> <li></li> <li><!--</td--></li> |
|        | <pre></pre>                                                                                                    |
| 3      | <pre></pre>                                                                                                    |
| 4      | <pre></pre> <pre></pre>                      |
| 5      | <pre><!-----> Bootstrap file input&gt;</pre>                                                                                                    |
|        | <pre></pre>                                                                                                    |
|        | <pre></pre>                                                                                                    |
|        | <pre></pre>                                                                                                    |
| 9      | Admin Style=-                                                                                                    |
|        | <pre></pre>                                                                                                    |

|             | arch View Encoding Language Settings Tools Macro Run Plugins Window ?                                                                                                    |
|-------------|----------------------------------------------------------------------------------------------------|
| 3 📑 🗎 🦷     | is is is is in the second second s                                                                                                    |
| manage-bool | ings php 🖸 📄 manage-conactusquery php 🔄 🔚 testimonials php 🖸 🔚 manage-subscribers php 🖸                                                                                                    |
| 70          | <li>k rel="stylesheet" href="css/style.css"&gt;</li>                                                                                                    |
| 71 🖨        | <style></th></tr><tr><td>72</td><td>.errorWrap {</td></tr><tr><td>73</td><td>padding: 10px;</td></tr><tr><td>74</td><td>margin: 0 0 20px 0;</td></tr><tr><td>75</td><td>background: #fff;</td></tr><tr><td>76</td><td>border-left: 4px solid #dd3d36;</td></tr><tr><td>77</td><td>-webkit-box-shadow: 0 1px 1px 0 rgba(0,0,0,.1);</td></tr><tr><td>78</td><td>box-shadow: 0 1px 1px 0 rgba(0,0,0,.1);</td></tr><tr><td>79 }</td><td></td></tr><tr><td>80 .s</td><td>accWrap {</td></tr><tr><td>81</td><td>padding: 10px;</td></tr><tr><td>82</td><td>margin: 0 0 20px 0;</td></tr><tr><td>83</td><td>background: #fff;</td></tr><tr><td>84</td><td>border-left: 4px solid #5cb85c;</td></tr><tr><td>85</td><td>-webkit-box-shadow: 0 1px 1px 0 rgba(0,0,0,.1);</td></tr><tr><td>86</td><td>box-shadow: 0 1px 1px 0 rgba(0,0,0,.1);</td></tr><tr><td>87 }</td><td></td></tr><tr><td>88 -</td><td></style> |
| 89          |                                                                                                    |
|             | head>                                                                                                    |
| 91          |                                                                                                    |
|             | ody>                                                                                                    |
| 93          | <pre><?php include('includes/header.php');?></pre>                                                                                                    |
| 94          |                                                                                                    |
| 95 白        | <pre><div class="ts-main-content"></div></pre>                                                                                                    |
| 96          | php include('includes/leftbar.php');?                                                                                                    |
| 97 🛱        | <div class="content-wrapper"></div>                                                                                                    |
| 98          | <div class="container-fluid"></div>                                                                                                    |
| 99          |                                                                                                    |
| .00 白       | <div class="row"></div>                                                                                                    |
| .01 🛱       | <div class="col-md-12"></div>                                                                                                    |
| L02         |                                                                                                    |
| .03         | <h2 class="page-title">Manage Bookings</h2>                                                                                                    |

- 0

| C:\xampp\htdocs\R | entalhadmin\manage-bookings.php - Notepad++                                                                                             | - | ٥ |   |
|-------------------|----------------------------------------------------------------------------------------------------|---|---|---|
| ile Edit Search V | iew Encoding Language Settings Tools Macro Run Plugins Window ?                                                                         |   |   |   |
| ) 📑 🗐 🖷 🕞 🕅       | s 🚔 X 🛍 🕲 ≠ C 🛤 🛬 ≪ ≪ 🖫 🖼 🖆 1 📕 🥃 📓 Z 📾 ⊗ 🔍 🔍 🔍 🗒 🗒                                                                                     |   |   |   |
|                   | 21 📄 manage-conactuscuery php 22 📑 testmoniais php 22 📑 manage-subscribers php 22                                                       |   |   |   |
| 103               | <hr class="page-title"/> Manage Bookings                                                                                                |   |   | 7 |
| L04               |                                                                                                    |   |   |   |
| 105               | Zero Configuration Table                                                                                                    |   |   |   |
| 106               | <pre><div class="panel panel-default"></div></pre>                                                                                      |   |   |   |
| L07 T             | <div class="panel-heading">Bookings Info</div>                                                                                          |   |   |   |
| 108 🗄             | <div class="panel-body"></div>                                                                                                    |   |   |   |
| 109 🗄             | <pre><?php if(\$error) {?><div class="errorWrap"><strong>ERROR</strong>: <?php echo htmlentities(\$error); ?> </div><?php }</pre></pre> |   |   |   |
| 110 -             | else if (\$msg) (?> <div class="succWrap"><strong>SUCCESS</strong>: <?php echo htmlentities (\$msg); ?> </div> php )?                   |   |   |   |
| 111 🛱 🗌           |                                                                                                    |   |   |   |
| 112 🛱             | <th< td=""><td></td><td></td><td></td></th<>                                                                                            |   |   |   |
| 113 🛱             |                                                                                                    |   |   |   |
| 114               | <tb>#</tb>                                                                                                    |   |   |   |
| 115               | <tb>Name</tb>                                                                                                    |   |   |   |
| 116               | House                                                                                                    |   |   |   |
| 117               | <tb>From Date</tb>                                                                                                    |   |   |   |
| 118               | <tb>To Date</tb>                                                                                                    |   |   |   |
| 119               | <tb>Message</tb>                                                                                                    |   |   |   |
| 120               | Status                                                                                                    |   |   |   |
| 121               | <tb>Posting date</tb>                                                                                                    |   |   |   |
| L22               | <tb>Action</tb>                                                                                                    |   |   |   |
| .23               |                                                                                                    |   |   |   |
| .24 -             |                                                                                                    |   |   |   |
| L25 🛱             | <tfoot></tfoot>                                                                                                    |   |   |   |
| L26 🛱             |                                                                                                    |   |   |   |
| L27               |                                                                                                    |   |   |   |
| L28               | Name                                                                                                    |   |   |   |
| L29               | House                                                                                                    |   |   |   |
| L30               | From Date                                                                                                    |   |   |   |
| 131               | To Date                                                                                                    |   |   |   |
| 132               | Message                                                                                                    |   |   |   |
| 133               | Status                                                                                                    |   |   |   |
| 134               | Posting date                                                                                                    |   |   |   |
| 135               | Action                                                                                                    |   |   |   |
| 136 -             |                                                                                                    |   |   |   |
| 137               | <td></td> <td></td> <td></td>                                                                                                    |   |   |   |

| C:\xampp\htdocs\Rental\admin\manage-bookings.php - N                 | otepad++ — 🗇 🔪                                                                                                    |
|----------------------------------------------------------------------|----------------------------------------------------------------------------------------------------|
| File Edit Search View Encoding Language Settings                     | Tools Macro Run Plugins Window ?                                                                                                    |
| 🕞 🖶 🖶 🖻 🕞 🍋 🕹 👘 🛅 🗩 🖬 🐂                                              | 1 🔍 🔍 📴 🚘 🗄 📲 🖉 🖉 🖉 🗶 📾 🕑 🔍 🖼 🔛                                                                                                    |
| 🔚 manage-bookings.php 🖸 🔚 manage-conactusquery.php 🗵 🔚               | estimoniais php 🖸 🔛 manage subsorben php 🖸                                                                                                    |
| 137 -                                                                |                                                                                                    |
| 138 🛱                                                                |                                                                                                    |
| 139                                                                  |                                                                                                    |
| 140 🛱                                                                | <pre><?php \$sql = "SELECT tblusers.FullName,tblbrands.BrandName,tblvehicles.VehiclesTitle,tblbooking.FromDate,tblbooking.ToDate,</pre></pre> |
| 141                                                                  |                                                                                                    |
| 142                                                                  |                                                                                                    |
| 143                                                                  | <pre>\$query = \$dbh -&gt; prepare(\$sql);</pre>                                                                                              |
| 144 \$query->execute();<br>145 \$results=\$guery->fetchAll(PDO::FET) |                                                                                                    |
| <pre>145 \$results=\$query-&gt;fetchAll(PDO::FET) 146 \$cnt=1;</pre> | .n_060);                                                                                                    |
| 147 if (Squery->rowCount () > 0)                                     |                                                                                                    |
| 148 8(                                                               |                                                                                                    |
| 149 foreach(\$results as \$result)                                   |                                                                                                    |
| 150 { ?>                                                             |                                                                                                    |
| 151 🛱                                                                |                                                                                                    |
| 152                                                                  | php echo htmlentities(\$cnt);?                                                                                                    |
| 153                                                                  | php echo htmlentities(\$result- FullName);?>                                                                                                  |
| 154 🕀                                                                | > php echo htmlentities(\$result- vid);?>"> php echo htmlentities(\$result- BrandName                                                         |
| 155                                                                  | php echo htmlentities(\$result- FromDate);?>                                                                                                  |
| 156                                                                  | php echo htmlentities(\$result- ToDate);?>                                                                                                    |
| 157                                                                  | php echo htmlentities(\$result- message);?><br>php</th                                                                                        |
| 150 if (\$result->Status==0)                                         |                                                                                                    |
|                                                                      |                                                                                                    |
| 161 echo htmlentities ('Not Set');                                   |                                                                                                    |
| <pre>162 } else if (\$result-&gt;Status==1) {</pre>                  |                                                                                                    |
| <pre>163 echo htmlentities('Confirmed');</pre>                       |                                                                                                    |
| 164 -}                                                               |                                                                                                    |
| 165 🛱 else(                                                          |                                                                                                    |
| 166 echo htmlentities('Cancelled')                                   |                                                                                                    |
| 167 - }                                                              |                                                                                                    |
| 168 -                                                                | ?>                                                                                                    |
| 169                                                                  | <pre><d><gphp echo="" htmlentities(\$result-="">PostingDate); 29</gphp></d></pre>                                                             |
| 170 白                                                                | <pre>&gt;id);?&gt;" onclick="return confirm('Do you really w </pre>                                                                           |
|                                                                      |                                                                                                    |

|            | mpp\htdocs\Rental\admin\manage-bookings.php - Notepad++                                                                                                    | _      | ٥    | > |
|------------|----------------------------------------------------------------------------------------------------|--------|------|---|
|            | it Search View Encoding Language Settings Tools Macro Run Plugins Window ?<br>🔚 🗟 🕼 🕼 🕼 🕼 🗊 💭 🕊 🖿 🖄 🐄 🔍 🖳 🗔 🚍 🎫 👖 🇵 🕼 🕼 🕼 🕼 🕼 🕼                                           |        |      |   |
|            | ebookingapha 🖸 🔚 manage conactusquery pha 📜 🗮 tetimonials pha 🗶 👘 anage subscribers pha 🖸                                                                                 |        |      |   |
| 171        |                                                                                                    |        | _    |   |
| 172        |                                                                                                    |        |      |   |
| 173        | <pre><a href="manage-bookings.php?eid=&lt;?php echo htmlentities(\$result-&gt;id);?&gt;" onclick="return confirm('Do you really want to Cancel this Booking')"></a></pre> | Cancel | :/a> |   |
| 174        | -                                                                                                    |        |      |   |
| 175        |                                                                                                    |        |      |   |
| 176        | -                                                                                                    |        |      |   |
| 177        | <pre>- <?php \$cnt=\$cnt+1; }) ?></pre>                                                                                                    |        |      |   |
| 178        |                                                                                                    |        |      |   |
| 179<br>180 | <pre>&lt;</pre>                                                                                                    |        |      |   |
| 180        |                                                                                                    |        |      |   |
| 182        |                                                                                                    |        |      |   |
| 183        |                                                                                                    |        |      |   |
| 184        | -                                                                                                    |        |      |   |
| 185        | -                                                                                                    |        |      |   |
| 186        |                                                                                                    |        |      |   |
| 187        |                                                                                                    |        |      |   |
| 188        |                                                                                                    |        |      |   |
| 189        | -                                                                                                    |        |      |   |
| 190        | -                                                                                                    |        |      |   |
| 191        |                                                                                                    |        |      |   |
| 192        | -                                                                                                    |        |      |   |
| 193<br>194 |                                                                                                    |        |      |   |
| 194        | 113                                                                                                    |        |      |   |
| 195        | Loading Scripts                                                                                                    |        |      |   |
| 197        | <pre><script stc="js/jquery.min.js"></script></pre>                                                                                                    |        |      |   |
| 198        | <pre><script stc="jo/jquoty.min.js">//stript><br><script stc="jo/jquoty.min.js">//stript></script></pre>                                                                  |        |      |   |
| 199        | <pre><script src="js/bootstrap.min.js"></script></pre>                                                                                                    |        |      |   |
| 200        | <script src="js/jquery.dataTables.min.js"></script>                                                                                                    |        |      |   |
| 201        | <script src="js/dataTables.bootstrap.min.js"></script>                                                                                                    |        |      |   |
| 202        | <script src="js/Chart.min.js"></script>                                                                                                    |        |      |   |
| 203        | <script src="js/fileinput.js"></script>                                                                                                    |        |      |   |
| 204        | <script src="js/chartData.js"></script>                                                                                                    |        |      |   |
| 205        | /sorint srosMis/main isMx/sorint>                                                                                                    |        |      | > |
|            |                                                                                                    |        |      |   |
|            |                                                                                                    |        |      |   |
| 202        | <script src="js/Chart.min.js"></script>                                                                                                    |        |      |   |
| 203        | <script src="js/fileinput.js"></script>                                                                                                    |        |      |   |
| 204        | <script src="js/chartData.js"></script>                                                                                                    |        |      |   |
| 205        | <pre><script src="js/main.js"></script></pre>                                                                                                    |        |      |   |
| 206        |                                                                                                    |        |      |   |
| 207        | -                                                                                                    |        |      |   |
| 208        | php } ?                                                                                                    |        |      |   |
| 209        |                                                                                                    |        |      |   |
| <          |                                                                                                    |        |      |   |

Figure 4.45 to 4.50 Manage booking

# Manage testimonials

| ise Rental Portal   Admin P                                                                                                    | anel                                                 |                                            |                                     |                                                                                                    | (                      | Account ` |  |  |  |
|----------------------------------------------------------------------------------------------------|------------------------------------------------------|--------------------------------------------|-------------------------------------|----------------------------------------------------------------------------------------------------|------------------------|-----------|--|--|--|
| Dashboard                                                                                                    | Man                                                  | age Tes                                    | timonials                           |                                                                                                    |                        |           |  |  |  |
| Location V                                                                                                    | IISED TES                                            | STIMONIALS                                 |                                     |                                                                                                    |                        |           |  |  |  |
| House                                                                                                    | Show 10 ventiles Search:                             |                                            |                                     |                                                                                                    |                        |           |  |  |  |
| Manage Booking                                                                                                    | # 11 Name 11 Email 11 Testimonials 11 Posting date   |                                            |                                     |                                                                                                    |                        |           |  |  |  |
| Manage Testimonials<br>Manage Conatctus Query                                                                                                    | 1                                                    | Ahmed                                      | as@as.com                           | Kikki                                                                                                    | 2021-03-30<br>02:11:16 | Action 11 |  |  |  |
| leg Users                                                                                                    | 2                                                    | Saleh<br>Ahmed                             | saleh@gmail.com                     | Book Homes & Apartments online. Instant Confirmation. Great Prices! We speak your language. Get Instant Confirmation. Best Price Guarantee. 24/7<br>Customer Service | 2021-07-11<br>20:53:22 | Active    |  |  |  |
| anage Pages                                                                                                    | 3                                                    | trisha                                     | boshraali@gmail.com                 | Iwant this type of house                                                                                                    | 2021-07-12<br>19:21:32 | Active    |  |  |  |
| odate Contact Info                                                                                                    | 4                                                    | Tresha                                     | tresha@gmail.com                    | l need a 2-room flat                                                                                                    | 2021-07-28<br>21:21:22 | Active    |  |  |  |
| lanage Subscribers                                                                                                    |                                                      | Name                                       | Email                               | Testimonials                                                                                                    | Posting date           | Action    |  |  |  |
|                                                                                                    | Showin                                               | ig 1 to 4 of 4 ent                         | ries                                |                                                                                                    | PREVIOUS               | _         |  |  |  |
| Edit Search View Encoding<br>Edit Search View Encoding<br>Edit Search View Enco | conactusq                                            | pc 🗎 🏦 🧍                                   | 🖌 🔍 🖉 🖾                             |                                                                                                    |                        |           |  |  |  |
| if(strlen(\$_SESSIC                                                                                                    | ON['alo                                              | ogin'])==0)                                |                                     |                                                                                                    |                        |           |  |  |  |
| <pre>else(     if(isset(\$_REQUEST         {</pre>                                                                                                    | ['eid']<br>Ltestin<br>epare(\$<br>am(':st<br>a(':eid | );<br>monial SET<br>Ssql);<br>tatus',\$sta | atus, PDO::PARAM                    |                                                                                                    |                        |           |  |  |  |
| Smsg="Testimonial<br>-}                                                                                                    | Succes                                               | sfully Ina                                 | acrive";                            |                                                                                                    |                        |           |  |  |  |
| if(isset(\$_REQUES)<br>☐ (<br>\$aeid=intval(\$_GE)<br>\$status=1;                                                                                                    |                                                      |                                            |                                     |                                                                                                    |                        |           |  |  |  |
| <pre>\$sql = "UPDATE tbl \$query = \$dbh-&gt;pre \$query -&gt; bindPara \$query-&gt; bindPara \$query -&gt; execute \$cmerg=Test[rect]</pre>                                                                                                    | epare(\$<br>am(':st<br>n(':aei<br>();                | Sgl);<br>atus',\$sta<br>id',\$aeid,        | atus, PDO::PARAM<br>PDO::PARAM_STR) | STR);                                                                                                    |                        |           |  |  |  |

| Ed    | it Search View Encoding Language Settings Tools Macro Run Plugins Window ?                                         |
|-------|----------------------------------------------------------------------------------------------------|
|       |                                                                                                    |
|       | o do o o o o o o o o o o o o o o o o o                                                                             |
| nanag | ge bookings php 🛛 📄 manage-conactusquery php 🔀 🔚 testimonials php 🔀 🔚 manage-subscribers php 🔀                     |
| 5     | <pre>\$msq="Testimonial Successfully Active";</pre>                                                                |
| 6     |                                                                                                    |
| 37    |                                                                                                    |
| 38    |                                                                                                    |
| 39    | - 7>                                                                                                    |
| 40    |                                                                                                    |
| 41    | html                                                                                                    |
| 42    | C-html lang="en" class="no-js">                                                                                    |
| 43    |                                                                                                    |
| 44    | el-head>                                                                                                    |
| 15    | <pre><meta charset="utf-8"/></pre>                                                                                 |
| 16    | <meta content="IE=edge" http-equiv="X-UA-Compatible"/>                                                             |
| 17    | <pre><meta content="width=device-width, initial-scale=1, minimum-scale=1, maximum-scale=1" name="viewport"/></pre> |
| 18    | <pre><meta content="" name="description"/></pre>                                                                   |
| 49    | <meta content="" name="author"/>                                                                                   |
| 50    | <meta content="#3e454c" name="theme-color"/>                                                                       |
| 51    |                                                                                                    |
| 52    | <pre><title>House Rental Portal  Admin Manage testimonials </title></pre>                                          |
| 53    |                                                                                                    |
| 54    | Font awesome                                                                                                    |
| 55    | <li><li>k rel="stylesheet" href="css/font-awesome.min.css"&gt;</li></li>                                           |
| 56    | Sandstone Bootstrap CSS                                                                                            |
| 57    | <li><li>k rel="stylesheet" href="css/bootstrap.min.css"&gt;</li></li>                                              |
| 58    | Bootstrap Datatables                                                                                               |
| 59    | <pre><link href="css/dataTables.bootstrap.min.css" rel="stylesheet"/></pre>                                        |
| 60    | Bootstrap social button library                                                                                    |
| 61    | <li>k rel="stylesheet" href="css/bootstrap-social.css"&gt;</li>                                                    |
| 62    | Bootstrap select                                                                                                   |
| 63    | <li>k rel="stylesheet" href="css/bootstrap-select.css"&gt;</li>                                                    |
| 54    | Bootstrap file input                                                                                               |
| 65    | <li>k rel="stylesheet" href="css/fileinput.min.css"&gt;</li>                                                       |
| 66    | Awesome Bootstrap checkbox                                                                                         |
| 67    | <li>k rel="stylesheet" href="css/awesome-bootstrap-checkbox.css"&gt;</li>                                          |
| 68    | Admin Stye                                                                                                    |
| 60    | /link ral="etwlachaat" hraf="nee/etwla nee">                                                                       |

#### C\xampp\htdoc\\Renta\hadmin\testimonials.php - Notepad++ File Edit Search View Encoding Language Settings Tools Macro Run Plugins Window ?

|          | ze bookings php 🕮 🖬 manage conactuaquey php 🔯 🛗 testimonials php 🔯 🖮 manage-subsorbers php 🔄                                                                                                    |
|----------|----------------------------------------------------------------------------------------------------|
| 70<br>71 | C <style></th></tr><tr><th>2</th><th>errorWrap ( badding: 10x;</th></tr><tr><td>3</td><td>padaing: 1upx;<br>marqin: 0 0 20px 0;</td></tr><tr><td>3</td><td></td></tr><tr><td>9<br>5</td><td>background: #fff;<br>border-left: 4px solid #dd3d36;</td></tr><tr><td>6</td><td>border-iert: 4px solid #dddds;<br>-webkit-box-shadow: 0 1px 1px 0 rgba(0,0,0,.1);</td></tr><tr><td>7</td><td>-webkit-box-shadow: 0 Jpx Jpx 0 rgba(0,0,0,.1);<br>box-shadow: 0 Jpx Jpx 0 rgba(0,0,0,.1);</td></tr><tr><td>8</td><td>box-snadow: U 1px 1px U rgba(U,U,U,1);</td></tr><tr><td>9</td><td>, succWrap(</td></tr><tr><td>0</td><td>padding: 10px;</td></tr><tr><td>1</td><td>marching - stype,<br>marchine 0 - 20px 0;</td></tr><tr><td>2</td><td>background: #fff;</td></tr><tr><td>3</td><td>borderleft: 4xx solid #5cb85c;</td></tr><tr><td>4</td><td>-webkit-box-shadow: 0 1px 1px 0 rgba(0,0,0,1);</td></tr><tr><td>5</td><td>box-shadow: 0 1px 1px 0 rdba<math>(0,0,0,.1)</math>;</td></tr><tr><td>6</td><td></td></tr><tr><td>37</td><td></style>                                                                                                    |
| 8        |                                                                                                    |
| 39       | -                                                                                                    |
| 90       |                                                                                                    |
| 1        | (a) <a href="https://www.aliance.com">https://www.aliance.com</a>                                                                                                    |
| 2        | <pre><?php include('includes/header.php');?></pre>                                                                                                    |
| 3        |                                                                                                    |
|          | <pre>class="ts-main-content"&gt;</pre>                                                                                                    |
| 95       | <pre><?php include('includes/leftbar.php');?></pre>                                                                                                    |
|          | <pre>div class="content-wrapper"&gt;</pre>                                                                                                    |
| 97       | Contraction Container-fluid">                                                                                                    |
| 8        |                                                                                                    |
| 9        | Image: state state |
| 00       | <div class="col-md-12"></div>                                                                                                    |
| 01       |                                                                                                    |
| 02       | <h2 class="page-title">Manage Testimonials</h2>                                                                                                    |

- 0

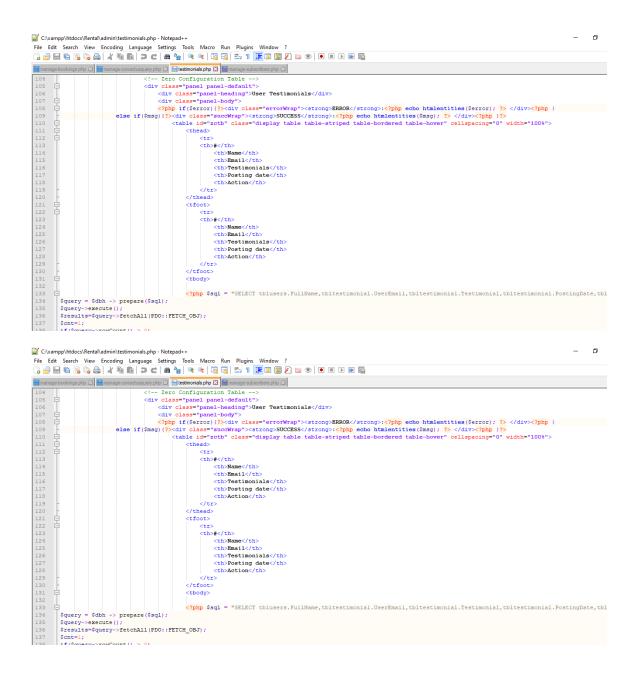

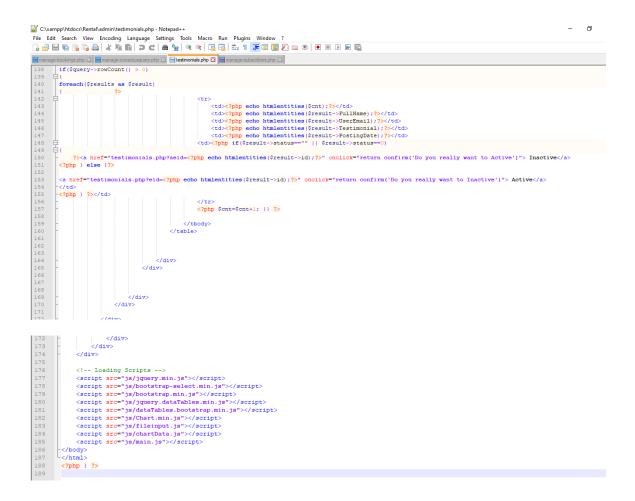

Figure 4.51 to 57: Manage testimonials

# Manage contact queries

|                                                                                                    |                                                                                                    |                                                                                                    |                                                                              |                                         |                                                                                                    |                        | Accou |
|----------------------------------------------------------------------------------------------------|----------------------------------------------------------------------------------------------------|----------------------------------------------------------------------------------------------------|------------------------------------------------------------------------------|-----------------------------------------|----------------------------------------------------------------------------------------------------|------------------------|-------|
|                                                                                                    |                                                                                                    | 0                                                                                                    |                                                                              |                                         |                                                                                                    |                        |       |
| ard                                                                                                    | Man                                                                                                    | age Co                                                                                                    | ontact Us Querie                                                             | es                                      |                                                                                                    |                        |       |
| n v                                                                                                    | USER QUI                                                                                                    | RIES                                                                                                    |                                                                              |                                         |                                                                                                    |                        |       |
| ~                                                                                                    |                                                                                                    |                                                                                                    |                                                                              |                                         |                                                                                                    |                        |       |
| e Booking                                                                                                    | Show 10 v entries Search                                                                                                    |                                                                                                    |                                                                              |                                         |                                                                                                    |                        |       |
| e Testimonials                                                                                                    | # 14                                                                                                    | Name 1                                                                                                    | Email 11                                                                     | Contact<br>No                           | Message 11                                                                                                    | Posting<br>date ↓↑     | Ac    |
| Conatctus Query                                                                                                    | 1                                                                                                    | Anuj                                                                                                    | webhostingamigo@gmail.com                                                    | 2147483647                              | Lorem Ipsum is simply dummy text of the printing and typesetting industry. Lorem Ipsum has been the industry's standard dummy text ever                                                                                                    | 2017-06-18             | Re    |
| rs                                                                                                    |                                                                                                    | Kumar                                                                                                    |                                                                              |                                         | since the 1500s, when an unknown printer took a galley of type and scrambled it to make a type specimen book. It has survived not only five<br>centuries, but also the leap into electronic typesetting, remaining essentially unchanged. It was popularised in the 1960s with the release of | 16:03:07               |       |
| Pages                                                                                                    |                                                                                                    |                                                                                                    |                                                                              |                                         | Letraset sheets containing Lorem Ipsum passages, and more recently with desktop publishing software like Aldus PageMaker including versions of Lorem Ipsum                                                                                                    |                        |       |
| intact Info                                                                                                    | 2                                                                                                    | trisha                                                                                                    | boshraali@ggmail.com                                                         | 0123456777                              | ghjjkkk                                                                                                    | 2021-07-12             | Re    |
|                                                                                                    |                                                                                                    |                                                                                                    |                                                                              | 0404747474                              | t set a fil                                                                                                    | 17:42:04               |       |
| ubscribers                                                                                                    | 3                                                                                                    | Tresha                                                                                                    | tresha@gmail.com                                                             | 01917171671                             | I want this type flat                                                                                                    | 2021-07-28<br>21:34:39 | Pe    |
|                                                                                                    |                                                                                                    | Name                                                                                                    | Email                                                                        | Contact No                              | Message                                                                                                    | Posting date           | Ac    |
|                                                                                                    | Showin                                                                                                    | g 1 to 3 of 3 e                                                                                                    | entries                                                                      |                                         |                                                                                                    |                        | 1     |
| ch View Encodin                                                                                                    | g Langua                                                                                                    | ge Setting<br>( C ) 商                                                                                                    | s Tools Macro Run Plu                                                        | ۱ 🎼 🖉 📡                                 |                                                                                                    |                        | 0     |
| earch View Encodin                                                                                                    | g Langua                                                                                                    | ge Setting<br>(〇一曲                                                                                                    | as Tools Macro Run Plu                                                       | ۱ 🎼 🖉 📡                                 | 2<br>2<br>2<br>2<br>2<br>2<br>2<br>2<br>2<br>2<br>2<br>2<br>2<br>2<br>2<br>2<br>2<br>2<br>2                                                                                                    |                        | OV    |
| Search View Encodin<br>Search View Encodin<br>Search Search Search<br>Search Search Search<br>Search Search<br>Search Search Search<br>Search Search Search Search<br>Search Search Search Search Search<br>Search Search Search Search Search Search Search Search Search Search Search Search Search Search Search Search Search Search Search Search Search Search Search Search Search Search Sear                                                                                                    | conactusqu                                                                                                    | ge Setting<br>eryphp ⊠                                                                                                    | ys Tools Macro Run Plu<br>🍇   🔍 ≪   🖾 🕰   Ξ⇒<br>■ testmonials php 😢 📑 manage | ۱ 🎼 🖉 📡                                 | 2<br>2<br>2<br>2<br>2<br>2<br>2<br>2<br>2<br>2<br>2<br>2<br>2<br>2<br>2<br>2<br>2<br>2<br>2                                                                                                    |                        | 0     |
| Search View Encodin                                                                                                    | conactusqu                                                                                                    | ge Setting<br>eryphp ☑<br>                                                                                                    | ys Tools Macro Run Plu<br>🍇   🔍 ≪   🖾 🕰   Ξ⇒<br>■ testmonials php 😢 📑 manage | ۱ 🎼 🖉 📡                                 | 2<br>2<br>2<br>2<br>2<br>2<br>2<br>2<br>2<br>2<br>2<br>2<br>2<br>2<br>2<br>2<br>2<br>2<br>2                                                                                                    |                        | ov    |
| earch View Encodin<br>kings php () manage<br>php<br>ession_start();<br>ror_reporting (0)<br>nolude ('includes;<br>{ strlen(\$_SESSIG<br>{<br>start('location;                                                                                                    | conactusqu                                                                                                    | ge Setting<br>eryphp ☑<br>                                                                                                    | ys Tools Macro Run Plu<br>🍇   🔍 ≪   🖾 🕰   Ξ⇒<br>■ testmonials php 😢 📑 manage | ۱ 🎼 🖉 📡                                 | 2<br>2<br>2<br>2<br>2<br>2<br>2<br>2<br>2<br>2<br>2<br>2<br>2<br>2<br>2<br>2<br>2<br>2<br>2                                                                                                    |                        | ow    |
| <pre>earch View Encodin</pre>                                                                                                    | g Langua<br>conactusqu<br>/config<br>DN['aloo<br>index.pl                                                                                                    | ge Setting<br>ery.php ☑<br>.php');<br>jin']) →                                                                                                    | ys Tools Macro Run Plu<br>🍇   🔍 ≪   🖾 🕰   Ξ⇒<br>■ testmonials php 😢 📑 manage | ۱ 🎼 🖉 📡                                 | 2<br>2<br>2<br>2<br>2<br>2<br>2<br>2<br>2<br>2<br>2<br>2<br>2<br>2<br>2<br>2<br>2<br>2<br>2                                                                                                    |                        | 00    |
| <pre>earch View Encodin</pre>                                                                                                    | g Langua<br>conactusqu<br>);<br>/config<br>DN['alog<br>index.pl                                                                                                    | <pre>ge Setting</pre>                                                                                                    | ys Tools Macro Run Plu<br>🍇   🔍 ≪   🖾 🕰   Ξ⇒<br>■ testmonials php 😢 📑 manage | ۱ 🎼 🖉 📡                                 | 2<br>2<br>2<br>2<br>2<br>2<br>2<br>2<br>2<br>2<br>2<br>2<br>2<br>2<br>2<br>2<br>2<br>2<br>2                                                                                                    |                        | 010   |
| each Yiew Encoding<br>→ → → → → → → →<br>php<br>pssion start();<br>pssion start();<br>cathen (*_start);<br>cathen (*_start);<br>each (*_includes;<br>(strien (*_start);<br>(strien (*_start);<br>(strien (*_s                                                                                                    | <pre>conactusqu conactusqu ; /config DN ['alog index.pl f['eid'] ['eid'] lcontact</pre>                                                                                                    | <pre>ge Setting     C</pre>                                                                                                    | ys Tools Macro Run Plu<br>🍇   🔍 ≪   🖾 🕰   Ξ⇒<br>■ testmonials php 😢 📑 manage | 1 👔 😰 🔉                                 |                                                                                                    |                        | 010   |
| aach Yiew Encodin<br>php<br>php<br>pssion_start();<br>roor_reporting(0<br>nolude('includes;<br>(strlen(e_SESSI<br>(isset(0_REQUES;<br>(isset(0_REQUES;<br>(id=intval(0_GET<br>itster);<br>guardia="upUnit cb<br>puery = 0dbh>pp;<br>studer);<br>dbh>pery = 0dbh>pr;<br>studer);<br>dbh>pery = 0dbh>pr;<br>studer);<br>dbh>pery = 0dbh>pr;<br>studer);<br>studer);<br>dbh=pery = 0dbh>pr;<br>studer);<br>studer); | <pre>g Langua<br/>conactusqu<br/>/config<br/>DN ['aloo<br/>index.pl<br/>['eid']<br/>['eid']<br/>[contact<br/>cpare(\$:<br/>mq(::star)</pre>                                                                                                    | <pre>ge Setting pd = d = d = d = d = d = d = d = d = d =</pre>                                                                                                    | p: Tools Macro Run Plu                                                       | 1 <b>F C N</b>                          |                                                                                                    |                        | 01/0  |
| arch View Encodin<br>arch View Encodin<br>arcs the second second second<br>arcs arc of the second second second<br>arcs arc of the second second second<br>(isseet(second second sec                                                                                                    | <pre>conactusqu (; (config N['alog N['alog N['</pre>                                                                                                    | <pre>ge Setting pd = d = d = d = d = d = d = d = d = d =</pre>                                                                                                    | p: Tools Macro Run Plu                                                       | 1 <b>F C N</b>                          |                                                                                                    |                        | ow    |
| each View Encedin<br>in the second second seco                                                                                                    | <pre>g Langua<br/>m m 2<br/>conactusqu<br/>/config<br/>DN['alog<br/>index.pl<br/>['eid'];<br/>['eid'];<br/>lcontact<br/>epare(\$;<br/>am(':sta<br/>a(':sta<br/>a(';sta));</pre>                                                                                                    | <pre>ge Setting ey.php 2 php'); jin']) ap'); cusquery eql); cusquery sql); finse, \$si </pre>                                                                                                    | p: Tools Macro Run Plu                                                       | 1 <b>F C N</b>                          |                                                                                                    |                        | ow    |
| <pre>isarch View Encodin</pre>                                                                                                    | <pre>g Langua<br/>m m 2<br/>conactusqu<br/>/config<br/>DN['alog<br/>index.pl<br/>['eid'];<br/>['eid'];<br/>lcontact<br/>epare(\$;<br/>am(':sta<br/>a(':sta<br/>a(';sta));</pre>                                                                                                    | <pre>ge Setting ey.php 2 php'); jin']) ap'); cusquery eql); cusquery sql); finse, \$si </pre>                                                                                                    | p: Tools Macro Run Plu                                                       | 1 <b>F C N</b>                          |                                                                                                    |                        | ow    |
| <pre>ieach View Encodin ieach View Encodin ieach View Encodin ieach View Encodin ieach View Encoding ieach View Encoding ieach View View Encoding</pre>                                                                                                    | <pre>g Langua<br/>m m 2<br/>conactusqu<br/>/config<br/>DN['alog<br/>index.pl<br/>['eid'];<br/>['eid'];<br/>lcontact<br/>epare(\$;<br/>am(':sta<br/>a(':sta<br/>a(';sta));</pre>                                                                                                    | <pre>ge Setting ey.php 2 php'); fin']) ap'); cusquery eql); cusquery sql); fins,\$si </pre>                                                                                                    | p: Tools Macro Run Plu                                                       | 1 <b>F C N</b>                          |                                                                                                    |                        | 0     |
| Search View Encodin<br>construction<br>construction<br>construction<br>construction<br>construction<br>(construction)<br>construction<br>(construction)<br>construction<br>(construction)<br>construction<br>(construction)<br>construction<br>(construction)<br>construction<br>(construction)<br>construction<br>(construction)<br>construction<br>(construction)<br>construction<br>(construction)<br>construction<br>(construction)<br>construction<br>(construction)<br>construction<br>(construction)<br>(construction)<br>(construc                                                                                                    | <pre>g Langua<br/>m m 2<br/>conactusqu<br/>/config<br/>DN['alog<br/>index.pl<br/>['eid'];<br/>['eid'];<br/>lcontact<br/>epare(\$;<br/>am(':sta<br/>a(':sta<br/>a(';sta));</pre>                                                                                                    | <pre>ge Setting ey.php 2 php'); fin']) ap'); cusquery eql); cusquery sql); fins,\$si </pre>                                                                                                    | p: Tools Macro Run Plu                                                       | 1 <b>F C N</b>                          |                                                                                                    |                        | ow    |
| <pre>sacch View Encodin  sacch View Encodin  s</pre>                                                                                                    | <pre>g Languz<br/>g Languz<br/>;;<br/>coonfagt<br/>('coonfigt<br/>0)N ['aloo<br/>('laloo<br/>Coonfigt<br/>('aloo<br/>Coonfigt<br/>('al</pre> | <pre>ge Setting</pre>                                                                                                    | p: Tools Macro Run Plu                                                       | 1 <b>F C N</b>                          |                                                                                                    |                        | ow    |
| Search View Encodin<br>Comparison of the search of the search of the searc                                                                                                    | <pre>g Languz<br/>g Languz<br/>;;<br/>coonfagt<br/>('coonfigt<br/>0)N ['aloo<br/>('laloo<br/>Coonfigt<br/>('aloo<br/>Coonfigt<br/>('al</pre> | <pre>ge Setting</pre>                                                                                                    | p: Tools Macro Run Plu                                                       | 1 <b>F C N</b>                          |                                                                                                    |                        | ow    |
| Search View Encodin<br>admgshot i manage<br>admgshot i manage<br>ession_start();<br>ror_reporting(0<br>nolude('includes,<br>f(strlen(\$_SISSI<br>(<br>( 'includes,<br>f(isset(\$_REQUES'<br>( 'uncludes)<br>( 'uncludes)<br>( 'un                                                                                            | <pre>g Langue g Langue g Langue g langue g langu</pre>                                                                                                    | <pre>ge Setting<br/>@ [ #<br/>eyphe 1]<br/>php');<br/>pup');<br/>up');<br/>;<br/>;<br/>uusquery<br/>;<br/>;<br/>edd);<br/>;<br/>futus',5etd, 1<br/>futus',5etd, 1<br/>futus',5etd, 1<br/>futus',5etd, 1</pre> | p: Tools Macro Run Plu                                                       | 1 <b>F C N</b>                          |                                                                                                    |                        | ow    |
| <pre>     Contract of the second second seco</pre>                                                                                                    | <pre>g langue<br/>mail and a second second secon</pre>                                                                                                    | <pre>ge Setting ge Setting ge (</pre>                                                                                                    | <pre>p Tools Mecro Run Plu</pre>                                             | I i a i a i a i a i a i a i a i a i a i |                                                                                                    |                        | 0     |

| ŀ              | 🗟 🗟 🕼 🎒 🐇 🛍 🛅 🗦 C   曲 🏂 🔍 🤏 🥞 🖫 🖕 1 🎉 🐺 📓 者 🐿 🔍 🔍 🔍 🔍                                                                                                    |     |          |
|----------------|----------------------------------------------------------------------------------------------------|-----|----------|
| agel           | sookings php 🔝 🔚 manage conactusquery php 🖾 📄 testimonialis php 🗵 📄 manage subscribers php 🔀                                                                                                    |     |          |
|                | <meta content="#3e454c" name="theme-color"/>                                                                                                    |     |          |
|                |                                                                                                    |     |          |
|                | <tile>House Rental Portal  Admin Manage Queries </tile>                                                                                                    |     |          |
|                | Font awesome                                                                                                    |     |          |
|                | <link href="css/font-awesome.min.css" rel="stylesheet"/>                                                                                                    |     |          |
|                | Sandstone Bootstrap CSS <ink href="" rel*stylesheet*="" sightesheet"=""></ink>                                                                                                    |     |          |
|                | <pre><link nrel="css/pootstrap.min.css" rel="stylesheet"/> <!-- Bootstrap Datables--> <!-- Bootstrap Datables--> </pre>                                                                                                    |     |          |
|                | <pre><li>link rel="stylesheet" href="css/dataTables.bootstrap.min.css"&gt;</li></pre>                                                                                                    |     |          |
|                | Bootstrap social button library                                                                                                    |     |          |
|                | <pre><link href="@s/bootstrap-social.css" rel="stylesheet"/>     <!----->     <!----->     <!----->     <!----->     <!----->     <!----->     <!----->     <!----->     <!----->     <!----->     <!----->     <!----->     <!----->     <!----->     <!----->     <!----->     <!-----></pre>                                                                                                    |     |          |
|                | <pre></pre> bootsttap select>                                                                                                    |     |          |
|                | Bootstrap file input                                                                                                    |     |          |
|                | <li>k rel="stylesheet" href="css/fileinput.min.css"&gt;</li>                                                                                                    |     |          |
|                | <pre><!-- Avesome Bootstrap checkbox--> <li><li></li></li></pre> (link rel"stylesheet" httpf="docstarap-checkbox.css">                                                                                                    |     |          |
|                | <pre><link fel="stylesheet" hfel="css/awesome-bootstrap-checkbox.css"/></pre>                                                                                                    |     |          |
|                | <pre><link href="css/style.css" rel="stylesheet"/></pre>                                                                                                    |     |          |
| Ę              |                                                                                                    |     |          |
|                | .errorWrap (<br>paddino: 10xx                                                                                                    |     |          |
|                | padaing: lupx;<br>margin: 0 0 20px 0;                                                                                                    |     |          |
|                | background #fff;                                                                                                    |     |          |
|                | border-left: 4px solid #dd3d36;                                                                                                    |     |          |
|                | -webkit-box-shadow: 0 lpx lpx 0 rgba(0,0,0,.1);                                                                                                    |     |          |
|                | box-shadow: 0 lpx lpx 0 rgba(0,0,0,.1);                                                                                                    |     |          |
|                | , succhrap{                                                                                                    |     |          |
|                | padding: 10px;                                                                                                    |     |          |
|                | margin: 0 0 20px 0;                                                                                                    |     |          |
|                | background: #fff;                                                                                                    |     |          |
|                | border-left: 4px solid #5cb85c;                                                                                                    |     |          |
|                | -webkit-box-shadow: 0 1px 1px 0 rgba(0,0,0,.1);                                                                                                    | - 0 | p        |
| xam            |                                                                                                    | - 0 | p        |
| Edit           | sp\htdocs\RentaNadmin\manage-conactusquery.php - Notepad++                                                                                                    | - 0 | þ        |
| Edit           | sp\htdocs\Rental\admin\manage-conactusquey.php-Notepad++<br>Search View Encoding Language Settings Tools Macro Run Plugins Window ?<br>  🗟 🔞 🕼 🍓   🐇 🐘 嗣 💭 🕊   🏙 🎭   🞕 👒   🖫 🔄 🛄 🚍 1 📜 🖉 📓 🖉   👁 🖤   👁 🖩 🗩 😥                                                                                                    | - 0 | þ        |
| Edit           | sp\htdocs\Rental\admin\manage-conactusquey.php - Notepad++<br>Search View Encoding Language Settings Tools Macro Run Plugins Window ?                                                                                                    | - 0 | 7        |
| Edit           | op/htdocs/Rental/admin/manage-conactusquery.php - Notepad++<br>Search View Encoding Language Settings Tools Macro Run Plugins Window ?<br>Ra Ra & M M M A C A A A C A A A A A A A A A A A                                                                                                    | - 0 | 7        |
| Edit           | op\htdocs\Renta\\admin\\manage=conactusquery.php - Notepad++ Search View Encoding Language Settings Tools Macro Run Plugins Window ?           Image Conactusquery.php II       Image Conactusquery.php II       Image Conactusquery.php III       Image Conactusquery.php IIII         Image Conactusquery.php IIIIIIIIIIIIIIIIIIIIIIIIIIIIIIIIIII                                                                                                    | - 0 | 7        |
| Edit           | op/htdocs/Rental/admin/manage-conactusquery.php - Notepad++<br>Search View Encoding Language Settings Tools Macro Run Plugins Window ?<br>I I I I I I I I I I I I I I I I I I I                                                                                                     | - 0 | 7        |
| Edit<br>nage-l | op/htdocs/Renta/Ladmin/manage-conactusquery.php-Notepad++ Search View Encoding Language Settings Tools Misco Run Plugins Window ?  Search Tools Tools                                                                                                    | - 0 | Þ        |
| Edit           | op\htdocs\Renta\\admin\\manage=conactusquery.php - Notepad++ Search View Encoding Language Settings Tools Macro Run Plugins Window ?           Image Conactusquery.php II       Image Conactusquery.php II       Image Conactusquery.php III       Image Conactusquery.php IIII         Image Conactusquery.php IIIIIIIIIIIIIIIIIIIIIIIIIIIIIIIIIII                                                                                                    | - 0 | P        |
| Edit           | <pre>splitdoci/Rentalhadmin/manage-conactusquey.php - Notepad++ Search View Encoding Language Settings Tools Macro Run Plugins Window ?</pre>                                                                                                    | - 0 | p        |
| Edit           | <pre>splhtdocs/Rental/Ladmini/manage-conactusquery.php - Notepad++ Search View Encoding Language Settings Tools Macro Run Plugins Window ? Search View Encoding Language Settings Tools Macro Run Plugins Window ? Search View Encoding Language Settings Tools Macro Run Plugins Window ? Search View Encoding Language Settings Tools Macro Run Plugins Window ? Search View Encoding Language Settings Tools Macro Run Plugins Window ? Search View Encoding Language Settings Tools Macro Run Plugins Window ? Search View Encoding Language Settings Tools Macro Run Plugins Window ? Search View Encoding Language Settings Tools Macro Run Plugins Window ? Search View Encoding Language Settings Tools Macro Run Plugins Window ? Search View Encoding Language Settings Tools Macro Run Plugins Window ? Search View Encoding Language Settings Tools Macro Run Plugins Window ? Search View Encoding Language Settings Tools Macro Run Plugins Window ? Search View Encoding Language Settings Tools Macro Run Plugins Window ? Search View Encoding Language Settings Tools Macro Run Plugins Window ? Search View Encoding Language Settings Tools Window ? Search View Encoding Language Settings Tools Macro Run Plugins Window ? Search View Encoding Language Settings Tools Macro Run Plugins Window ? Search View Encoding Language Settings Tools Macro Run Plugins Window ? Search View Encoding Language Settings Tools Macro Run Plugins Window ? Search View Encoding Language Settings Tools Macro Run Plugins Window ? Search View Encoding Language Settings Tools Macro Run Plugins Window ? Search View Encoding Language Settings Tools Macro Run Plugins Window ? Search View Encoding Language Settings Tools Plugins Window ? Search View Encoding Language Settings Tools Plugins Window ? Search View Encoding Language Settings Tools Plugins Window ? Search View Encoding Language Settings Tools Plugins Window ? Search View Encoding Language Settings Tools Plugins Window ? Search View Encoding Language Settings Tools Plugins Window ? Search View Encoding Language Settings To</pre>                                                                                                    | - 0 | 7        |
| Edit<br>age I  | <pre>oplitdoci/Rentalhadmin/manage-conactusquery.php - Notepad++ Search View Encoding Language Settings Tools Macro Run Plugins Window ?  Search View Encoding Language Settings Tools Macro Run Plugins Window ?  Search View Encoding Language Search View Encoding Language Search View Encoding Language Search View Encoding Language Search View Encoding Language Search View Encoding Language Search View Encoding Language Search View Encoding Language Search View Encoding Language Search View Encoding Language Search View Encoding Language Search View Encoding Language Search View Encoding Language Search View Encoding Language Search View Encoding Languag</pre>                                                                                                    | - 0 | Þ        |
| Edit           | <pre>pyhtdocs?Rental\admin\manage-conactusquery.php - Notepad++ Search View Encoding Language Settings Tools Macro Run Plugins Window ? Search View Encoding Language Settings Tools Macro Run Plugins Window ? Search View Encoding Language Settings Tools Macro Run Plugins Window ? Search View Encoding Language Settings Tools Macro Run Plugins Window ? Search View Encoding Language Settings Tools Macro Run Plugins Window ? Search View Encoding Language Settings Tools Macro Run Plugins Window ? Search View Encoding Language Settings Tools Macro Run Plugins Window ? Search View Encoding Language Settings Tools Macro Run Plugins Window ? Search View Encoding Language Settings Tools Macro Run Plugins Window ? Search View Encoding Language Settings Tools Macro Run Plugins Window ? Search View Encoding Language Settings Tools Macro Run Plugins Window ? Search View Encoded View Plugins Window ? Search View Encoded View Plugins View Plugins Window ? Search View Encoded View Plugins View Plugins View Pl</pre>                                                                                                    | - 0 | P        |
| Edit           | <pre>oplitdocsRentaNadmin\manage-conactusquey.php - Notepad++ Search View Encoding Language Settings Tools Macro Run Plugins Window ?  Search View Encoding Language Settings Tools Macro Run Plugins Window ?  Search View Encoding Language Encode Search ?  Search View Encoding Language Search ?  Search View Encoding Language Search ?  Search View Encoding Language Search ?  Search View Encoding Language Search ?  Search View Encoding Language Search ?  Search ?  Search ?  Search ?  Search ?  Search ?  Search ?  Search ?  Search ?  Search ?  Search ?  Search ?  Search ?  Search ?  Search ?  Search ?  Search ?  Search ?  Search ?  Search ?  Search ?  Sear</pre>                                                                                                    | - 0 | 7        |
| Edit           | <pre>spylhdociRentalladmini\manage-conactusquery.php - Notepad++ Search View Encoding Language Settings Tools Macro Run Plugins Window ? Search View Encoding Language Settings Tools Macro Run Plugins Window ? Search View Encoding Language Settings Tools Macro Run Plugins Window ? Search View Encoding Language Settings Tools Macro Run Plugins Window ? Search View Encoding Language Settings Tools Macro Run Plugins Window ? Search View Encoding Language Settings Tools Macro Run Plugins Window ? Search View Encoding Language Settings Tools Macro Run Plugins Window ? Search View Encoding Language Settings Tools Macro Run Plugins Window ? Search View Encoding Language Settings Tools Macro Run Plugins Window ? Search View Encoding Language Settings Tools Macro Run Plugins Window ? Search View Encoding Language Settings Tools Macro Run Plugins Window ? Search View Encoding Language Settings Tools Macro Run Plugins Window ? Search View Encoded View Plugins Window ? Search View Encoded View Plugins Window ? Search View Encoded View Plugins Window ? Search View Encoded View Plugins Window ? Search View Encoded View Plugins Window ? Search View Encoded View Plugins Window ? Search View Encoded View Plugins Window ? Search View Encoded View Plugins Window ? Search View Encoded View Plugins Window ? Search View Encoded View Plugins Window ? Search View Encoded View Plugins Window ? Search View Encoded View Plugins Window ? Search View Encoded View Plugins Window ? Search View Encoded View Plugins View Plugins View</pre>                                                                                                    | - 0 | 7        |
| Edit           | <pre>oplitdocsRentaNadmin\manage-conactusquey.php - Notepad++ Search View Encoding Language Settings Tools Macro Run Plugins Window ?  Search View Encoding Language Settings Tools Macro Run Plugins Window ?  Search View Encoding Language Encode Search ?  Search View Encoding Language Search ?  Search View Encoding Language Search ?  Search View Encoding Language Search ?  Search View Encoding Language Search ?  Search View Encoding Language Search ?  Search ?  Search ?  Search ?  Search ?  Search ?  Search ?  Search ?  Search ?  Search ?  Search ?  Search ?  Search ?  Search ?  Search ?  Search ?  Search ?  Search ?  Search ?  Search ?  Search ?  Sear</pre>                                                                                                    | - 0 | P        |
| Edit           | <pre>pyhtdockRentaNadmin\manage-conactusquey.php-Notepad++ Search View Encoding Language Settings Tools Macro Run Plugins Window ?  Search View Encoding Language Settings Tools Macro Run Plugins Window ?  Search View Encoding Language Settings Tools Macro Run Plugins Window ?  Search View Encoding Language Settings Tools Macro Run Plugins Window ?  Search View Encoding Language Settings Tools Macro Run Plugins Window ?  Search View Encoding Language Settings Tools Macro Run Plugins Window ?  Search View Encoding Language Settings Tools Macro Run Plugins Window ?  Search View Encoding Language Settings Tools Macro Run Plugins Window ?  Search View Encoding Language Settings Tools Macro Run Plugins Window ?  Search View Encodings Tools Macro Run Plugins Window ?  Search View Encodings Tools Macro Plugins Window ?  Search View Encodings Tools Macro Plugins Window ?  Search View Encodings Tools Macro Plugins Window ?  Search View Encodings Tools Macro Plugins Window ?  Search View Encodings Tools Macro Plugins Window ?  Search View Encodings Tools Macro Plugins Window ?  Search Vie</pre>                                                                                                    | - 0 | 7        |
| Edit           | <pre>spylhdociRentalladmini\manage-conactusquery.php - Notepad++ Search View Encoding Language Settings Tools Macro Run Plugins Window ? Search View Encoding Language Settings Tools Macro Run Plugins Window ? Search View Encoding Language Settings Tools Macro Run Plugins Window ? Search View Encoding Language Settings Tools Macro Run Plugins Window ? Search View Encoding Language Settings Tools Macro Run Plugins Window ? Search View Encoding Language Settings Tools Macro Run Plugins Window ? Search View Encoding Language Settings Tools Macro Run Plugins Window ? Search View Encoding Language Settings Tools Macro Run Plugins Window ? Search View Encoding Language Settings Tools Macro Run Plugins Window ? Search View Encoding Language Settings Tools Macro Run Plugins Window ? Search View Encoding Language Settings Tools Macro Run Plugins Window ? Search View Encoding Language Settings Tools Macro Run Plugins Window ? Search View Encoded View Plugins Window ? Search View Encoded View Plugins Window ? Search View Encoded View Plugins Window ? Search View Encoded View Plugins Window ? Search View Encoded View Plugins Window ? Search View Encoded View Plugins Window ? Search View Encoded View Plugins Window ? Search View Encoded View Plugins Window ? Search View Encoded View Plugins Window ? Search View Encoded View Plugins Window ? Search View Encoded View Plugins Window ? Search View Encoded View Plugins Window ? Search View Encoded View Plugins Window ? Search View Encoded View Plugins View Plugins View</pre>                                                                                                    | - 0 | 9        |
| Edit           | <pre>splitdoci/Rentalladmini/manage-conactusquey.php - Notepad++ Search View Encoding Language Settings Tools Macro Run Plugins Window ?  Search View Encoding Language Settings Tools Macro Run Plugins Window ?  Search View Encoding Language Search View Search View</pre>                                                                                                    | - 0 | Þ        |
| Edit           | <pre>pyhtdocsRentaNadmin\manage-conactusquey.php-Notepad++ Search View Encoding Language Settings Tools Macro Run Plugins Window ?  Search View Encoding Language Settings Tools Macro Run Plugins Window ?  Search View Encoding Language Settings Tools Macro Run Plugins Window ?  Search View Encoding Language Settings Tools Macro Run Plugins Window ?  Search View Encoding Language Settings Tools Macro Run Plugins Window ?  Search View Encoding Language Settings Tools Macro Run Plugins Window ?  Search View Encoding Language Settings Tools Macro Run Plugins Window ?  Search View Encoding Language Settings Tools Macro Run Plugins Window ?  Search View Encoding Language Settings Tools Macro Run Plugins Window ?  Search View Encoding Language Settings Tools Macro Run Plugins Window ?  Search View Encoding Language Settings Tools Macro Run Plugins Window ?  Search View Encoding Language Settings Tools Macro Run Plugins Window ?  Search View Encoding Language Settings Tools Macro Run Plugins Window ?  Search View Encoding Language Settings Tools Macro Run Plugins Window ?  Search View Encoding Language Setting Tools Macro Run Plugins Window ?  Search View Encoding Language Setting Tools Macro Run Plugins Window ?  Search View Encoding Language Setting Tools Macro Run Plugins View Setting Tools Macro Run Plugins View Setting Tools</pre>                                                                                                    | - 0 | 9        |
| xamı<br>Edit   | <pre>splhtdockRentaNadmin\manage-conactusquey.php-Notepad++ Search View Encoding Language Settings Tools Macro Run Plugins Window ?  Search View Encoding Language Settings Tools Macro Run Plugins Window ?  Search View Encoding Language Search View Search View Search</pre>                                                                                                    | - 0 | 9        |
| xamı<br>Edit   | <pre>splhtdockRentaNadmin\manage-conactusquey.php-Notepad++ Search View Encoding Language Settings Tools Macro Run Plugins Window ?  Search View Encoding Language Settings Tools Macro Run Plugins Window ?  Search View Encoding Language Search View Search View Search</pre>                                                                                                    | - 0 | Þ        |
| xam<br>Edit    | <pre>splhtdockRentaNadmin\manage-conactusquey.php - Notepad++ Search View Encoding Language Settings Tools Marco Run Plugins Window ?  Search View Encoding Language Settings Tools Marco Run Plugins Window ?  Search View Encoding Language Search View Search View Search</pre>                                                                                                    | - 0 | 9        |
| xamı           | <pre>splhtdockRentaNadmin\manage-conactusquey.php - Notepad++ Search View Encoding Language Settings Tools Marco Run Plugins Window ?  Search View Encoding Language Settings Tools Marco Run Plugins Window ?  Search View Encoding Language Search View Search View View Search View S</pre>                                                                                                    | - 0 | Þ        |
| Edit           | <pre>splhtdockRentaNadmin\manage-conactusquey.php - Notepad++ Search View Encoding Language Settings Tools Marco Run Plugins Window ?  Search View Encoding Language Settings Tools Marco Run Plugins Window ?  Search View Encoding Language Search View Search View View Search View S</pre>                                                                                                    | - 0 | 9        |
| xamı<br>Edit   | <pre>pyhtdockRentaNadminhmanage-conactusquery.php - Notepad++ Search View Encoding Language Settings Tools Marco Run Plugins Window ?  Search View Encoding Language Settings Tools Marco Run Plugins Window ?  Search View Encoding Language Search View Search View Sear</pre>                                                                                                    | - 0 | 9        |
| xamı           | <pre>pyhtdociRentaNadminimanage-consctusquery.php - Notepsd++ Search View Encoding Language Settings Tools Macro Run Plugins Window ?  Search View Encoding Language Settings Tools Macro Run Plugins Window ?  Search View Encoding Language Settings Tools Macro Run Plugins Window ?  Search View Encoding Language Settings Tools Macro Run Plugins Window ?  Search View Encoding Language Settings Tools Macro Run Plugins Window ?  Search View Encoding Language Settings Tools Macro Run Plugins Window ?  (cheddy)  (cheddy)  (cheddy)  (div class="tas=main=content"&gt;  (div class="tas=main=content"&gt;  (div class="tas=main=content"&gt;  (div class="tas=main=content"&gt;  (div class="tas=main=content"&gt;  (div class="tas=main=content"&gt;  (div class="tas=main=content"&gt;  (div class="tas=main=content"&gt;  (div class="tas=main=content"&gt;  (div class="tas=main=content=rapper"&gt;  (div class="tas=main=content=rapper"&gt; (div class="tas=main=content=rapper"&gt; (div class="tas=main=content=rapper"&gt; (div class="tas=main=content=rapper"&gt; (div class="tas=main=content=rapper"&gt; (div class="tas=main=content=rapper"&gt; (div class="tas=main=content=rapper"&gt; (div class="tas=main=content=rapper"&gt; (div class="tas=main=content=rapper"&gt; (div class="tas=main=content=rapper"&gt; (div class="tas=main=content=rapper"&gt; (div class="tas=main=content=rapper"&gt; (div class="tas=main=content=rapper"&gt; (div class="tas=main=content=rap</pre> | - 0 | 9        |
| xamı           | <pre>pplhdockRentaNadminimanage-conactusquery.php - Notepad++ Search View Encoding Language Settings Tools Macro Run Plugins Window ?  Search View Encoding Language Settings Tools Macro Run Plugins Window ?  Search View Encoding Language Settings Tools Macro Run Plugins Window ?  Search View Encoding Language Settings Tools Macro Run Plugins Window ?  Search View Encoding Language Settings Tools Macro Run Plugins Window ?  Search View Encoding Language Settings Tools Macro Run Plugins Window ?  Search View Encoding Language Settings Tools Macro Run Plugins Window ?  (chead&gt;  (chead&gt;</pre>                                                                                                    | - 0 | 9        |
| xamı           | <pre>pyhtdociRentaNadminimanage-consctusquery.php - Notepsd++ Search View Encoding Language Settings Tools Macro Run Plugins Window ?  Search View Encoding Language Settings Tools Macro Run Plugins Window ?  Search View Encoding Language Settings Tools Macro Run Plugins Window ?  Search View Encoding Language Settings Tools Macro Run Plugins Window ?  Search View Encoding Language Settings Tools Macro Run Plugins Window ?  Search View Encoding Language Settings Tools Macro Run Plugins Window ?  (cheddy)  (cheddy)  (cheddy)  (div class="tas=main=content"&gt;  (div class="tas=main=content"&gt;  (div class="tas=main=content"&gt;  (div class="tas=main=content"&gt;  (div class="tas=main=content"&gt;  (div class="tas=main=content"&gt;  (div class="tas=main=content"&gt;  (div class="tas=main=content"&gt;  (div class="tas=main=content"&gt;  (div class="tas=main=content=rapper"&gt;  (div class="tas=main=content=rapper"&gt; (div class="tas=main=content=rapper"&gt; (div class="tas=main=content=rapper"&gt; (div class="tas=main=content=rapper"&gt; (div class="tas=main=content=rapper"&gt; (div class="tas=main=content=rapper"&gt; (div class="tas=main=content=rapper"&gt; (div class="tas=main=content=rapper"&gt; (div class="tas=main=content=rapper"&gt; (div class="tas=main=content=rapper"&gt; (div class="tas=main=content=rapper"&gt; (div class="tas=main=content=rapper"&gt; (div class="tas=main=content=rapper"&gt; (div class="tas=main=content=rap</pre> | - 0 | <b>p</b> |
|                | <pre>spihdocx\RentAladminimanage-consclusquey.php - Notepad++ Search View Encoding Language Settings Tools Macro Run Plugins Window ? Search and a set of a fag a for a set of a fag a for a set of a fag a for a set of a fag a for a set of a fag a for a set of a fag a for a set of a fag a for a set of a fag a for a set of a fag a for a set of a fag a for a set of a fag a for a fag a for a</pre>                                                                                                    | - 0 | P        |
| xam            | <pre>splitdoci/RentalAadminimanage-consclusquey.php - Notepad++ Search View Encoding Longuage Settings Tools Macro Run Plugins Window ?  Search View Encoding Longuage Settings Tools Macro Run Plugins Window ?  (Search View Encoding Innovations, and the setting of the setting of the setting</pre>                                                                                                    | - 0 | 9        |

|                                                                                                    | Encoding Language Settings Tools Macro Run Plugins Window ?                                                                                                    |
|----------------------------------------------------------------------------------------------------|----------------------------------------------------------------------------------------------------|
| - 6 6 6                                                                                                    | a) 🕹 🐘 🕼 🛱 😋 📹 📬 🔄 🖼 🚍 🚍 👔 📜 🖉 🔛 🖉 💷 🏵 💷 🕑 💷 🕑 🔛                                                                                                    |
| e-bookings.php 🛛                                                                                                    | 🔚 manage conactusquey php 🖾 🔚 testimonials php 🖄 🔚 manage-subscribers php 🖄                                                                                                    |
| <b>þ</b>                                                                                                    | <pre><tfoot></tfoot></pre>                                                                                                    |
|                                                                                                    | <pre></pre>                                                                                                    |
|                                                                                                    | <pre>&lt;\nr#</pre>                                                                                                    |
|                                                                                                    | <pre></pre>                                                                                                    |
|                                                                                                    | <tb>Contact No</tb>                                                                                                    |
|                                                                                                    | <tb>Message</tb>                                                                                                    |
|                                                                                                    | Posting date                                                                                                    |
|                                                                                                    | <tb>action</tb>                                                                                                    |
| -                                                                                                    |                                                                                                    |
| -                                                                                                    |                                                                                                    |
| ¢ i                                                                                                    | <pre></pre>                                                                                                    |
|                                                                                                    |                                                                                                    |
| Sovery = S                                                                                                    | <pre>ibh -&gt; prepare(\$sql);</pre>                                                                                                    |
| \$query->ex                                                                                                    |                                                                                                    |
| <pre>\$results=\$</pre>                                                                                                    | <pre>query=&gt;fetchAll(PD0::FETCH_OBJ);</pre>                                                                                                    |
| <pre>\$cnt=1;</pre>                                                                                                    |                                                                                                    |
| if(\$query-                                                                                                    | <pre>srowCount() &gt; 0)</pre>                                                                                                    |
| foreach(Sr                                                                                                    | esults as \$result)                                                                                                    |
| (                                                                                                    | 2>                                                                                                    |
|                                                                                                    |                                                                                                    |
|                                                                                                    |                                                                                                    |
|                                                                                                    | <pre>&gt;&gt;&gt;&gt;</pre>                                                                                                    |
|                                                                                                    | <pre><td< td=""></td<></pre>                                                                                                    |
|                                                                                                    | php echo htmlentities(\$result- Message); ?>                                                                                                    |
|                                                                                                    | php echo htmlentities(\$result- PostingDate);?>                                                                                                    |
|                                                                                                    | php if(\$result- status==1)                                                                                                    |
|                                                                                                    | se (2)                                                                                                    |
| npp\htdocs\Rent                                                                                                    | Nadmin\manage-conactusquery.php - Notepad++ —                                                                                                    |
| t Search View                                                                                                    | Nadmin\manage-conactusquery.php - Notepad++ — — — — — — — — — — — — — — — — — —                                                                                                    |
| t Search View                                                                                                    | Madmin\manage-conactusquery.php - Notepad++                                                                                                    |
| t Search View                                                                                                    | Nadmin\manage-conactusquery.php - Notepad++ — — — — — — — — — — — — — — — — — —                                                                                                    |
| t Search View                                                                                                    | INadmini/manage-conactusquery.php - Notepad++ -<br>Encoding Language Settings Tools Macro Run Plugins Window ?                                                                                                    |
| t Search View                                                                                                    | Madmin\manage-conactusquery.php - Notepad++                                                                                                    |
| t Search View                                                                                                    | INadmini/manage-conactusquery.php - Notepad++ -<br>Encoding Language Settings Tools Macro Run Plugins Window ?                                                                                                    |
| t Search View                                                                                                    | Andmin/manage-conactusquery.php-Notepad++<br>Encoding Language Settings Tools Macro Run Plugins Window ?<br>A A M M T C A M Y A C A G A S Macro Run Plugins Window ?<br>A manage-conactusquery.php ?<br>= manage-conactusquery.php ?eid= php echo htmlentities(\$result- id);?>" onclick="return confirm('Do you really want to read')" >Pending                                                                                                    |
| t Search View                                                                                                    | Aadmin'manage-conactusquery.php - Notepad++ -<br>Encoding Language Settings Tools Macro Run Plugins Window ?<br>A 4 m m → C 4 m 4 m + 2 4 m + 2 4 m + 2 m + 2 m    |
| t Search View                                                                                                    | Andmin/manage-conactusquery.php-Notepad++                                                                                                    |
| t Search View                                                                                                    | Andmin'manage-conactusquery.php-Notepat++ -<br>Encoding Lenguage Settings Tools Macro Run Plugins Window ?<br>A d m                                                                                                    |
| t Search View                                                                                                    | Andmin/manage-conactusquery.php-Notepad++                                                                                                    |
| t Search View                                                                                                    | Andmin'manage-conactusquery.php-Notepat++ -<br>Encoding Lenguage Settings Tools Macro Run Plugins Window ?<br>A d m                                                                                                    |
| t Search View                                                                                                    | Andmin/manage-conactusquery.php - Notepat++ Encoding Language Settings Tools Macro Run Plugins Window ?<br>Encoding Language Settings Tools Macro Run Plugins Window ?<br>Immanage-conactusquery.php C Immangeeublochem.php C Immangeeublochem.php C Immange       |
| t Search View                                                                                                    | Andmin'manage-conactusquery.php-Notepa++ -<br>Encoding Language Settings Tools Macro Run Plugins Window ?<br>A Image conactusquery.php ? Image statements php ? Image statements php ?<br>Imanage-conactusquery.php?eid= php echo htmlentities(\$result- id);?>" onclick="return confirm('Do you really want to read')" >Pending                                                                                                    |
| t Search View                                                                                                    | Andmin/manage-conactusquery.php - Notepat++ Encoding Language Settings Tools Macro Run Plugins Window ?<br>Encoding Language Settings Tools Macro Run Plugins Window ?<br>Immanage-conactusquery.php C Immangeeublochem.php C Immangeeublochem.php C Immange       |
| t Search View                                                                                                    | Andmin'manage-conactusquery.php-Notepa++ -<br>Encoding Language Settings Tools Macro Run Plugins Window ?<br>A Image conactusquery.php ? Image statements php ? Image statements php ?<br>Imanage-conactusquery.php?eid= php echo htmlentities(\$result- id);?>" onclick="return confirm('Do you really want to read')" >Pending<br><pre></pre>                                                                                                    |
| t Search View                                                                                                    | Andminimanage-conactusquery.php-Notepa++ -<br>Encoding Language Settings Tools Macro Run Plugins Window ?<br>A manage-conactusquery.php C metamonats php C manageexbacebeaux.php C<br>re"manage-conactusquery.php?eid= php echo htmlentities(\$result- id);?>" onclick="return confirm('Do you really want to read')" >Pending<br>re"manage-conactusquery.php?eid= php echo htmlentities(\$result- id);?>" onclick="return confirm('Do you really want to read')" >Pending                                                                                                    |
| t Search View                                                                                                    | Admininanage-conactusquery.php-Notepat++ Encoding Longuage Settings Tools Macro Run Plugins Window ?<br>Encoding Longuage Settings Tools Macro Run Plugins Window ?<br>Immage-conactusquery.php ? Immagewindoobempip 2<br>=="manage-conactusquery.php?eid= php echo htmlentities(\$result- id);?>" onclick="return confirm('Do you really want to read')" >Pending                                                                                                    |
| t Search View                                                                                                    | Andminimanage-conactusquery.php-Notepa++ -<br>Encoding Language Settings Tools Macro Run Plugins Window ?<br>A manage-conactusquery.php C metamonats php C manageexbacebeaux.php C<br>re"manage-conactusquery.php?eid= php echo htmlentities(\$result- id);?>" onclick="return confirm('Do you really want to read')" >Pending<br>re"manage-conactusquery.php?eid= php echo htmlentities(\$result- id);?>" onclick="return confirm('Do you really want to read')" >Pending                                                                                                    |
| t Search View                                                                                                    | Andmini/manage-conactusquery.php-Notepat++ -<br>Encoding Lenguage Settings Tools Macro Run Plugins Window ?<br>A f m lo 2                                                                                                    |
| t Sarch View                                                                                                    | Andminimanage-conactusquery.php-Notepai-+ - Encoding Language Settings Tools Macro Run Plugins Window ?<br>for the setting a for the setting a for the se          |
| t Search View                                                                                                    | Andmini/manage-conactusquery.php-Notepat++ -<br>Encoding Lenguage Settings Tools Macro Run Plugins Window ?<br>A f m lo 2                                                                                                    |
| t Sarch View                                                                                                    | Addminimanage-conactusquery.php-Notepa++ -<br>Encoding Language Settings Tools Macro Run Plugins Window ?<br>A B C A B C C A C C C C C C C C C C C C                                                                                                    |
| t Sarch View<br>to Sarch View<br>to Code a here<br>c/cdo-<br>c/cdo-<br>c                                                                                                    | Andmini/manage-conactusquery.php-Notepa++ - Encoding Longuage Settings Tools Macro Run Plugins Window ?                                                                                                    |
| t Sarch View                                                                                                    | <pre>Addminimanage-conactusquery.php-Notepa++ - Encoding Language Settings Tools Macro Run Plugins Window ?  Addminimanage-conactusquery.php Tool and the Tool and the Tool an</pre> |
| t Sarch View<br>to Sarch View<br>to Sarch I and Sarch<br>to Ctd> <a href="https://www.sarcharter.com"></a> sarcharter.com"/>sarcharter.com                                                                                                    | <pre>Addmini/manage-conactusquery.php-Notepat+  Encoding Language Settings Tools Macro Run Plugins Window ?  Addmini/manage-conactusquery.php C addministry C and C and</pre>  |
| t Sarch View<br>t Sarch View<br>to Crud>ka hee<br>crud>ka hee<br>crud>ka hee<br><trud>ka hee<br/>crud ka hee<br/><!--</td--><td>Addmini/manage-conactusquery.php-Notepat+ Encoding Language Settings Tools Macro Run Plugins Window ?<br/>Encoding Language Settings Tools Macro Run Plugins Window ?<br/>Encoding Longuage Call a b to construct the setting of the setting of the setti</td></trud> | Addmini/manage-conactusquery.php-Notepat+ Encoding Language Settings Tools Macro Run Plugins Window ?<br>Encoding Language Settings Tools Macro Run Plugins Window ?<br>Encoding Longuage Call a b to construct the setting of the setting of the setti      |
| t Sarch View<br>to Sarch View<br>to Sarch I and Sarch<br>to Sarch I and Sarch<br>to Sarch I and Sarch<br>to Sarch<br>to Sarch<br>t                                                                                                    | Addminimanage-conactusquery.php-Notepat+                                                                                                    |
| t Sarch View<br>to Sarch View<br>to Ctd> <a href="&lt;br">    ctd&gt;ctd&gt;ca href=<br/>ctd&gt;cdb      cfdd&gt;cfdphp } ?   cdd    cdd    cdd    cdd   cdd   cdd   cdd    cdd   cdd    cdd  <t< td=""><td>Andminimanage-conactusguery.php-Notepat+</td></t<></a>                                                                                                    | Andminimanage-conactusguery.php-Notepat+                                                                                                    |
| t Sarch View<br>to Sarch View<br>to Ctol-ka hree<br>-           -         -            -         -           -         -           -         -           -         -           -         -           -         -           -         -           -         -           -         -           -         -           -         -           -         -           -         -           -         -           -         -           -         -           -         -           -         -           -         -           -         -           -         -           -         -           -         -           -         -           -         -           -         -           -         -           -         -           -         -           -         -           -         -           -         -                                                                                                    | Addminimanage-conactusquery.php-Notzp4++                                                                                                    |
| t Sarch View<br>t Sarch View<br>to Crob-Ka hree<br>-           Crob-Ka hree<br>-             Crob-Ka hree<br>-            Crob-Ka hree<br>-            Crob-Ka hree<br>-           Crob-Ka hree<br>- <td< td=""><td>Andminimanage-conactusguery.php-Notepat+</td></td<>                                                                                                    | Andminimanage-conactusguery.php-Notepat+                                                                                                    |

Figure 4.58 to 4.63: Manage contact queries

# **Register user**

| Addressing structures descent and structures descent and structur                                                                                                    |           |                 |                  |            |        |         |      |         |                     |
|----------------------------------------------------------------------------------------------------|-----------|-----------------|------------------|------------|--------|---------|------|---------|---------------------|
| serimonials<br>onatcus Query<br>ages<br>nate trifo<br>bosing<br>trifo<br>trifo | REG       | G USERS         |                  |            |        |         |      |         |                     |
| stimonials<br>matchard of Sentrifes<br>sector bars<br>sector bar                                                                                                    | She       | ow 10 🗸 entries |                  |            |        |         |      |         | Search:             |
| sensionals<br>onacture Query<br>ages<br>fact faith<br>foor opena of the ages com 0191419431 02/02/2012 Daka Daka Bangladesh 2021-03-28 15.08.3.3<br>12 Saleh Ahmed saleh@gmail.com 01914194312 01/01/1992 Daka Daka Bangladesh 2021-03-28 15.08.3.3<br>13 triaha boshraal@gmail.com 01914194312 01/01/1992 Daka Daka Bangladesh 2021-03-28 12.02.3.2<br>14 origina origina@gmail.com 0191000000 Inco Inco Inco Inco Inco Inco Inco Inco                                                                                                    |           | la Name         | 1 Email          | Contact no | DOB IT |         | City | Country | Reg Date            |
| energy and total Query and a land genal com 01914194312 0101/1992 Daka Daka Benjadesh 202107-1120.4025 2010 2010 2010 2010 2010 2010 2010 2                                                                                                    | onials    |                 |                  |            |        |         |      |         | -                   |
| get<br>tack fride<br>borbladiggmall.com     01700000     Image: Company of the stability of the stability of the                                                                                                    | tus Query |                 | -                |            |        |         |      | -       |                     |
| tact Info<br>Sociblers       1     Tesha     tresha@gmall.com     019171767     Image: Compare the standing of the standing of th                                                                                                    |           |                 |                  |            |        |         |      |         |                     |
| ecribers     email     Contact no     DOB     Address     City     Country     Reg Date                                                                                                    | 4         | rojena          | rojena@gmail.com | 010000000  |        |         |      |         | 2021-07-24 10:27:28 |
| Showing 1 to 5 of 5 entries                                                                                                    | Info 5    | Tresha          | tresha@gmail.com | 0191717167 |        |         |      |         | 2021-07-28 21:17:39 |
| Showing 1 to S of 5 entries                                                                                                    |           | Name            | Email            | Contact no | DOB    | Address | City | Country | Reg Date            |
|                                                                                                    |           |                 |                  |            |        |         |      |         |                     |

| ⊐k (php                                                                                                    |
|----------------------------------------------------------------------------------------------------|
| <pre>session_start();</pre>                                                                                        |
| error_reporting(0);                                                                                                |
| <pre>include('includes/config.php');</pre>                                                                         |
| if(strlen(\$_SESSION['alogin'])==0)                                                                                |
|                                                                                                    |
| <pre>header('location:index.php');</pre>                                                                           |
|                                                                                                    |
|                                                                                                    |
| <pre>if(isset(\$_GET['del']))</pre>                                                                                |
|                                                                                                    |
| \$id=\$_GET['del'];                                                                                                |
| <pre>\$sql = "delete from tblbrands WHERE id=:id";</pre>                                                           |
| <pre>\$query = \$dbh-&gt;prepare(\$sql);</pre>                                                                     |
| <pre>\$query -&gt; bindParam(':id',\$id, FDO::FARAM_STR);</pre>                                                    |
| Squery -> execute();                                                                                               |
| <pre>\$msg="Page data updated successfully";</pre>                                                                 |
|                                                                                                    |
|                                                                                                    |
|                                                                                                    |
|                                                                                                    |
| - 2>                                                                                                    |
|                                                                                                    |
| html                                                                                                    |
| <pre>chtml lang="en" class="no-is"&gt;</pre>                                                                       |
|                                                                                                    |
|                                                                                                    |
| <meta charset="utf-8"/>                                                                                            |
| <meta content="IB=edge" http-equiv="X-UA-Compatible"/>                                                             |
| <pre><meta content="width=device-width, initial-scale=1, minimum-scale=1, maximum-scale=1" name="viewport"/></pre> |
|                                                                                                    |

- cmeta name="viewport" content="width=device-cmeta name="description" content=""> cmeta name="author" content=""> cmeta name="theme-color" content="#3e454c">
- 32 33 34 35

| C:\xam            | pp\htdocs\Rental\admin\reg-users.php - Notepad++                                                                                                    |
|-------------------|----------------------------------------------------------------------------------------------------|
| Edit              | Search View Encoding Language Settings Tools Macro Run Plugins Window ?                                                                                                    |
| e 16              | ] 🖻 (\$ (\$ (\$ (\$ (\$ (\$ (\$ (\$ (\$ (\$ (\$ (\$ (\$                                                                                                    |
|                   | booking and 2 🖉 manage constructioner and 2 📓 testimonia and 2 📓 manage autorities and 2 🗍 registers pho 2                                                                                                    |
|                   | bookings php 🔀 📕 manage-conactusquery php 🔀 📑 testimonials php 🔀 📑 manage-subscribers php 🔀                                                                                                    |
| 7                 |                                                                                                    |
| 8                 | Font awesome                                                                                                    |
| 9                 | <li>k rel="stylesheet" href="css/font-awesome.min.css"&gt;</li>                                                                                                    |
| 10                | Sandstone Bootstrap CSS                                                                                                    |
| 1                 | <li>k rel="stylesheet" href="css/bootstrap.min.css"&gt;</li>                                                                                                    |
| 42                | Bootstrap Datatables                                                                                                    |
| 43                | <li>k rel="stylesheet" href="css/dataTables.bootstrap.min.css"&gt;</li>                                                                                                    |
| 44                | Bootstrap social button library                                                                                                    |
| 45                | <li>k rel="stylesheet" href="css/bootstrap-social.css"&gt;</li>                                                                                                    |
| 46                | Bootstrap select                                                                                                    |
| 47                | <li>k rel="stylesheet" href="css/bootstrap-select.css"&gt;</li>                                                                                                    |
| 48                | Bootstrap file input                                                                                                    |
| 49                | <link href="css/fileinput.min.css" rel="stylesheet"/>                                                                                                    |
| 50                | Awesome Bootstrap checkbox                                                                                                    |
| 51                | <pre><link href="css/awesome-bootstrap-checkbox.css" rel="stylesheet"/></pre>                                                                                                    |
| 52                | Admin Stye                                                                                                    |
| 53                | <pre><link href="css/style.css" rel="stylesheet"/></pre>                                                                                                    |
| 54 <mark>E</mark> | <style></td></tr><tr><td>55</td><td>.errorWrap {</td></tr><tr><td>56</td><td>padding: 10px;</td></tr><tr><td>57</td><td>margin: 0 0 20px 0;</td></tr><tr><td>58</td><td>background: #fff;</td></tr><tr><td>59</td><td>border-left: 4px solid #dd3d36;</td></tr><tr><td>60</td><td>-webkit-box-shadow: 0 1px 1px 0 rgba(0,0,0,.1);</td></tr><tr><td>61</td><td>box-shadow: 0 1px 1px 0 rgba(0,0,0,.1);</td></tr><tr><td>62</td><td>}</td></tr><tr><td>63</td><td>. succWrap (</td></tr><tr><td>64</td><td>padding: 10px;</td></tr><tr><td>65</td><td>margin: 0 0 20px 0;</td></tr><tr><td>66</td><td>background: #fff;</td></tr><tr><td>67</td><td>border-left: 4px solid #5cb85c;</td></tr><tr><td>68</td><td>-webkit-box-shadow: 0 1px 1px 0 rgba(0,0,0,.1);</td></tr><tr><td>69</td><td>box-shadow: 0 1px 1px 0 rgba(0,0,0,.1);</td></tr><tr><td>70</td><td></td></tr><tr><td>71</td><td></style> |

| 📔 C:\x   | xampp\htdocs\Rental\admin\reg-users.php - Notepad++                    |                                                                                                    | - | đ | × |
|----------|------------------------------------------------------------------------|----------------------------------------------------------------------------------------------------|---|---|---|
| File E   | Edit Search View Encoding Language Settings                            | iools Macro Run Plugins Window ?                                                                                                    |   |   |   |
|          | HERALLENDIDEL                                                          | * * [2] [2] [5] 1 [] [2] [2] [2] [2] [2] [2] [2] [2] [2]                                                                                         |   |   |   |
|          |                                                                        |                                                                                                    |   |   | _ |
|          |                                                                        | timonials php 🔀 🔚 manage-subscribers php 🖾 🔚 reg-users php 🖸                                                                                     |   |   | 4 |
| 71       | -                                                                      |                                                                                                    |   |   |   |
| 72       |                                                                        |                                                                                                    |   |   |   |
| 73       | -                                                                      |                                                                                                    |   |   |   |
| 74       |                                                                        |                                                                                                    |   |   |   |
| 75       | = <body></body>                                                        |                                                                                                    |   |   |   |
| 76       | <pre><?php include('includes/header.p)</pre></pre>                     | ohp'); ?>                                                                                                    |   |   |   |
| 77       |                                                                        |                                                                                                    |   |   |   |
| 78       | <pre><div class="ts-main-content"></div></pre>                         |                                                                                                    |   |   |   |
| 79       | php include('includes/left</td <td></td> <td></td> <td></td> <td></td> |                                                                                                    |   |   |   |
| 80       |                                                                        |                                                                                                    |   |   |   |
| 81       | <pre>div class="container-f"</pre>                                     | .uid">                                                                                                    |   |   |   |
| 82       | <pre><div class="row"></div></pre>                                     |                                                                                                    |   |   |   |
| 83<br>84 | <pre><div class="row"></div></pre>                                     |                                                                                                    |   |   |   |
| 85       |                                                                        | ind=12>                                                                                                    |   |   | _ |
| 86       | (h2 class="                                                            | page-title">Registered Users                                                                                                    |   |   |   |
| 87       | Cita Citaso- j                                                         | Age-Licit Adgistered Users/112/                                                                                                    |   |   |   |
| 88       | Class Zero C                                                           | onfiguration Table>                                                                                                    |   |   |   |
| 89       |                                                                        | 'anel panel-default">                                                                                                    |   |   |   |
| 90       |                                                                        | panel-heading">Reg Users                                                                                                    |   |   |   |
| 91       |                                                                        | ass="panel-body">                                                                                                    |   |   |   |
| 92       |                                                                        | [{\$error}]{?> <div class="errorWrap"><strong>ERROR</strong>:<?php echo htmlentities(\$error); ?> </div> php }</td <td></td> <td></td> <td></td> |   |   |   |
| 93       |                                                                        | <pre>v class="succWrap"&gt;<strong>SUCCESS</strong>:<?php echo htmlentities(\$msg); ?> <?php )?></pre>                                           |   |   |   |
| 94       |                                                                        | ble id="zotb" class="display table table-striped table-bordered table-hover" cellspacing="0" width="100%">                                       |   |   |   |
| 95       |                                                                        | <thead></thead>                                                                                                    |   |   |   |
| 96       |                                                                        |                                                                                                    |   |   |   |
| 97       |                                                                        | #                                                                                                    |   |   |   |
| 98       |                                                                        | Name                                                                                                    |   |   |   |
| 99       |                                                                        | Email                                                                                                    |   |   |   |
| 100      |                                                                        | Contact no                                                                                                    |   |   |   |
| 101      |                                                                        | DB                                                                                                    |   |   |   |
| 102      |                                                                        | Address                                                                                                    |   |   |   |
| 103      |                                                                        | City                                                                                                    |   |   |   |
| 104      |                                                                        | Country                                                                                                    |   |   |   |
| 105      |                                                                        | Reg Date                                                                                                    |   |   |   |
| 106      |                                                                        |                                                                                                    |   |   | _ |

|                                                                                                    | ) 🕽 🗲 🖕 🖂 🔩 🔄 🖫 🔄 🔄 💷 1 📜 🛃 🖉 🔛 🖉 💷 👁 📔 🕑 💷 🕑 🔛                                                                                                    |                                               |
|----------------------------------------------------------------------------------------------------|----------------------------------------------------------------------------------------------------|-----------------------------------------------|
| age-bookings.php 🔀 🔚 manage-con                                                                                                    | ctusquey.php 🖸 🗮 testimonials.php 🖄 🗮 manage-subscribers.php 🗵 🔚 reg.users.php 🖸                                                                                                    |                                               |
|                                                                                                    | Reg Date                                                                                                    |                                               |
|                                                                                                    | 12                                                                                                    |                                               |
|                                                                                                    |                                                                                                    |                                               |
| ¢.                                                                                                    | <pre><pre><pre><pre><pre><pre><pre><pre></pre></pre></pre></pre></pre></pre></pre></pre>                                                                                                    |                                               |
| ¢                                                                                                    |                                                                                                    |                                               |
|                                                                                                    | <tb>#</tb>                                                                                                    |                                               |
|                                                                                                    | <pre>&gt; Name&gt; Band<t< td=""></t<></pre>                                                                                                    |                                               |
|                                                                                                    | <pre></pre>                                                                                                    |                                               |
|                                                                                                    | <tb>DDB</tb>                                                                                                    |                                               |
|                                                                                                    | Address                                                                                                    |                                               |
|                                                                                                    | City                                                                                                    |                                               |
|                                                                                                    | <tb>Country</tb> Quantry Quantry                                                                                                    |                                               |
| -                                                                                                    |                                                                                                    |                                               |
| -                                                                                                    |                                                                                                    |                                               |
|                                                                                                    |                                                                                                    |                                               |
| <b>F</b>                                                                                                    | <pre></pre>                                                                                                    |                                               |
|                                                                                                    | php \$sql = "SELECT * from tblusers ";</td                                                                                                    |                                               |
| \$query = \$dbh -> pre                                                                                                    |                                                                                                    |                                               |
| <pre>\$query-&gt;execute();</pre>                                                                                                    |                                                                                                    |                                               |
|                                                                                                    | chAll (PDO::FETCH_OBJ);                                                                                                    |                                               |
| <pre>\$cnt=1;</pre>                                                                                                    |                                                                                                    |                                               |
| if(\$query->rowCount(                                                                                                    | (> 0)                                                                                                    |                                               |
| foreach(\$results as                                                                                                    | Cresult)                                                                                                    |                                               |
| { ?>                                                                                                    |                                                                                                    |                                               |
| ¢.                                                                                                    | >                                                                                                    |                                               |
|                                                                                                    | +td> php echo htmlentities(\$cnt);?                                                                                                    |                                               |
|                                                                                                    | php echo htmlentities(\$result- FullName);?>                                                                                                    |                                               |
|                                                                                                    | php echo htmlentities(\$result- EmailId);?>                                                                                                    |                                               |
|                                                                                                    | < <td><?php echo htmlentities(\$result->ContactNo);?&gt;</td>                                                                                                    | php echo htmlentities(\$result- ContactNo);?> |
|                                                                                                    |                                                                                                    |                                               |
| echo h                                                                                                    | tmlentities(\$result->dob);?>                                                                                                    |                                               |
| echo h                                                                                                    |                                                                                                    |                                               |
| enho h                                                                                                    | tmlentities(\$result->dob);?>                                                                                                    |                                               |
|                                                                                                    | mlentities(\$result->dob);?>                                                                                                    |                                               |
| ampp\htdocs\Rental\admin\reg-u                                                                                                    | mlentities(\$result->dob);?>                                                                                                    |                                               |
| ampp\htdocs\Rental\admin\reg-u<br>dit Search View Encoding                                                                                                    | ersphp - Notepad++ -                                                                                                    |                                               |
| mpp\htdocs\Rental\admin\reg-u<br>lit Search View Encoding                                                                                                    | ersphp-Notepad++                                                                                                    |                                               |
| mpp\htdocs\Rental\admin\reg-u<br>lit Search View Encoding                                                                                                    | milentities (Fresult->dob) />>                                                                                                    |                                               |
| mpp\htdocs\Rental\admin\reg-u<br>lit Search View Encoding                                                                                                    | mlentities (Gresult->dob) />  crd>crd>crd>crd>crd>crd>crd>crd>crd>cr                                                                                                    |                                               |
| mpp\htdocs\Rental\admin\reg-u<br>lit Search View Encoding                                                                                                    | miletities (Sresult->dob) />>                                                                                                    |                                               |
| mpp/htdocs/Rental/admin/reg-c<br>it Search View Encoding<br>Control Control                                                                                                    | <pre>immentities (Presult-&gt;dob) /%</pre>                                                                                                    |                                               |
| mpp\htdocs\Renta\admin\reg-<br>It Search View Encoding<br>It Search View Encoding<br>It Search View En | miletities (fresilt->dob) />>           ctd>         ctd>             ers.php - Notepad++         -           anguage         Settings         Tools         Mindow         -           anguage         Settings         Tools         Mindow         -         -           anguage         Settings         Tools         Mindow         -         -         -           anguage         Settings         Tools         Mindow         -         -         -           anguage         Settings         Tools         Mindow         -         -         -         -           anguage         Settings         Tools         Mindow         -         -         -         -         -           anguage         Settings         Tools         Image settings         -         -         -         -         -           anguage         Settings         Tools         -         -         -         -         -         -         -         -         -         -         -         -         -         -         -         -         -         -         -         -         -         -         -         -         -         -                                                                                                    |                                               |
| empp/htdocs/Rental/admin/reg-c<br>if: Search View Encoding<br>Re Re Re Re Re Re Re Re Re Re Re Re Re R                                                                                                    | miletities (Sresult->dob) />                                                                                                    |                                               |
| ampp\htdocs\Renta\admin\reg-<br>tit Search View Encoding                                                                                                    | miletities (fresilt->dob) />>           ctd>              ers.php - Notepad++         -           anguage         Setings         Tools         Notepad++         -           anguage         Setings         Tools         Notepad++         -           anguage         Setings         Tools         Notepad++         -           anguage         Setings         Tools         Image Setings         Image Setings         Image Set Set Set Set Set Set Set Set Set Se                                                                                                    |                                               |
| ampp\htdocs\Renta\admin\reg-<br>tits Search View Encoding                                                                                                    | <pre>immentities (%result=&gt;dob) /%</pre>                                                                                                    |                                               |
| ampp\htdocs\Renta\admin\reg-<br>tit Search View Encoding                                                                                                    | miletities (fresilt->dob) />>           ctd>              ers.php - Notepad++         -           anguage         Setings         Tools         Notepad++         -           anguage         Setings         Tools         Notepad++         -           anguage         Setings         Tools         Notepad++         -           anguage         Setings         Tools         Image Setings         Image Setings         Image Set Set Set Set Set Set Set Set Set Se                                                                                                    |                                               |
| ampp\htdocs\Renta\admin\reg-<br>tit Search View Encoding                                                                                                    | <pre>malentities (Presult-&gt;dob) /&gt;&gt;</pre>                                                                                                    |                                               |
| ampp\htdocs\Renta\admin\reg-<br>tit Search View Encoding                                                                                                    | intentities (Presult->dob) />>        iersphp - Notepad++     -       anguage Settings Tools Macro Run Plugins Window ?                                                                                                    |                                               |
| ampp\htdocs\Renta\admin\reg-<br>tit Search View Encoding                                                                                                    | <pre>immentities (Presult-&gt;dob) /?&gt;</pre>                                                                                                    |                                               |
| ampp\htdocs\Renta\admin\reg-<br>tit Search View Encoding                                                                                                    | milentities (Presult->dob) />>        res.php-Notepad++     -       anguage Settings Tools Macro Run Plugins Window ?     -       anguage Settings Tools Macro Run Plugins Window ?     -       anguage Settings Tools Macro Run Plugins Window ?     -       anguage Settings Tools Macro Run Plugins Window ?     -       classewy/rbc Settemmenta hot Settings / Tools (Press) ?     -       classewy/rbc Settemmenta hot Settings / Tools (Press) ?     -       classewy/rbc Settemmenta hot Settings / Tools (Press) ?     -       classewy/rbc Settemmenta hot Settings / Tools (Press) ?     -       classewy/rbc Settemmenta hot Settings / Tools (Press) ?     -       classewy/rbc Settings / Classe About the Settings / Tools (Press) ?     -       ctb>Macro / Classe / Classe (Press) / Classe / Classe /                                                                                                    |                                               |
| ampp\htdocs\Renta\admin\reg-<br>tits Search View Encoding                                                                                                    | <pre>immentities (Presult-&gt;dob) /?&gt;</pre>                                                                                                    |                                               |
| ampp\htdocs\Renta\admin\reg-<br>tits Search View Encoding                                                                                                    | <pre>immentities (Presult-&gt;dob) /&gt;&gt;</pre>                                                                                                    |                                               |
| ampp\htdocs\Renta\admin\reg-<br>tit Search View Encoding                                                                                                    | <pre>immentities (Presult-&gt;dob) / ?&gt;</pre>                                                                                                    |                                               |
| ampp)htdocs/Rental\adminiveg-L<br>dit Search View Encoding<br>ecologians in the second second seco                                                                                                    | <pre>immentities (Presult-&gt;dob) / ?&gt;</pre>                                                                                                    |                                               |
| mpp\htdocs\Rental\admin\reg-u<br>fit Search View Encoding<br>ecoordings.ptp 2 mmsgecon                                                                                                    | <pre>mletities(Presit=-dob) /%</pre>                                                                                                    |                                               |
| Impelvhtdocs/Rentalvadminiveg-u<br>ist Search View Encoding<br>Se bookings ptp 2 manage con<br>manage bookings ptp 2 manage con                                                                                                    | <pre>materities (Treat-dob) / % <!-- dob</td--></pre>                                                                                                    |                                               |
| amppl/htdocs/Rental/admin/vg-u<br>dit Search View Encoding<br>ecoordings php 2 mm/saccorr                                                                                                    | <pre>materities (Treat-dob) / % <!-- dob</td--></pre>                                                                                                    |                                               |
| smpp/htdocs/Rental/admin/reg-u<br>it Search View Encoding<br>se tookings ptp 2 manage con<br>gquery = 6dbh -> pre<br>gquery = 6dbh -> pre<br>gquery = 54bh -> pre                                                                                                    | <pre>immentities(Presit=-dob); ?&gt;</pre>                                                                                                    |                                               |
| ampp\htdocs\Renta\admin\reg-t<br>tit Search View Encoding<br>ac bookings atto 2 menage con<br>f query = Sdbh -> pre<br>Squery -> Secute();<br>gresult= Squery->tex cute();                                                                                                    | <pre>materities (Treat-dob) / % <!-- dob</td--></pre>                                                                                                    |                                               |
| smpphtdocs/Rental.adminiveg-u<br>it Search View Encoding<br>is in a low low in the second<br>ge cookings the 2 manage con<br>is query = Sdbh -> pre<br>Squery -> Secoute () ;<br>Scesults=Squery->fet<br>Sont=1:                                                                                                    | <pre>immentities(fresultdob); ?&gt;</pre>                                                                                                    |                                               |
| ampp\htdocs\Renta\admin\reg-t<br>tit Search View Encoding<br>ac bookings atto 2 menage con<br>f query = Sdbh -> pre<br>Squery -> Secute();<br>gresult= Squery->tex cute();                                                                                                    | <pre>immentities(fresultdob); ?&gt;</pre>                                                                                                    |                                               |
| ampp\htdocs\Renta\admin\reg-<br>dit Search View Encoding<br>selecolingate 2 mmanage con<br>Squery = Sdbh -> pre<br>Squery -> execute () ;<br>Sresuls=Squery->fet<br>Sont=1;                                                                                                    | <pre>immetities(freult-&gt;dob); ?&gt;</pre>                                                                                                    |                                               |
| ampp\htdocs\Renta\admin\reg-<br>dit Search View Encoding<br>Squery = Sdbh -> pre<br>Squery -> Sdbh -> pre<br>Squery -> secute();<br>Sresuls=Squery->fet<br>Sont=1;<br>if(Squery->rowCount();                                                                                                    | <pre>immetities(freult-&gt;dob); ?&gt;</pre>                                                                                                    |                                               |
| ampp\htdocs\Renta\hadmin\reg-u<br>dt Search View Encoding<br>Search View Encoding<br>Search Vie                                                                                                    | <pre>immentities (itesuit-&gt;dob) ; ?&gt;</pre>                                                                                                    |                                               |
| amppl/htdocs/Rental/admin/vg-L<br>dit Search View Encoding<br>ampolecolongupto a menage con<br>Squery = Sdbh -> pre<br>Squery ->execute();<br>Sresulta=Squery->fet<br>Sont=1;<br>if(Squery->rowCount(<br>foreach(Sresults as<br>(                                                                                                    | <pre>immentities (%result-&gt;dob) ?% </pre>                                                                                                    |                                               |
| amppl/htdocs/Rental/admin/vg-L<br>dit Search View Encoding<br>Sequery = Sdbh -> pre<br>Squery -> execute () ;<br>Sresulta=Squery->fet<br>Sont=1;<br>If (Squery->rowCount (<br>foreach (Sresults as<br>( ) 2>                                                                                                    | <pre>immentities (Presult-&gt;dob); 7%</pre>                                                                                                    |                                               |
| ampp\htdocs\Rental\admin\reg-L<br>fit Search View Encoding<br>secondings<br>peboolingsptp 2 manage con<br>fquery = Sdbh -> pre<br>Squery -> execute () ;<br>Sresults=Squery->fet<br>Sent=1;<br>1f(Squery->rewCount (<br>foreach(Sresults as<br>( )                                                                                                    | <pre>immentities (%result-&gt;dob) ?% <pre>immentities (%result-&gt;dob) &gt;% immediate (%result-&gt;hddress) &gt;% /red </pre> <pre>immentities (%result-&gt;dob) &gt;% immediate (%result-&gt;hddress) &gt;% /red </pre> <pre>immentities (%result-&gt;dob) &gt;% immediate (%result-&gt;hddress) &gt;% /red </pre> <pre>immentities (%result-&gt;dob) &gt;% immediate (%result-&gt;hddress) &gt;% /red </pre> <pre>immentities (%result-&gt;dob) &gt;% immediate (%result-&gt;hddress) &gt;% /red </pre> <pre>immentities (%result-&gt;dob) &gt;% immediate (%result-&gt;hddress) &gt;% /red </pre> <pre>immentities (%result-&gt;dob) &gt;% immediate (%result-&gt;hddress) &gt;% /red </pre> <pre>immentities (%result-&gt;dob) &gt;% immediate (%result-&gt;hddress) &gt;% /red </pre> <pre>immentities (%result-&gt;dob) &gt;% immediate (%result-&gt;hddress) &gt;% immediate (%result-&gt;hddress</pre></pre> |                                               |

Figure 4.64 to 4.69: Register user

# Manage pages

| <pre>Number loop loop loop loop loop loop loop loo</pre>                                                                                                    |                                                                                                    | i Pallel                                                                                                    |                                           |                           |                |            | 9 |
|----------------------------------------------------------------------------------------------------|----------------------------------------------------------------------------------------------------|----------------------------------------------------------------------------------------------------|-------------------------------------------|---------------------------|----------------|------------|---|
| <pre>http://www.http://www.http:/</pre>                                                                                                    | board                                                                                                    | Manage Pages                                                                                                    |                                           |                           |                |            |   |
| skurg       skurg       skurg <td< th=""><th>tion v</th><th></th><th></th><th></th><th></th><th></th><th></th></td<>                                                                                                    | tion v                                                                                                    |                                                                                                    |                                           |                           |                |            |   |
| Bokung         advand Page           Scalad 2007         advand Page           Page         advand Page           Scalad 2007         Page totals           Page         advand Page           Scalad 2007         Page totals           Scalad 2007         Page totals                                                                                                    | se v                                                                                                    | FORM FIELDS                                                                                                    |                                           |                           |                |            |   |
| removale       reference       reference                                                                                                    | age Booking                                                                                                    |                                                                                                    | select Page                               | ***Select One*** V        |                |            |   |
| Activate Windows       Concertain       State       Vision       Page total       Page total       Page                                                                                                    | ige Testimonials                                                                                                    |                                                                                                    |                                           |                           |                |            |   |
| The second determinance paper by Notest**                                                                                                    | ige Conatctus Query                                                                                                    |                                                                                                    |                                           |                           | a East French. | 20 Ja et 2 |   |
| Construction                                                                                                    | Jsers                                                                                                    |                                                                                                    | Page Details                              | D I ⊻ 書 書 ≣ ⊟ ⊟ Font Size |                | 1 1 1 1    |   |
| Sector                                                                                                    | ge Pages                                                                                                    |                                                                                                    |                                           |                           |                |            |   |
|                                                                                                    | te Contact Info                                                                                                    |                                                                                                    |                                           |                           |                |            |   |
| Activate Windows<br>G to Settings to activate Wind<br>Setter Windows<br>Setter Windows<br>Setter Windo | ge Subscribers                                                                                                    | 1                                                                                                    |                                           |                           |                |            |   |
| construction         construction         construction<                                                                                                    |                                                                                                    | 1                                                                                                    |                                           | Uplate                    |                |            |   |
| construction         construction         construction<                                                                                                    |                                                                                                    |                                                                                                    |                                           |                           |                |            |   |
| construction         construction         construction<                                                                                                    |                                                                                                    | 1                                                                                                    |                                           |                           |                |            |   |
| <pre>thrpucces/fit</pre> thrpucture // the set is a set in the set in the set                                                                                                    |                                                                                                    | 1                                                                                                    |                                           |                           |                |            |   |
| <pre></pre> <pre></pre> <pre>&lt;</pre>                                                                                                    | Search View Encod                                                                                                    | ling Language Settings Tools Macro Run<br>Im Im   ⊃ C   # ½   ≪ ≪   Im Im<br>ge-conactusquery.php ⊠ ⊟ testimonials.php ⊠ ⊞ m                                                                                                    | 💷 🛚 腪 🐷 📡<br>anage-subscribers.php i      |                           | a phą E        |            | X |
| <pre>     <pre>    <pre>   <pre></pre> <pre></pre> <pre>&lt;</pre></pre></pre></pre>                                                                                                    | Search View Encod                                                                                                    | ing Language Settings Tools Macro Run<br>m m m m m m m m m m m m m m m m m m m                                                                                                     | 💷 🛚 腪 🐷 📡<br>anage-subscribers.php i      |                           | spip [2]       |            | X |
| <pre>     <pre>    <pre>   <pre></pre> <pre></pre> <pre>&lt;</pre></pre></pre></pre>                                                                                                    | Search View Encod                                                                                                    | ing Language Settings Tools Macro Run<br>The settings Tools Macro Run<br>the settings Tools Macro Run<br>the settings Tools Macro Ru | 💷 🛚 腪 🐷 📡<br>anage-subscribers.php i      |                           | sphp [3]       |            | X |
| <pre></pre>                                                                                                    | Search View Encode                                                                                                    | ing Language Settings Tools Macro Run<br>The settings Tools Macro Run<br>The settings Tools Macro Ru | 💷 🛚 腪 🐷 📡<br>anage-subscribers.php i      |                           | sphp [3]       |            | X |
| <pre>c/body&gt; c/html&gt; c?php 1 ?&gt; xt Preprocessor file length: 7,898 lines:244 Ln:1 Col:1 Sel:0 0 Windows (CR.LF) UTF-8 INS</pre>                                                                                                    | Search View Encode                                                                                                    | ing Language Settings Tools Macro Run<br>The settings Tools Macro Run<br>The settings Tools Macro Ru | 💷 🛚 腪 🐷 📡<br>anage-subscribers.php i      |                           | s php [3]      |            | X |
| xt Preprocessor file length: 7,898 lines: 244 Ln: 1 Col: 1 Sel: 0   0 Windows (CR LF) UTF-8 INS                                                                                                    | Sarch View Encode<br>Contemporte 20 Contemporte 20 Co | ing Language Settings Tools Macro Run<br>The settings Tools Macro Run<br>The settings Tools Macro Run<br>The settings Tools Macro Run<br>The settings Tools The settings<br><br>                                                                                                    | T 1 E C C C C C C C C C C C C C C C C C C |                           | saha [3]       |            | X |
|                                                                                                    | Sach Vew Encod                                                                                                    | ing Language Settings Tools Macro Run<br>The settings Tools Macro Run<br>The settings Tools Macro Run<br>The settings Tools Macro Run<br>The settings Tools The settings<br><br>                                                                                                    | T 1 E C C C C C C C C C C C C C C C C C C |                           | αρήφ [2]       |            | X |

| ookings php 🖸 📄 manage-conactusquey php 🖸 📄 testimonials php 😰 🔚 manage-subscribers php 😰 🔚 reg-users php 🖾                                                                                                    |
|----------------------------------------------------------------------------------------------------|
|                                                                                                    |
| Font awesome                                                                                                    |
| <link href="css/font-awesome.min.css" rel="stylesheet"/>                                                                                                    |
| Sandstone Bootstrap CSS                                                                                                    |
| <pre><link href="css/bootstrap.min.css" rel="stylesheet"/></pre>                                                                                                    |
| Bootstrap Datatables                                                                                                    |
| <li><li>k rel="stylesheet" href="cs:/dataTables.bootstrap.min.css"&gt;</li></li>                                                                                                    |
| Bootstrap social button library                                                                                                    |
| <li><li><li><li><li><li><li><li><li><li></li></li></li></li></li></li></li></li></li></li>                                                                                                    |
| <pre><!-- bootstrap select--> <li>int rel="stylesheet" href="css/bootstrap-select.css"&gt;</li></pre>                                                                                                    |
| <pre></pre>                                                                                                    |
| <pre><li>bottom file heterics/fileinput.min.css"&gt;</li></pre>                                                                                                    |
| <pre></pre>                                                                                                    |
| <pre></pre>                                                                                                    |
| Admin Stype                                                                                                    |
| <pre><li>link rel="stylesheet" href="css/style.css"&gt;</li></pre>                                                                                                    |
| <script type="text/JavaScript"></td></tr><tr><td><!</td></tr><tr><td>function NM findObj(n, d) { //v4.01</td></tr><tr><td><pre>var p,i,x; if(!d) d=document; if((p=n.indexOf("?"))>0&&parent.frames.length) {</pre></td></tr><tr><td>d=parent.frames[n.substring(p+1)].document; n=n.substring(0,p);)</td></tr><tr><td><pre>if(!(x=d[n])&&d.all) x=d.all[n]; for (i=0;!x&&i<d.forms.length;i++) x=d.forms[i][n];</pre></td></tr><tr><td><pre>for(i=0;!x&&d.layers&&i<d.layers.length;i++) x=MM_findObj(n,d.layers[i].document);</pre></td></tr><tr><td>if(!x && d.getElementById) x=d.getElementById(n); return x;</td></tr><tr><td>}</td></tr><tr><td></td></tr><tr><td>function MM_validateForm() { //v4.0</td></tr><tr><td><pre>var i,p,q,nm,test,num,min,max,errors='',args=MM_validateForm.arguments;</pre></td></tr><tr><td><pre>for (i=0; i<(args.length-2); i+=3) { test=args[i+2]; val=MM_findObj(args[i]);</pre></td></tr><tr><td><pre>if (val) { nm=val.name; if ((val=val.value)!="") {</pre></td></tr><tr><td><pre>if (test.indexOf('isEmail')!=-1) { p=val.indexOf('0');</pre></td></tr><tr><td><pre>if (p<1    p==(val.length-1)) errors+='- '+nm+' must contain an e-mail address.\n';</pre></td></tr><tr><td><pre>} else if (test!='R') { num = parseFloat(val);</pre></td></tr><tr><td><pre>if (isNaN(val)) errors+='- '+nm+' must contain a number.\n'; if (isnample is a state is a stat</td></tr><tr><th></th></tr></tbody></table></script> |

| inanay | e oookings prp 🖂 💼 manage-conactusquery.prp 🖂 💼 testmonias prp 🔄 📑 manage-subscribers.prp 🖾 📑 regiusers.prp 🖾 📑 manage-pages.prp 🖾                         | <u>-</u> |
|--------|----------------------------------------------------------------------------------------------------|----------|
| 72     | <pre>if (test.indexOf('inRange') != -1) { p=test.indexOf(':');</pre>                                                                                       | ^        |
| 73     | <pre>min=test.substring(8,p); max=test.substring(p+1);</pre>                                                                                               |          |
| 74     | if (num <min '+max+'.\n';<="" '+min+'="" +nm+'="" a="" and="" between="" contain="" errors+="- " max<num)="" must="" number="" td=""   =""><td></td></min> |          |
| 75     | <pre>} } else if (test.charAt(0) == 'R') errors += '- '+nm+' is required.\n'; }</pre>                                                                      |          |
| 76     | <pre>} if (errors) alert('The following error(s) occurred:\n'+errors);</pre>                                                                               |          |
| 77     | <pre>document.MM returnValue = (errors == '');</pre>                                                                                                    |          |
| 78     | - 3                                                                                                    |          |
| 79     |                                                                                                    |          |
| 80     | function MM jumpMenu(targ,selObj,restore){ //v3.0                                                                                                    |          |
| 81     | eval(targ+".location='"+selObj.options[selObj.selectedIndex].value+"'");                                                                                   |          |
| 82     | <pre>if (restore) selObj.selectedIndex=0;</pre>                                                                                                    |          |
| 83     | -)                                                                                                    | - 1      |
| 84     | //>                                                                                                    |          |
| 85     | -                                                                                                    |          |
| 86     | <pre><script src="nicEdit.js" type="text/javascript"></script></pre>                                                                                       |          |
| 87     | <pre>script type="text/javascript"&gt;</pre>                                                                                                    | 1        |
| 88     | <pre>bkLib.onDomLoaded(function() { nicEditors.allTextAreas() });</pre>                                                                                    |          |
| 89     | -                                                                                                    |          |
| 90     | cstyle>                                                                                                    |          |
| 91     | .errorWrap {                                                                                                    |          |
| 92     | padding: 10px;                                                                                                    |          |
| 93     | margin: 0 0 20px 0;                                                                                                    |          |
| 94     | background: #fff;                                                                                                    |          |
| 95     | border-left: 4px solid #dd3d36;                                                                                                    |          |
| 96     | -webkit-box-shadow: 0 1px 1px 0 rgba(0,0,0,.1);                                                                                                    |          |
| 97     | box-shadow: 0 1px 1px 0 rgba(0,0,0,.1);                                                                                                    |          |
| 98     | }                                                                                                    |          |
| 99     | .succWrap{                                                                                                    |          |
| 100    | padding: 10px;                                                                                                    |          |
| L01    | margin: 0 0 20px 0;                                                                                                    |          |
| L02    | background: #fff;                                                                                                    |          |
| 103    | border-left: 4px solid #5cb85c;                                                                                                    |          |
| LO 4   | -webkit-box-shadow: 0 1px 1px 0 rgba(0,0,0,.1);                                                                                                    |          |
| 105    | box-shadow: 0 1px 1px 0 rgba(0,0,0,.1);                                                                                                    |          |
| 106    |                                                                                                    |          |
| 107    | //orulax                                                                                                    | _        |

| Edit | iearch View Encoding Language Settings Tools Macro Run Plugins Window ?                                                                                                    |  |
|------|----------------------------------------------------------------------------------------------------|--|
|      |                                                                                                    |  |
|      |                                                                                                    |  |
|      | kings php 🔝 📑 manage conactuaquery php 🕄 📑 testimonials php 🕄 📑 manage subscribers php 🗳 🚔 regluers php 🗳                                                                                                    |  |
| -    |                                                                                                    |  |
|      |                                                                                                    |  |
|      |                                                                                                    |  |
| -    | /head>                                                                                                    |  |
| ļ    |                                                                                                    |  |
| F    | body>                                                                                                    |  |
| H    | <pre><?php include('includes/header.php');?> </pre>                                                                                                    |  |
| T    | <pre></pre> class cs=main=content >                                                                                                    |  |
| H    | <pre> dot dot include( includes) includes includes includ</pre> |  |
| 품    | <pre></pre>                                                                                                    |  |
| Т    |                                                                                                    |  |
| E    | <div class="row"></div>                                                                                                    |  |
| Ē    | <div class="col-md-12"></div>                                                                                                    |  |
|      |                                                                                                    |  |
|      | <h2 class="page-title">Manage Pages </h2>                                                                                                    |  |
|      |                                                                                                    |  |
| 튐    | <div class="row"></div>                                                                                                    |  |
| Ę    | <pre><div class="col-md-10"></div></pre>                                                                                                    |  |
| Ę.   | <pre><div class="panel panel-default"></div></pre>                                                                                                    |  |
| L    | <div class="panel-heading">Form fields</div>                                                                                                    |  |
| 튐    | <pre><div class="panel-body"></div></pre>                                                                                                    |  |
| f    | <pre><form class="form-horizontal" method="post" name="chngpwd" onsubmit="return valid();"></form></pre>                                                                                                    |  |
|      |                                                                                                    |  |
| H    | <pre><?php if(Serror) {?><diy class="errorWrap"><strong>ERROR</strong>:<?php echo htmlentities(Serror); ?> </diy><?php }</pre></pre>                                                                                                    |  |
| T    | else i[@ssg][>/div_class="sucoWrap"> <strong>:CDSS</strong> :CDB echo Halentitie(@sgg]; ?> <div<?php )?=""></div<?php>                                                                                                    |  |
| E H  | <pre><div class="form-group"></div></pre>                                                                                                    |  |
| f    | <label class="col-sm-4 control-label">select Page</label>                                                                                                    |  |
| e e  | <div class="col-sm-8"></div>                                                                                                    |  |
| þ    | <pre><select name="menul" onchange="MM jumpMenu('parent',this,0)"></select></pre>                                                                                                    |  |
|      | <pre><coption class="form-control" selected="selected" value="">***Select One***</coption></pre>                                                                                                    |  |
|      | <pre><option value="manage-pages.php?type=terms">terms and condition</option></pre>                                                                                                    |  |
|      | <option value="manage-pages.php?type=privacy">privacy and policy</option>                                                                                                    |  |
|      | <option value="manage-pages.php?type=aboutus">about us</option>                                                                                                    |  |
|      | <pre>/ontion welve=!manage_nages nhn2tume-fage!\PMOs/ontion\</pre>                                                                                                    |  |

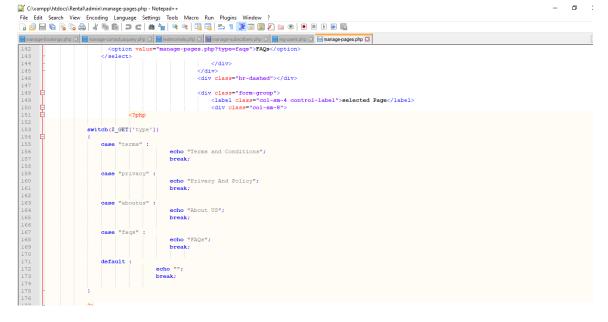

|    | lit Search View Encoding Language Settings Tools Macro Run Plugins Window ?<br>🔚 🛱 🕞 🕞 🚔 🐇 🐘 🐘 💭 😅 ሱ 🎭 🔍 🔍 ⊑ 🔄 🚍 🎫 🏾 🇱 🐼 🕼 🎾 💷 🍽 🕨 🔛 🖺                                                                                                    |   |
|----|----------------------------------------------------------------------------------------------------|---|
|    | ge bookings php 🖸 📄 manage conactusquery php 🖸 📄 testimonials php 🖸 🚔 manage subscribers php 🖉 🚔 reg users php 🔯 🚔 manage pages php 🔯                                                                                                    |   |
| 7  |                                                                                                    |   |
| 3  |                                                                                                    |   |
|    |                                                                                                    |   |
|    | cliv class="form-group">                                                                                                    |   |
|    | <pre></pre>                                                                                                    |   |
|    | ctextarea class="form-control" rows="5" cols="50" name="pgedetails" id="pgedetails" placeholder="Package Details" required>                                                                                                    |   |
|    | C C C C C C C C C C C C C C C C C C C                                                                                                    |   |
|    | <pre>\$sq1 = "SELECT detail from tblpages where type=:pagetype";</pre>                                                                                                    |   |
|    | <pre>@query = 6dbh -&gt; prepare(\$qq1);<br/>@query-bindParam('ipagetype', 9pagetype, PDO::PARAM_STR);</pre>                                                                                                    |   |
|    | <pre>\$query-&gt;execute();</pre>                                                                                                    |   |
|    | <pre>\$remits=Gquery-&gt;fetchAll(PD0::FETCH_OBJ);<br/>Senter::</pre>                                                                                                    |   |
|    | if(Squery->rowCount() > 0)                                                                                                    |   |
|    | C ( foreach(Sresults as Sresult)                                                                                                    |   |
|    | Ioreach(sresults as sresult)                                                                                                    |   |
|    | echo htmlentities (@result->detail);                                                                                                    |   |
|    | -11<br>-75                                                                                                    |   |
|    |                                                                                                    |   |
|    |                                                                                                    |   |
|    |                                                                                                    |   |
|    | <pre></pre>                                                                                                    |   |
|    | <pre><div class="col-sm-8 col-sm-0ffset-4"></div></pre>                                                                                                    |   |
|    | <pre><button class="btn-primary btn" id="submit" name="submit" type="submit" value="Update">Update</button></pre>                                                                                                    |   |
|    |                                                                                                    |   |
|    |                                                                                                    |   |
|    |                                                                                                    |   |
|    |                                                                                                    |   |
|    |                                                                                                    | _ |
|    | mpp\htdocs\RentaNadmin\manage-pages.php - Notepad++                                                                                                    | 5 |
| Ec |                                                                                                    | 5 |
| Ec | mpp)htdocs\RentaNadmin\manage-pages.php-Notepad++ — —<br>lit Search View Encoding Language Settings Tools Macro Run Plugins Window ?                                                                                                    | 5 |
| Ec | mpp)htdocs\Rental\admin\manage-pages.php - Notepad++                                                                                                    | 5 |
|    | mpp/htdoc:\Renta\admin\manage-page:php - Notepad++                                                                                                    | 5 |
|    | mpp/htdoc:\Rental.admin\manage-pages.php - Notepad++ If Search View Encoding Language Settings Tools Macro Run Plugins Window ?   Second Run Plug Settings Tools Macro Run Plug Settings Tools Macro Run Plug Set Set Set Set Set Set Set Set Set Set                                                                                                    | 5 |
|    | Impp\htdocs\RentaNadmin\manage-pages.php - Notepad++ It Seerch View Encoding Language Settings Tools Macro Run Plugins Window ? It Seerch View Encoding Language Settings Tools Macro Run Plugins Window ? It Settings Tools Macro Run Plugins Window ? It Settings Tools Macro R                                                                                                    | 5 |
| •  | mpp/htdoc:\Rental.admin\manage-pages.php - Notepad++ If Search View Encoding Language Settings Tools Macro Run Plugins Window ?   Second Run Plug Settings Tools Macro Run Plug Settings Tools Macro Run Plug Set Set Set Set Set Set Set Set Set Set                                                                                                    | 3 |
|    | mpryhldiocs/Rentaladmin/manage-pagesphp-Notepad+                                                                                                    | 5 |
| Ec | mpp/htdocs/Rental_admin/manage-pagesphp - Notepad++ if: Search View Encoding Language Settings Tools Macro Run Plugins Window ?  Secolorize pro 21 Secolorize and the secolorized settings and the secolorized settings are constructed and the secolorized settings and the secolorized settings are constructed settings and the secolorized settings are constructed settings and the secolorized settings are constructed settings and the secolorized settings are constructed settings and the secolorized settings are constructed settings are constructed settings are constructed settings are constructed settings are constructed settings are constructed settings are constructed settings are constructed settings are constructed settings are constructed settings are constructed are constructed settings are constructed are constructed are cons                                                                                                    | 5 |
| c  | mpryhldiocs/Rentaladmin/manage-pagesphp-Notepad+                                                                                                    | 5 |
| Ec | Imppl/htdocs\RentaNadmin\manage-pages.php-Notepad++ If Secret View Encoding Language Settings Tools Macro Run Plugins Window ? If a language Settings Tools Macro Run Plugins Window ? If a language Settings Tools A language Settings Tools A langu                                                                                                    | 5 |
|    | mpryhldiocs/Rentaladmin/manage-pagesphp-Notepad+                                                                                                    | 3 |
| c  | mpphdioc:\Rentalsadmini\manage-page.php - Notepad++ if Search View Encoding Language Settings Tools Macro Run Plugins Window ?   if Search View Encoding Language Settings Tools Macro Run Plugins Window ?   if Search View Encoding Macro Run Plugins Window ?   if Search View E                                                                                                    | 3 |
| •  | mpphdioc:\Rentalsadmini\manage-page.php - Notepad++ if Search View Encoding Language Settings Tools Macro Run Plugins Window ?   if Search View Encoding Language Settings Tools Macro Run Plugins Window ?   if Search View Encoding Macro Run Plugins Window ?   if Search View E                                                                                                    | 5 |
|    | <pre>impublicityRentalsadminitymanage-pages.php - Notepad++ ift Search View Encoding Language Settings Tools Macro Run Plugins Window ?  protoching php 2 mmage-conclusouryphp 2 mmages.php 2 mmages.php 2  c/div&gt; c/div&gt; c</pre> | 5 |
| c  | mpyhdioc:Nentaladmini/manage-page:php-Notepd4+<br>if Search View Encoding Language Settings Tools Macro Run Plugins Window ?<br>Secondarge the C B S C C C C C C C C C C C C C C C C C                                                                                                    | 5 |
| c  | <pre>mmphdicc:Nental.admini/manage-pages.php - Notepad++ if Search View Encoding Language Settings Tools Macro Run Plugins Window ?</pre>                                                                                                    | 3 |
|    | <pre>int Search View Encoding Language Settings Tools Macro Run Plugins Window ? if Search View Encoding Language Settings Tools Macro Run Plugins Window ? if Search View Encoding to C if if if if if if if if if if if if if</pre>                                                                                                    | 3 |
|    | <pre>mmphdicc:Nental.admini/manage-pages.php - Notepad++ if Search View Encoding Language Settings Tools Macro Run Plugins Window ?</pre>                                                                                                    | 5 |
|    | <pre>mppldicciRentaladminimanage-pages.php - Notepad++ if Search View Encoding Language Settings Tools Marco Run Plugins Window ?</pre>                                                                                                    | 3 |
| Ec | <pre>mppldtdcclRentaldominimange-paget.php - Notepad+</pre>                                                                                                    | 3 |
| c  | <pre>mppldtocxRetalAdminismasge-page.php - Notepad-+ if Search View Encoding Language Setting: Tools Macro Run Plugins Window ?  Sector View Encoding Language Setting: Tools Macro Run Plugins Window ?  Sector View Encoding Language Setting: Tools Macro Run Plugins Window ?  Sector View Encoding Language Setting: Tools Macro Run Plugins Window ?  Sector View Encoding Language Setting: Tools Macro Run Plugins Window ?  Sector View Encoding Language Setting: Tools Macro Run Plugins Window ?  Sector View Encoding Language Setting: Tools Macro Run Plugins Window ?  Sector View Encoding Language Setting: Tools Macro Run Plugins Window ?  Sector View Encoding Language Setting: Sector Plugins View Plugins View Plugins</pre>                                                                                                    | 5 |
|    | <pre>mpUhdocs/BentaNadminymanage-pages.php - Notepad++ it Sarch View Encoding Language Settings Tools Merco Run Plugins Window ?  Setting To C at the fag a c c c c c c c c c c c c c c c c c c</pre>                                                                                                    | 3 |
| Ec | <pre>mppldtocxRetalAdminismasge-page.php - Notepad-+ if Search View Encoding Language Setting: Tools Macro Run Plugins Window ?  Sector View Encoding Language Setting: Tools Macro Run Plugins Window ?  Sector View Encoding Language Setting: Tools Macro Run Plugins Window ?  Sector View Encoding Language Setting: Tools Macro Run Plugins Window ?  Sector View Encoding Language Setting: Tools Macro Run Plugins Window ?  Sector View Encoding Language Setting: Tools Macro Run Plugins Window ?  Sector View Encoding Language Setting: Tools Macro Run Plugins Window ?  Sector View Encoding Language Setting: Tools Macro Run Plugins Window ?  Sector View Encoding Language Setting: Sector Plugins View Plugins View Plugins</pre>                                                                                                    | 3 |
|    | <pre>mpUhdocs/BentaNadminymanage-pages.php - Notepad++ it Sarch View Encoding Language Settings Tools Merco Run Plugins Window ?  Setting To C at the fag a c c c c c c c c c c c c c c c c c c</pre>                                                                                                    | 3 |
| Ec | <pre>mpUblicity:Restaladiminimanage-pages.php-Notepad-+ ifs Sarch View Encoding Language Settings Tools Micro Run Plugins Window ?      Sarch View Encoding Language Settings Tools Micro Run Plugins Window ?      Sarch View Encoding Language Settings Tools Micro Run Plugins Window ?      Sarch View Encoding Language Settings Tools Micro Run Plugins Window ?      Sarch View Encoding Language Settings Tools Micro Run Plugins Window ?      Sarch View Encoding Language Settings Tools Micro Run Plugins Window ?      Sarch View Encoding Language Settings Tools Micro Run Plugins Window ?      Sarch View Encoding Language Settings Tools Micro Run Plugins Window ?      Sarch View Encoding Language Settings Tools Micro Run Plugins Window ?      Sarch View Encoding Settings -&gt;     Sarch View Encoding Settings -&gt;     Sarch</pre>                                                                                                    | 3 |

Figure 4.70 to 4.77: Manage pages

# Update contact information

| House F        | Rental Portal   Admin                                                                                                    | Panel                                                                             |                |                                                                     | S Account               |
|----------------|----------------------------------------------------------------------------------------------------|-----------------------------------------------------------------------------------|----------------|---------------------------------------------------------------------|-------------------------|
| MAIN           |                                                                                                    | Update Contact Info                                                               |                |                                                                     |                         |
| 2 Das          | hboard                                                                                                    | opuate contact into                                                               |                |                                                                     |                         |
| Contract       | ation ~                                                                                                    | FORM FIELDS                                                                       |                |                                                                     |                         |
| di Hou         | se ~                                                                                                    |                                                                                   |                |                                                                     |                         |
|                | nage Booking                                                                                                    | Ado                                                                               | ddress         | Head Office -Dhanmondi 28, Dhaka, bangladesh                        |                         |
| 🔲 Man          | age Testimonials                                                                                                    | Em                                                                                | mail id        | bushrarahaman01@gmail.com                                           |                         |
|                | nage Conatctus Query                                                                                                    | 5.11                                                                              |                | ander on entre of a fight constrained.                              |                         |
| 🔛 Reg          | Users                                                                                                    | Contact Nur                                                                       | umber          | 01863759584                                                         |                         |
| A Mar          | age Pages                                                                                                    |                                                                                   |                |                                                                     |                         |
| Opd            | ate Contact Info                                                                                                    |                                                                                   |                | Updata                                                              |                         |
| 💷 Man          | age Subscribers                                                                                                    |                                                                                   |                |                                                                     |                         |
|                |                                                                                                    |                                                                                   |                |                                                                     |                         |
|                |                                                                                                    |                                                                                   |                |                                                                     |                         |
|                |                                                                                                    |                                                                                   |                |                                                                     |                         |
|                |                                                                                                    |                                                                                   |                |                                                                     |                         |
|                |                                                                                                    |                                                                                   |                | Activate                                                            | Vindous                 |
|                |                                                                                                    |                                                                                   |                |                                                                     | gs to activate Windows. |
|                |                                                                                                    |                                                                                   |                |                                                                     |                         |
| 1776. <b>#</b> |                                                                                                    |                                                                                   |                |                                                                     | _                       |
|                |                                                                                                    | ıpdate-contactinfo.php - Notepad++<br>g Language Settings Tools Macro Run Plugins | Window         | 2                                                                   | - 0                     |
|                |                                                                                                    | ñ 16 ( ) c   a 🖌   « «   15 53 5 1 1                                              |                |                                                                     |                         |
|                |                                                                                                    | -conactusquery.php 🛛 🔚 testimonials.php 🗵 🔚 manage-subsc                          | scribers.php 🛙 | 3 🔚 reg-users php 🔀 🔚 manage-pages php 🔀 🔚 update-contactinfo php 🖸 |                         |
| 2              | <pre> else: else: els: els</pre> |                                                                                   |                |                                                                     |                         |
| 3<br>4         | error_reporting(0<br>include('includes                                                                                                    |                                                                                   |                |                                                                     |                         |
| 5              | if(strlen(\$_SESSI                                                                                                    | ON['alogin'])==0)                                                                 |                |                                                                     |                         |
| 7              | header('location:                                                                                                    | index.php');                                                                      |                |                                                                     |                         |
| 8<br>9         | -}<br>else(                                                                                                    |                                                                                   |                |                                                                     |                         |
| 10<br>11       | <pre>// Code for chang if(isset(\$_POST['</pre>                                                                                                    |                                                                                   |                |                                                                     |                         |
| 12<br>13       | \$address=\$ POST['                                                                                                    |                                                                                   |                |                                                                     |                         |
| 14             | <pre>\$email=\$_POST['em</pre>                                                                                                    | ail'];                                                                            |                |                                                                     |                         |
| 15<br>16       | <pre>\$contactno=\$_POST \$sql="update tblc</pre>                                                                                                    | ['contactno'];<br>ontactusinfo set Address=:address,Email1                        | lId=:emai      | l,ContactNo=:contactno";                                            |                         |
| 17<br>18       | \$query = \$dbh->pr                                                                                                    | epare(\$sql);                                                                     |                |                                                                     |                         |
| 19             | \$query->bindParam                                                                                                    | (':address',\$address,PDO::PARAM_STR);<br>(':email',\$email,PDO::PARAM_STR);      |                |                                                                     |                         |
| 20<br>21       | <pre>\$query-&gt;bindParam \$query-&gt;execute()</pre>                                                                                                    | (':contactno', \$contactno, PDO:: PARAM_STR)                                      | R);            |                                                                     |                         |
| 22             | \$msg="Info Update                                                                                                    |                                                                                   |                |                                                                     |                         |
| 23<br>24       | - }                                                                                                    |                                                                                   |                |                                                                     |                         |
| 25<br>26       | html                                                                                                    |                                                                                   |                |                                                                     |                         |
| 27             | <pre>chdoctype htmls </pre>                                                                                                    | lass="no-js">                                                                     |                |                                                                     |                         |
| 28<br>29       |                                                                                                    |                                                                                   |                |                                                                     |                         |
| 30             | <meta charset<="" th=""/> <th>="UTF-8"&gt;</th> <th></th> <th></th> <th></th>                                                                                                    | ="UTF-8">                                                                         |                |                                                                     |                         |
| 31<br>32       | <meta name="v&lt;/th&gt;&lt;th&gt;&lt;/th&gt;&lt;th&gt;&lt;/th&gt;&lt;th&gt;cale=1, minimum-scale=1, maximum-scale=1"/>                                                                                                    |                                                                                   |                |                                                                     |                         |
| 33<br>34       | <meta content="" name="d&lt;/th&gt;&lt;th&gt;escription"/><br>uthor" content="">                                                                                                    |                                                                                   |                |                                                                     |                         |
| 35             |                                                                                                    | heme-color" content="#3e454d">                                                    |                |                                                                     |                         |
| 3.6            |                                                                                                    |                                                                                   |                |                                                                     |                         |

| ge-bo | ookinge php 🔀 🚆 manage-pages php 🔀 🗮 testimonials php 🕄 🔛 manage-subsorbers php 🕄 🗮 regueers php 😒 🔚 manage-pages php 🗵 🔚 update-contactinfo.php 🔀                                                                                                    |   |
|-------|----------------------------------------------------------------------------------------------------|---|
|       |                                                                                                    |   |
|       | <title>House Rental Portal   Admin Create </title>                                                                                                    |   |
|       | Font awesome                                                                                                    |   |
|       | <pre><!-- ront awesome--> <li>(ink rel="stylesheet" href="css/font-awesome.min.css"&gt;</li></pre>                                                                                                    |   |
|       | Sandatone Bootstrap CSS                                                                                                    |   |
|       | <pre><link href="css/bootstrap.min.css" rel="stylesheet"/></pre>                                                                                                    |   |
|       | Bootstrap Datatables                                                                                                    |   |
|       | <pre><link href="css/dataTables.bootstrap.min.css" rel="stylesheet"/></pre>                                                                                                    |   |
|       | Bootstrap social button library<br><li></li>                                                                                                    |   |
|       | <pre><li><pre></pre></li></pre>                                                                                                    |   |
|       | <pre><link href="css/bootstrap-select.css" rel="stylesheet"/></pre>                                                                                                    |   |
|       | Bootstrap file input                                                                                                    |   |
|       | <link href="css/fileinput.min.css" rel="stylesheet"/>                                                                                                    |   |
|       | < Avesome Bootstrap checkbox>                                                                                                    |   |
|       | <link href="css/awesome-bootstrap-checkbox.css" rel="stylesheet"/><br>Admin Stye                                                                                                    |   |
|       | <pre></pre> <pre></pre> <pre></pre> <pre>/ Ink rel="stylesheet" href="css/style.css"&gt;</pre>                                                                                                    |   |
| ¢     | <style></td><td></td></tr><tr><td>II.</td><td>.errorWrap {</td><td></td></tr><tr><td></td><td>padding: 10px;</td><td></td></tr><tr><td></td><td>margin: 0 0 20px 0;<br>background: #ff;</td><td></td></tr><tr><td></td><td>border-left: 4px solid #dd3d36;</td><td></td></tr><tr><td></td><td>-webkit-box-shadow: 0 1px 1px 0 rgba(0,0,0,.1);</td><td></td></tr><tr><td></td><td>box-shadow: 0 1px 1px 0 rgba(0,0,0,.1);</td><td></td></tr><tr><td>}</td><td></td><td></td></tr><tr><td>•</td><td>.succWrap (</td><td></td></tr><tr><td></td><td>padding: 10px;<br>margin: 0 20px 0;</td><td></td></tr><tr><td></td><td>margini o 2002 00, bo</td><td></td></tr><tr><td></td><td>border-left: 4px solid #5cb85c;</td><td></td></tr><tr><td></td><td></td><td></td></tr><tr><th></th><th>-webkit-box-shadow: 0 1px 1px 0 rgba(0,0,0,.1);<br>box-shadow: 0 1px 1px 0 rgba(0,0,0,.1);<br>philodockRentaRadminiupdate-contactinfo.php - Notepat++</th><th>ć</th></tr><tr><th>lit</th><th>box-shadow: 0 1px 1px 0 rgba(0,0,0,.1);</th><th>i</th></tr><tr><th>lit</th><th>box-shadow: 0 1px 1px 0 rgba(0,0,0,.);<br>phtdocs\RentaNadmin\update-contactinfo.php - Notepad++<br>Search View Encoding Language Settings Tools Macro Run Plugins Window ?<br>Search View Encoding Language Settings Tools Macro Run Plugins Window ?<br>Search View Encoding Language Settings Tools Macro Run Plugins Window ?</th><th></th></tr><tr><td>lit</td><td>box-shadow: 0 1px 1px 0 rgba(0,0,0,.1);<br>pVhtdocs/Rentalhadmin/update-contactinfo.php - Notepad++<br>Search View Encoding Language Settings Tools Macro Run Plugins Window ?<br>Search View Encoding Language Settings Tools Macro Run Plugins Window ?<br>Search View Encoding Language Search Plugins Window ?<br>Search View Encode Plugins Window ?<br>Search View Encode Plugins Window ?<br>Search View Encode Plugins Window ?<br>Search View Encode Plugins Window ?<br>Search View Encode Plugins Window ?<br>Search View Encode Plugins Window ?<br>Search View Encode Plugins Window ?<br>Search View Encode Plugins Window ?<br>Search View Encode Plugins Window ?<br>Search View Encode Plugins Window ?<br>Search View Encode Plugins Window ?<br>Search View Encode Plugins Window ?<br>Search View Encode Plugins Window ?<br>Search View Encode P</td><td></td></tr><tr><td>lit<br>E</td><td>box-shadow: 0 1px 1px 0 rgba(0,0,0,.1);<br>pVhtdocs/Rentalhadmin/update-contactinfo.php - Notepad++<br>Search View Encoding Language Settings Tools Macro Run Plugins Window ?<br>Search View Encoding Language Settings Tools Macro Run Plugins Window ?<br>Search View Encoding Language Search Plugins Window ?<br>Search View Encode Plugins Window ?<br>Search View Encode Plugins Window ?<br>Search View Encode Plugins Window ?<br>Search View Encode Plugins Window ?<br>Search View Encode Plugins Window ?<br>Search View Encode Plugins Window ?<br>Search View Encode Plugins Window ?<br>Search View Encode Plugins Window ?<br>Search View Encode Plugins Window ?<br>Search View Encode Plugins Window ?<br>Search View Encode Plugins Window ?<br>Search View Encode Plugins Window ?<br>Search View Encode Plugins Window ?<br>Search View Encode P</td><td>1</td></tr><tr><td>lit<br>E</td><td>box=shadow: 0 1px 1px 0 rgba(0,0,0,.);<br>phtdocsRentaNadmin\updete-contactinfo.php - Notepad++</td><td>1</td></tr><tr><td>fit<br>pe-bo</td><td>box=shadow: 0 1px 1px 0 rgba (0,0,0,.1);<br>box=shadow: 0 1px 1px 0 rgba (0,0,0,.1);<br>box=shadow: 0 1px 1px 0 rgba (0,0,0,0,0);<br>box=shadow: 0 1px 1px 0 rgba (0,0,0,0);<br>box=shadow: 0 1px 1px 0 rgba (0,0,0,0);<br>box=shadow: 0 1px 1p</td><td>[</td></tr><tr><td>lit<br>je-bo</td><td>box=shadow: 0 1px 1px 0 rgba(0,0,0,.);<br>phtdocsRentaNadmin\updete-contactinfo.php - Notepad++</td><td></td></tr><tr><td>lit<br>pe-bo</td><td>box=shadow: 0 1px 1px 0 rgba(0,0,0,.1);<br>box=shadow: 0 1px 1px 0 rgba(0,0,0,.1);<br>box=shadow: 0 1px 1px 0 rgba(0,0,0,.1</td><td>1</td></tr><tr><td>lit<br>pe-bo</td><td>box=shadow: 0 1px 1px 0 rgba(0,0,0,.1);<br>phtdocsRentaNadmin\update-contactinfo.php - Notepad++</td><td></td></tr><tr><td>lit<br>pe-bo</td><td>box=shadow: 0 1px 1px 0 rgba(0,0,0,.);<br>box=shadow: 0 1px 1px 0 rgba(0,0,0,.);<br>box=sh</td><td>ſ</td></tr><tr><td>iit<br>;e-bo<br>- <</td><td>box=shadow: 0 1px 1px 0 rgba(0,0,0,.1);<br>plotdocsRentaNadminlupdete-contactinfo.php - Notepad++</td><td></td></tr><tr><td>lit<br>pe-bo</td><td>box=shadov: 0 1px 1px 0 rgba(0,0,0,.);<br>box=shadov: 0 1px 1px 0 rgba(0,0,0,.);<br>box=shadov: 0 rgba(0,0,0,0,.);<br>box=shadov: 0 rgba(0,0,0,0,.);<br>box=shadov: 0 rgba(0,0,0,0,0,.);<br>box=shadov: 0 rgba(0,0,0,0,0,0,0,0,0,0,0,0,0,0,0,0,0,0,0,</td><td>ť</td></tr><tr><td>lit<br>pe-bo</td><td>box=shadow: 0 1px 1px 0 rgba(0,0,0,.1);<br>plotdocsRentaNadminlupdete-contactinfo.php - Notepad++</td><td>[</td></tr><tr><td>lit<br>pe-bo</td><td>box=shadov: 0 1px 1px 0 rgba(0,0,0,.);<br>box=shadov: 0 1px 1px 0 rgba(0,0,0,.);<br>box=shadov: 0 rgba(0,0,0,0,.);<br>box=shadov: 0 rgba(0,0,0,0,.);<br>box=shadov: 0 rgba(0,0,0,0,0,.);<br>box=shadov: 0 rgba(0,0,0,0,0,0,0,0,0,0,0,0,0,0,0,0,0,0,0,</td><td>[</td></tr><tr><td>lit<br>pe-boo<br>p-boo<br>- <<br>- <<br>- <<br>- <<br>- <<br>- <<br>- <<br>- <</td><td>box=shadov: 0 1px 1px 0 rgba(0,0,0,.);<br>box=shadov: 0 1px 1px 0 rgba(0,0,0,.);<br>box=shadov: 0 1px 1px 0 rgba(0,0,0,.);<br>box=shadov: 0 1px 1px 0 rgba(0,0,0,.);<br></td><td></td></tr><tr><td>lit<br>pe-boo<br>p-boo<br>- <<br>- <<br>- <<br>- <<br>- <<br>- <<br>- <<br>- <</td><td>box=shadow: 0 1px 1px 0 rgba(0,0,0,.);<br>box=shadow: 0 1px 1px 0 rgba(0,0,0,.);<br>box=shadow: 0 rgba(0,0,0,0,.);<br>box=shadow: 0 rgba(0,0,0,0,.);<br>box=shadow: 0 rgba(0,0,0,0,0,.);<br>box=shadow: 0 rgba(0,0,0,0,0,0,0,0,0,0,0,0,0,0,0,0,0,0,0,</td><td></td></tr><tr><td>lit<br>pe-boo<br>p-boo<br>- <<br>- <<br>- <<br>- <<br>- <<br>- <<br>- <<br>- <</td><td>box=shadow: 0 1px 1px 0 rgba(0,0,0,.1);<br>phtdocsRentaNadmin/update-contactinfo.php - Notepad++</td><td></td></tr><tr><td></td><td>box=shadow: 0 1px 1px 0 rgba(0,0,0,.);<br>box=shadow: 0 1px 1px 0 rgba(0,0,0,.);<br>box=shadow: 0 1px 1px 0 rgba(0,0,0,0,0,0,0,0,0,0,0,0,0,0,0,0,0,0,0,</td><td></td></tr><tr><td></td><td>box=shadov: 0 1px 1px 0 rgba(0,0,0,.);<br>hox=shadov: 0 1px 1px 0 rgba(0,0,0,.);<br>Search View Encoding Language Settings Tools Macro Run Plugins Window ?<br>Search View Encoding Language Settings Tools Macro Run Plugins Window ?<br>Search View Encoding Language Settings Tools Macro Run Plugins Windo</td><td></td></tr><tr><td></td><td>box=shadow: 0 1px 1px 0 rgba(0,0,0,.);<br>box=shadow: 0 1px 1px 0 rgba(0,0,0,.);<br>box=shadow: 0 1px 1px 0 rgba(0,0,0,0,0,0,0,0,0,0,0,0,0,0,0,0,0,0,0,</td><td>Ē</td></tr><tr><td></td><td>box=shadow: 0 1px 1px 0 rgba(0,0,0,.);<br>box=shadow: 0 1px 1px 0 rgba(0,0,0,.);<br>Search View Encoding Language Settings Tools Macro Run Plugins Window ?<br>Search View Encoding Language Settings Tools Macro Run Plugins Window ?<br>Search View Encoding Language Settings Tools Macro Run Plugins Window ?<br>Search View Encoding Language Settings Tools Macro Run Plugins Window ?<br>Search View Encoding Language Settings Tools Macro Run Plugins Window ?<br>Search View Encoding Language Settings Tools Macro Run Plugins Window ?<br>Search View Encoding Language Settings Tools Macro Run Plugins Window ?<br>(/setyle><br></setyle><br></s</td><td>Ĩ</td></tr><tr><td></td><td>box=shadov: 0 1px 1px 0 rgba(0,0,0,.);<br>box=shadov: 0 1px 1px 0 rgba(0,0,0,.);<br>Search View Encoding Language Settings Tools Macro Run Plugins Window 7<br>Search View Encoding Language Settings Tools Macro Run Plugins Window 7<br>Search View Encoding Language Settings Tools Macro Run Plugins Window 7<br>Search View Encoding Language Settings Tools Macro Run Plugins Window 7<br>Search View Encoding Language Settings Tools Macro Run Plugins Window 7<br>Search View Encoding Language Settings Tools Macro Run Plugins Window 7<br>Search View Encoding Language Settings Tools Macro Run Plugins Window 7</td><td>1</td></tr><tr><td></td><td>box=shadov: 0 1px 1px 0 rgba(0,0,0,.);<br>box=shadov: 0 1px 1px 0 rgba(0,0,0,.);<br>Seach View Encoding Longuage Settings Tools Macro Run Plugins Window ?<br>Seach View Encoding Longuage Settings Tools Macro Run Plugins Window ?<br>Seach View Encoding Longuage Settings Tools Macro Run Plugins Window ?<br>Seach View Encoding Longuage Settings Tools Macro Run Plugins Window ?<br>(/style><br></style><br><br> |   |
|       | box=shadov: 0 1px 1px 0 rgba(0,0,0,.);<br>box=shadov: 0 1px 1px 0 rgba(0,0,0,.);<br>Search View Encoding Language Settings Tools Macro Run Plugins Window 7<br>Search View Encoding Language Settings Tools Macro Run Plugins Window 7<br>Search View Encoding Language Settings Tools Macro Run Plugins Window 7<br>Search View Encoding Language Settings Tools Macro Run Plugins Window 7<br>Search View Encoding Language Settings Tools Macro Run Plugins Window 7<br>Search View Encoding Language Settings Tools Macro Run Plugins Window 7<br>Search View Encoding Language Settings Tools Macro Run Plugins Window 7                                                                                                    |   |
|       | box=shadow: 0 1px 1px 0 rgba(0,0,0,.);<br>box=shadow: 0 1px 1px 0 rgba(0,0,0,.);<br>Search View Encoding Longuage Settings Tools Macro Run Plugins Window ?<br>Search View Encoding Longuage Settings Tools Macro Run Plugins Window ?<br>Search View Encoding Longuage Settings Tools Macro Run Plugins Window ?<br>Search View Encoding Longuage Settings Tools Macro Run Plugins Window ?<br>Search View Encoding Longuage Settings Tools Macro Run Plugins Window ?<br>Search View Encoding Longuage Settings Tools Macro Run Plugins Window ?<br>Search View Encoding Longuage Settings Tools Macro Run Plugins Window ?<br>Search View Encoding Longuage Settings Tools Macro Run Plugins Window ?<br>(/head><br>Cforger*(s=main-content")<br>Cflyr Class=**containt-rungper") ??><br>Cflyr Class=**containt-runger"<br>Cflyr Class=**containt-runger"<br>Cflyr Class=**containt-runger"<br>Cflyr Class=**containt-runger"<br>Cflyr Class=**containt-runger"<br>Cflyr Class=**containt-runger"<br>Cflyr Class=**containt-runger"<br>Cflyr Class=**containt-runger"<br>Cflyr Class=**containt-runger"<br>Cflyr Class=**containt-runger"<br>Cflyr Class=**containt-runger"<br>Cflyr Class=**containt=**<br>Cflyr Class=**containt=**<br>Cflyr Class                                                                                                    |   |
|       | <pre>box-shadow: 0 ipx ipx 0 rgba(0,0,0,.);<br/>phideo:Renthadamin/update-contatinfophp-Notepd++<br/>Serveh View Encoding Language Setting: Took Marce Run Plugins Vindow ?<br/>Serveh View Encoding Language Setting: Took Marce Run Plugins Vindow ?<br/>Serveh View Encoding Language Setting: Took Marce Run Plugins Vindow ?<br/>Serveh View Encoding Language Setting: Took Marce Run Plugins Vindow ?<br/>Serveh View Encoding Language Setting: Took Marce Run Plugins Vindow ?<br/>Serveh View Encoding Language Setting: Took Marce Run Plugins Vindow ?<br/>Serveh View Encoding Language Setting: Took Marce Run Plugins Vindow ?<br/>Serveh View Encoding Language Setting: Took Marce Run Plugins Vindow ?<br/>Serveh View Encoding Language Setting: Took Marce Run Plugins Vindow ?<br/>Serveh View Encoding Language Setting: Took Marce Run Plugins Vindow ?<br/>Serveh View Encode: Serveh Plugins Vindow ?<br/>Serveh View Encode: Serveh Vindow ?<br/>Serveh View Encode: Serv</pre>                                                                                                    |   |
|       | <pre>box-shadow: 0 1px 1px 0 rgba(0,0,0,.1);<br/>plotdoc/Renta/Madminupdate-contacting.php - Notepad++</pre>                                                                                                    |   |
|       | <pre>box-shadow: 0 1px 1px 0 rgba(0,0,0,.1);<br/>plotdo:/Retafudamin/update-contactific.php -Notepad+-<br/>serveb View Encoding Language Settings Tools Marco Run Plugins Window ?</pre>                                                                                                    |   |
|       | <pre>box-shadow: 0 lpx lpx 0 rgba(0,0,0,.1);<br/>photocs/Rentaladminupdet-contactinfophp-Notepad+-<br/>scrob View Encoding Language Settings Tools Macro Run Plugins Window ?</pre>                                                                                                    | 1 |
|       | <pre>box-shadow: 0 1px 1px 0 rgba(0,0,0,.1);<br/>plotdo:/Retafudamin/update-contactific.php -Notepad+-<br/>serveb View Encoding Language Settings Tools Marco Run Plugins Window ?</pre>                                                                                                    |   |

| C:\xampp\htdocs\Rental\admin\update-contact   |                                                                                                    |
|-----------------------------------------------|----------------------------------------------------------------------------------------------------|
|                                               | Settings Tools Marro Run Plugins Window ?                                                                                                    |
| 🖶    🖷 📑 🕡 🚍   🛠 🖷    🗎 🤇                     |                                                                                                    |
| manage-bookings.php 🛛 🔚 manage-conactusquery. | php 🔀 📄 testimonials.php 🔀 🚔 manage-subscribers.php 🔀 🚔 reg-users.php 🔀 🚔 manage-pages.php 🗵 🚔 update-contactifio.php 🔀                                                                                                    |
| 07 ( ?>                                       |                                                                                                    |
| 8                                             |                                                                                                    |
|                                               | ="form-group">                                                                                                    |
| .0                                            | <label class="col-sm-4 control-label"> Address</label>                                                                                                    |
| 1 🛱                                           | <div class="col-sm-8"></div>                                                                                                    |
| 2                                             | <textarea class="form-control" id="address" name="address" required="">&lt;?php echo htmlentities(\$result-&gt;Address" id="address" required&gt;&lt;?php echo htmlentities(\$result-&gt;Address" id="address" required&gt;&lt;?php echo htmlentities(\$result-&gt;Address" required&gt;&lt;?php echo htmlentities(\$result-&gt;Address" required&gt;&lt;?php echo htmlentities(\$result-&gt;Address" require&lt;/td&gt;&lt;/tr&gt;&lt;tr&gt;&lt;td&gt;&lt;/td&gt;&lt;td&gt;&lt;/td&gt;&lt;/tr&gt;&lt;tr&gt;&lt;td&gt;5 🗖&lt;/td&gt;&lt;td&gt;&lt;/div&gt; &lt;div&gt; &lt;div&gt; &lt;div&lt;/div&gt; &lt;/div &lt;/div &lt;/di&gt;&lt;/td&gt;&lt;/tr&gt;&lt;tr&gt;&lt;td&gt;.6&lt;/td&gt;&lt;td&gt;&lt;pre&gt;&lt;div class="form-group"&gt;&lt;/td&gt;&lt;/tr&gt;&lt;tr&gt;&lt;td&gt;7 =&lt;/td&gt;&lt;td&gt;&lt;pre&gt;&lt;div class="ool-sm-%"&gt;&lt;/pre&gt;&lt;/td&gt;&lt;/tr&gt;&lt;tr&gt;&lt;td&gt;8&lt;/td&gt;&lt;td&gt;&lt;pre&gt;&lt;/pre&gt;&lt;/td&gt;&lt;/tr&gt;&lt;tr&gt;&lt;td&gt;9 -&lt;/td&gt;&lt;td&gt;&lt;/times of the state of the state of the sta&lt;/td&gt;&lt;/tr&gt;&lt;tr&gt;&lt;td&gt;0 -&lt;/td&gt;&lt;td&gt;&lt;/div&gt;&lt;/td&gt;&lt;/tr&gt;&lt;tr&gt;&lt;td&gt;1 E&lt;div class="form-group"&gt;&lt;/td&gt;&lt;td&gt;&lt;/td&gt;&lt;/tr&gt;&lt;tr&gt;&lt;td&gt;2&lt;/td&gt;&lt;td&gt;&lt;label class="col-sm-4 control-label"&gt; Contact Number &lt;/label&gt;&lt;/td&gt;&lt;/tr&gt;&lt;tr&gt;&lt;td&gt;3 🗄&lt;/td&gt;&lt;td&gt;&lt;div class="col-sm-8"&gt;&lt;/td&gt;&lt;/tr&gt;&lt;tr&gt;&lt;td&gt;4&lt;/td&gt;&lt;td&gt;&lt;input type="text" class="form-control" value="&lt;?php echo htmlentities(\$result-&gt;ContactNo);?&gt;" name="cont.&lt;/td&gt;&lt;/tr&gt;&lt;tr&gt;&lt;td&gt;&lt;/td&gt;&lt;td&gt;&lt;/div&gt;&lt;/td&gt;&lt;/tr&gt;&lt;tr&gt;&lt;td&gt;6 -&lt;/td&gt;&lt;td&gt;&lt;/div&gt;&lt;/td&gt;&lt;/tr&gt;&lt;tr&gt;&lt;td&gt;27 -&lt;?php }} ?&gt;&lt;/td&gt;&lt;td&gt;&lt;/td&gt;&lt;/tr&gt;&lt;tr&gt;&lt;td&gt;28&lt;/td&gt;&lt;td&gt;&lt;div class="hr-dashed"&gt;&lt;/div&gt;&lt;/td&gt;&lt;/tr&gt;&lt;tr&gt;&lt;td&gt;9&lt;/td&gt;&lt;td&gt;&lt;/td&gt;&lt;/tr&gt;&lt;tr&gt;&lt;td&gt;0&lt;/td&gt;&lt;td&gt;&lt;/td&gt;&lt;/tr&gt;&lt;tr&gt;&lt;td&gt;1&lt;/td&gt;&lt;td&gt;&lt;/td&gt;&lt;/tr&gt;&lt;tr&gt;&lt;td&gt;12&lt;/td&gt;&lt;td&gt;&lt;/td&gt;&lt;/tr&gt;&lt;tr&gt;&lt;td&gt;3 🗄&lt;/td&gt;&lt;td&gt;&lt;pre&gt;&lt;div class="form-group"&gt;&lt;/pre&gt;&lt;/td&gt;&lt;/tr&gt;&lt;tr&gt;&lt;td&gt;4&lt;/td&gt;&lt;td&gt;&lt;pre&gt;&lt;div class="col-sm-6 col-sm-offset-4"&gt;&lt;/pre&gt;&lt;/td&gt;&lt;/tr&gt;&lt;tr&gt;&lt;td&gt;5&lt;/td&gt;&lt;td&gt;&lt;/td&gt;&lt;/tr&gt;&lt;tr&gt;&lt;td&gt;&lt;/td&gt;&lt;td&gt;&lt;pre&gt;&lt;button class="btn btn-primary" name="submit" type="submit"&gt;Update&lt;/button&gt;&lt;/pre&gt;&lt;/td&gt;&lt;/tr&gt;&lt;tr&gt;&lt;td&gt;8 -&lt;/td&gt;&lt;td&gt;&lt;/td&gt;&lt;/tr&gt;&lt;tr&gt;&lt;td&gt;9&lt;/td&gt;&lt;td&gt;&lt;/11/&gt;&lt;/td&gt;&lt;/tr&gt;&lt;tr&gt;&lt;td&gt;.0 -&lt;/td&gt;&lt;td&gt;&lt;/form&gt;&lt;/td&gt;&lt;/tr&gt;&lt;tr&gt;&lt;td&gt;1&lt;/td&gt;&lt;td&gt;&lt;/td&gt;&lt;/tr&gt;&lt;tr&gt;&lt;td&gt;&lt;/td&gt;&lt;td&gt;&lt;/td&gt;&lt;/tr&gt;&lt;tr&gt;&lt;td&gt;&lt;/td&gt;&lt;td&gt;&lt;/td&gt;&lt;/tr&gt;&lt;tr&gt;&lt;td&gt;&lt;/td&gt;&lt;td&gt;&lt;/td&gt;&lt;/tr&gt;&lt;tr&gt;&lt;td&gt;C:\xampp\htdocs\Rental\admin\update-contact&lt;/td&gt;&lt;td&gt;tinfo.php - Notepad++&lt;/td&gt;&lt;/tr&gt;&lt;tr&gt;&lt;td&gt;Edit Search View Encoding Language&lt;/td&gt;&lt;td&gt;Settings Tools Macro Run Plugins Window ?&lt;/td&gt;&lt;/tr&gt;&lt;tr&gt;&lt;td&gt;a 🗆 🖻 🖻 🖻 📥 🕹 👘 👘 🗖 1&lt;/td&gt;&lt;td&gt;&lt;/td&gt;&lt;/tr&gt;&lt;tr&gt;&lt;td&gt;&lt;/td&gt;&lt;td&gt;&lt;/td&gt;&lt;/tr&gt;&lt;/tbody&gt;&lt;/table&gt;</textarea> |

| 📑 manag    | nagebookings php 🔀 🔚 manage-conactusquey php 🔀 🔚 testimonials php 🔀 🔚 manage-subscribers php 🔀 📄 reg-users php 🔀 📄 manage-pages php 🔀 🔚 update-contactinfo.php 🔀 |  |
|------------|----------------------------------------------------------------------------------------------------|--|
| 139        |                                                                                                    |  |
| 140        | -                                                                                                    |  |
| 141        |                                                                                                    |  |
| 142        | -                                                                                                    |  |
| 143        | -                                                                                                    |  |
| L44        | -                                                                                                    |  |
| L45        |                                                                                                    |  |
| L46        | -                                                                                                    |  |
| .47        |                                                                                                    |  |
| L48        |                                                                                                    |  |
| L49        |                                                                                                    |  |
| 150        |                                                                                                    |  |
| .51        |                                                                                                    |  |
| 152        |                                                                                                    |  |
| 153        |                                                                                                    |  |
| .54        |                                                                                                    |  |
| 155        |                                                                                                    |  |
| L56<br>L57 |                                                                                                    |  |
| 157        |                                                                                                    |  |
| 150        |                                                                                                    |  |
| L60        |                                                                                                    |  |
| 161        |                                                                                                    |  |
| 62         |                                                                                                    |  |
| .63        |                                                                                                    |  |
| 64         |                                                                                                    |  |
| 65         |                                                                                                    |  |
| 66         |                                                                                                    |  |
| .67        | <pre><script src="js/main.js"></script></pre>                                                                                                    |  |
| .68        |                                                                                                    |  |
| 69         | -                                                                                                    |  |
| .70        |                                                                                                    |  |
| 71         |                                                                                                    |  |
| L72        | L php ) ?                                                                                                    |  |
| c          |                                                                                                    |  |

Figure 4.78to4.83: Update contact information

# Manage subscriber

| Panel                                                                                                    |                                                                                                    |                                                                                                    | Secount 🕥                                                |
|----------------------------------------------------------------------------------------------------|----------------------------------------------------------------------------------------------------|----------------------------------------------------------------------------------------------------|----------------------------------------------------------|
| Manage Subso                                                                                                    | cribers                                                                                                    |                                                                                                    |                                                          |
| SUBSCRIBERS DETAILS                                                                                                    |                                                                                                    |                                                                                                    |                                                          |
| Show 10 🗸 entries                                                                                                    |                                                                                                    |                                                                                                    | Search:                                                  |
| # 41                                                                                                    | Email Id                                                                                                    | Subscription Date                                                                                                    | 1 Action 11                                              |
| 1                                                                                                    | v@f.com                                                                                                    | 2021-03-31 02:07:49                                                                                                    | ×                                                        |
|                                                                                                    |                                                                                                    |                                                                                                    | ×<br>Action                                              |
| Showing 1 to 2 of 2 entries                                                                                                    |                                                                                                    |                                                                                                    | PREVIOUS 1 NEXT                                          |
|                                                                                                    |                                                                                                    |                                                                                                    |                                                          |
| g Language Settings Too<br>http://www.settings/formers/formers/forme | ols Macro Run Plugins Window ?<br>🤏 👒   📴 🚰   🚍 🔋 📲 💭 🔛 🛞 💌 💌 🕨 📦                                                                                                    | Go to                                                                                                    | vate Windows<br>Settings to activate Windows.<br>– • • × |
| <pre>config.php');<br/>N('alogin'])==0)<br/>index.php');<br/>st']))<br/>m tblsubscribers '<br/>tri']))<br/>m tblsubscribers '<br/>tri', st', \$id, PDO: P<br/>();<br/>info deleted";<br/>lass="no-js"&gt;<br/>="UTF-8"&gt;<br/>="UTF-8"&gt;<br/>="UTF-8"&gt;<br/>="UTF-8"&gt;<br/>="UTF-8"&gt;</pre>                                                                                                    | <pre>PARAM_STR); " content="IE=edge"&gt; dth=device=width, initial=scale=1, minimum=scale=1</pre>                                                                                                    | , maximum-scale=1">                                                                                                    |                                                          |
|                                                                                                    | SUBCOMERS DETAILS<br>Show 10 entries<br>IL<br>Show 10 entries<br>IL<br>Showing 10 2 of 2 entries<br>Showing 10 2 of 2 entries<br>Showing 10 2 of 2 entries<br>Considuation of the second second s | Manage Subscribers<br>Stow 10 entries<br>1 I mail d<br>1 v@f.com<br>2 tresha@gmail.com<br>Email d<br>Stowing 10 2 of 2 entries<br>Stowing 10 2 of 2 entries<br>()<br>()<br>()<br>()<br>()<br>()<br>()<br>()<br>()<br>() | Manage Subscribers                                       |

| _          | ) 🖻 🕞 🕼 🎒 🔏 👘 🎘 🗦 🕊 🏙 🧏 🔍 🔍 🖾 🖼 🔚 🤋 🕷 🖉 🐨 🖉                                                                                                    |   |
|------------|----------------------------------------------------------------------------------------------------|---|
| e-k        | bookings pho 🖸 🚔 manage conactusquery php 🖸 🚆 testimonials pho 🖄 🚔 manage-ubsorbers php 🖾 🚔 reguens php 🖄 🚔 manage-gages pho 🖄                                                                                                    |   |
|            | Font avegome                                                                                                    |   |
|            | <pre><int aresume<="" td=""><td></td></int></pre>                                                                                                    |   |
|            | Sandstone Bootstrap CSS                                                                                                    |   |
|            | <li>k rel="stylesheet" href="css/bootstrap.min.css"&gt;</li>                                                                                                    |   |
|            | Bootstrap Datatables                                                                                                    |   |
|            | <pre><link href="cos/dataTables.bootstrap.min.css" rel="stylesheet"/></pre>                                                                                                    |   |
|            | <[ Bootstrap social button library><br><link href="css:bootstrap-social.css" rel"stylesheet"=""/>                                                                                                    |   |
|            | <pre><link ntel="oss/pootstrap-social.css" tel="stylesheet"/></pre>                                                                                                    |   |
|            | <pre><li>. Loosing Scheet" href="css/bootstrap-select.css"&gt;</li></pre>                                                                                                    |   |
|            | Bootstrap file input                                                                                                    |   |
|            | <link href="css/fileinput.min.css" rel="stylesheet"/>                                                                                                    |   |
|            | Awesome Bootstrap checkbox                                                                                                    |   |
|            | <pre><lik href="css/awesome-bootstrap-checkbox.css" rel="styleshet"></lik></pre>                                                                                                    |   |
|            | <pre></pre> <pre></pre>                                                                                                    |   |
| Ь          |                                                                                                    |   |
| Т          | .errorWrap {                                                                                                    |   |
|            | padding: 10px;                                                                                                    |   |
|            | margin: 0 0 20px 0;                                                                                                    |   |
| I          | background: #fff:<br>border-left: 4px solid #dd3d36;                                                                                                    |   |
| T          | border-left: 4px solid #dd3d36;<br>-webkit-box-shadow: 0 1px 1px 0 rgba(0,0,0,.1);                                                                                                    |   |
|            | box-shadow: 0 1px 1px 0 rgba $(0,0,0,1)$ ;                                                                                                    |   |
|            | }                                                                                                    |   |
|            | .succWrap {                                                                                                    |   |
|            | padding: 10px;                                                                                                    |   |
|            | margin: 0 0 20px 0;<br>background: #fff;                                                                                                    |   |
|            | Dackground: #III;<br>border-left: 4px solid #Scb85c;                                                                                                    |   |
|            | -webkit-box-shadow: 0 lpx lpx 0 rgba(0,0,0,.1);                                                                                                    |   |
|            | box-shadow: 0 1px 1px 0 rgba(0,0,0,.1);                                                                                                    |   |
|            | 3                                                                                                    |   |
|            |                                                                                                    |   |
|            |                                                                                                    | ¢ |
| it         |                                                                                                    | ć |
| it<br>e-b  | hpp\htdocs\Rental\admin\manage-subscribers.php - Notepad++                                                                                                    | ć |
| it<br>e-b  |                                                                                                    | ć |
| t<br>e-b   | hyp/htdocs/Rental/admin/manage-subscribers.php - Notepad++ Search View Encoding Language Settings Tools Macro Run Plugins Window ?                                                                                                    | ć |
| e-b        | hpp\htdocs\Rental\admin\manage-subscribers.php - Notepad++                                                                                                    | ć |
| it<br>e-t  | pp/hidocs/Renta/hadmin/manage-subscribers.php - Notepad++ Search View Encoding Language Settings Tools Macro Run Plugins Window ?  Search View Encoding Language Settings Tools Macro Run Plugins Window ?  Search View Enc         | 6 |
| it<br>e-t  | <pre>http://tdocs/Rentalhadmin/manage-subscribers.php - Notepad++</pre>                                                                                                    | c |
|            | pp/hidocs/Rental/admin/manage-subscribers.php - Notepad++ Search View Encoding Language Settings Tools Macro Run Plugins Window ?  Search View Encoding Language Settings Tools Macro Run Plugins Window ?  Search View Encoding Language Settings Tools Macro Run Plugins View Encodes Plot II managepages plug II managepages plug II managepages pl         | ć |
|            | pp/hidocs/Rental/admin/manage-subscribers.php - Notepad++ Search View Encoding Language Settings Tools Macro Run Plugins Window ?  Search View Encoding Language Settings Tools Macro Run Plugins Window ?  Search View Encoding Language Settings Tools Macro Run Plugins View Encodes Plot II managepages plug II managepages plug II managepages pl         | Ċ |
|            | pp/hidocs/Rental/admin/manage-subscribers.php - Notepad++ Search View Encoding Language Settings Tools Macro Run Plugins Window ?  Search View Encoding Language Settings Tools Macro Run Plugins Window ?  Search View Encoding Language Settings Tools Macro Run Plugins View Encodes Plot II managepages plug II managepages plug II managepages pl         | C |
|            | <pre>http://tdocs/Rental/admin/manage-subscribers.php - Notepad++ Search View Encoding Language Settings Tools Macro Run Plugins Window ? Search View Encoding Language Settings Tools Macro Run Plugins Window ? Search View Encoding Language Settings Tools Run Plugins Window ? Search View Encoding Language Settings Tools Run Plugins Window ? Search View Encoding Language Settings Tools Run Plugins Window ? Search View Encoding Language Settings Tools Run Plugins Window ? Search View Encoding Language Settings Tools Run Plugins Window ? Search View Encoding Language Settings Tools Run Plugins Window ? Search View Encoding Language Settings Tools Run Plugins Window ? Search View Encoding Language Settings Tools Run Plugins Window ? Search View Encoding Language Settings Tools Run Plugins Window ? Search View Encodi</pre> | C |
|            | <pre>http://tdocs/Rental/admin/manage-subscribers.php - Notepad++ Search View Encoding Language Settings Tools Macro Run Plugins Window ? Search View Encoding Language Settings Tools Macro Run Plugins Window ? Search View Encoding Language Settings Tools Run Plugins Window ? Search View Encoding Language Settings Tools Run Plugins Window ? Search View Encoding Language Settings Tools Run Plugins Window ? Search View Encoding Language Settings Tools Run Plugins Window ? Search View Encoding Language Settings Tools Run Plugins Window ? Search View Encoding Language Settings Tools Run Plugins Window ? Search View Encoding Language Settings Tools Run Plugins Window ? Search View Encoding Language Settings Tools Run Plugins Window ? Search View Encoding Language Settings Tools Run Plugins Window ? Search View Encodi</pre> | C |
|            | <pre>http://tdoc/Rental/admin/manage-subscribers.php - Notepad++</pre>                                                                                                    | C |
|            | <pre>http://tdocs/Rental/admin/manage-subscribers.php - Notepad++ Search View Encoding Language Settings Tools Macro Run Plugins Window ? Search View Encoding Language Settings Tools Macro Run Plugins Window ? Search View Encoding Language Settings Tools Run Plugins Window ? Search View Encoding Language Settings Tools Run Plugins Window ? Search View Encoding Language Settings Tools Run Plugins Window ? Search View Encoding Language Settings Tools Run Plugins Window ? Search View Encoding Language Settings Tools Run Plugins Window ? Search View Encoding Language Settings Tools Run Plugins Window ? Search View Encoding Language Settings Tools Run Plugins Window ? Search View Encoding Language Settings Tools Run Plugins Window ? Search View Encoding Language Settings Tools Run Plugins Window ? Search View Encodi</pre> | C |
|            | <pre>http://tdoc/Rental/admin/manage-subscribers.php - Notepat+- Search View Encoding Language Settings Tools Macro Run Plugins Window ? Search View Encoding Language Settings Tools Macro Run Plugins Window ? Search View Encoding Language Setting</pre> | C |
|            | <pre>phildocsRentaNadmin(manage-subscribers.php - Notepad++ Search View Encoding Language Settings Tools Macro Run Plugins Window ? Search View Encoding Language Settings Tools Macro Run Plugins Window ? Search View Encoding Language Settings Tool Plugins Window ? Search View Encoding Language Settings Tool Plugins Window ? Search View Encoding Language Settings Tool Plugins Window ? Search View Encoding Language Settings Tool Plugins Window ? Search View Encoding Language Settings Tool Plugins Window ? Search View Encoding Language Settings Tool Plugins Window ? Search View Encoding Language Settings Tool Plugins Window ? Search View Encoding Language Settings Tool Plugins Window ? Search View Encoding Language Settings Tool Plugins Window</pre> |   |
|            | <pre>ph/hdocs/Rentahadmin/manage-subscribers.php - Notepad++ Seatch View Encoding Language Settings Tools Macro Run Plugins Window ? Seatch View Encoding Language Settings Tools Macro Run Plugins Window ? Seatch View Encoding Language Settings Tools Plugins Window ? Seatch View Encoding Language Settings Tools Plugins Window ? Seatch View Encoding Language Settings Tools Plugins Window ? Seatch View Encoding Language Settings Tools Plugins Window ? Seatch View Encoding Language Settings Tools Plugins Window ? Seatch View Encoding Language Settings Tools Plugins Window ? Seatch View Encoding Language Settings Tools Plugins Window ? Seatch View Encoding Language Settings Tools Plugins Window ? Seatch View Encoding Language Settings Tools Plugins Window ? Seatch View Encoding Language Settings Tools Plugins Window ? Seatch View Encoding Language Settings Tools Plugins Window ? Seatch View Encoding Language Settings Tools Plugins Plugins Window ? Seatch View Encoding Language Settings Tools Plugins Plugins Plugins Plugins Plugins Plugins Plugins Plugins Plugins Plugins Plugins Plugins Plugins Plug</pre> |   |
|            | <pre>ppl/hdoc/Rentaladmin/manage-subscribers.php - Notepad++ Search View Encoding Language Settings Tools Macro Run Plugins Window ? Search View Encoding Language Settings Tools Macro Run Plugins Window ? Section Run Plugins Window ? Section Run Plugins Run Plugins Window ? Section Run Plugins Run Plugins Run</pre> | ¢ |
|            | <pre>ph/hdocsRenthAdmin/manage-subscribers.php - Notepad+  Search View Encoding Language Settings Tools Macro Run Plugins Window ? Search View Encoding Language Settings Tools Macro Run Plugins Window ? Search View Encoding Language Settings Tools Plugins Plugins Window ? Search View Encoding Language Settings Tools Plugins Plugins Plugins Plugins Language Settings Tools Plugins Tools Plugins Tool Plugins Tool Plugins</pre> | ć |
|            | <pre>ppl/hdoc/Rental/admin/manage-subscribers.php - Notepat+-<br/>Search View Encoding Language Setting: Tools Macro Run Plugins Window ?<br/>Search View Encoding Language Setting: Tools Macro Run Plugins Window ?<br/>Setting an an an an an an an an an an an an an</pre>                                                                                                    | Ċ |
|            | <pre>ppl/hdoc/Rentahadmin/manage-subscribers.php - Notepad++ Search View Encoding Language Settings Tools Macro Run Plugins Window ? Search View Encoding Language Settings Tools Macro Run Plugins Window ? Search View Encoding Language Settings Tools Macro Run Plugins Window ? Search View Encoding Language Settings Tools Macro Run Plugins Window ? Search View Encoding Language Settings Tools Macro Run Plugins Window ? Search View Encoding Language Settings Tools Macro Run Plugins Window ? Search View Encoding Language Settings Tools Macro Run Plugins Window ? Search View Encoding Language Settings Tools Macro Run Plugins Window ? Search View Encoding Language Settings Tools Macro Run Plugins Window ? Search View Encoding Language Settings Tools Macro Run Plugins Window ? Search View Encoding Language Settings Tools Macro Run Plugins Window ? Search View Encoding Language Settings Tools Macro Run Plugins Window ? Search View Encoding Language Settings Tools Macro Run Plugins Window ? Search View Encoding Language Settings Tools Macro Run Plugins Window ? Search View Encoding Language Settings Plugins Window ? Search View Encoding Language Settings Plugins Window ? Search View Encoding Language Settings Subscribers Plugins Window ? Search View Encoding Language Settings Plugins Plugin</pre> |   |
|            | <pre>pyl/hdocsRentalAdmin(manage:subscribers.php - Notepad+  Search View Encoding Language Settings Tools Macro Run Plugins Window ? Search View Encoding Language Settings Tools Macro Run Plugins Window ? Search View Encoding Language Settings Tools Macro Run Plugins Window ? Search View Encoding Language Settings Tools Macro Run Plugins Window ? Search View Encoding Language Settings Tools Macro Run Plugins Window ? Search View Encoding Language Settings Tools Macro Run Plugins Window ? Search View Encoding Language Settings Tools Macro Run Plugins Window ? Search View Encoding Language Settings Tools Macro Run Plugins Window ? Search View Encoding Language Settings Tools Macro Run Plugins Window ? Search View Encoding Language Settings Tools Macro Run Plugins Window ? Search View Encoding Language Settings Tools Macro Run Plugins Window ? Search View Encoding Language Settings Tools Plug Language Settings Tools Plug Language Set</pre> | ć |
|            | <pre>public view find in the set of the set of the set</pre>  | ¢ |
| it 📄 🛛     | <pre>pyl/idocs/Rental/adminit/manage-subscribers.php - Notepad++ Search View Encoding Language Settings Tools Macro Run Plugins Window ? Search View Encoding Language Settings Tools Macro Run Plugins Window ? Search View Encoding Language Settings Tools Macro Run Plugins Window ? Search View Encoding Language Settings Tools Macro Run Plugins Window ? Search View Encoding Language Settings Tools Macro Run Plugins Window ? Search View Encoding Language Settings Tools Macro Run Plugins Window ? Search View Encoding Language Settings Tools Macro Run Plugins Window ? Search View Encoding Language Settings Tools Macro Run Plugins Window ? Search View Encoding Language Settings Tools Macro Run Plugins Window ? Search View Encoding Language Settings Tools Macro Run Plugins Window ? Search View Encoding Language Settings Tools Macro Run Plugins Window ? Search View Encoding Language Settings Tools Macro Run Plugins Window ? Search View Encoding Language Settings Tools Plugins Window ? Search View Encoding Language Settings Tools Plugins View Plugins View Plugins V</pre> | c |
| it 📄 🛛     | <pre>ppl/hdocsRentaladmin(manage-subscribers.php - Notepad++ Search View Encoding Language Settings Tools Macro Run Plugins Window ? Search View Encoding Language Settings Tools Macro Run Plugins Window ? Search View Encoding Language Settings Tools Macro Run Plugins Window ? Search View Encoding Language Settings Tools Macro Run Plugins Window ? Search View Encoding Language Settings Tools Macro Run Plugins Window ? Search View Encoding Language Settings Tools Macro Run Plugins Window ? Search View Encoding Language Settings Tools Macro Run Plugins Window ? Search View Encoding Language Settings Tools Macro Run Plugins Window ? Search View Encoding Content Plugins Window ? Search View Encoding Content Plugins Window ? Search View Encoding Plugins Plugins</pre>  | ¢ |
| it 📄 🛛     | <pre>ppl/hdocsRentaladmin/manage-subscribers.php - Notepad++ Search View Encoding Language Setting Tools Macro Run Plugins Window ? Search View Encoding Language Setting Tools Macro Run Plugins Window ? Search View Encoding Language Setting Tools Macro Run Plugins Window ? Search View Encoding Language Setting Tools Macro Run Plugins Window ? Search View Encoding Language Setting Tools Macro Run Plugins Window ? Search View Encoding Language Setting Tools Macro Run Plugins Window ? Search View Encoding Language Setting Tools Macro Run Plugins Window ? Search View Encoding Language Setting Tools Macro Run Plugins Window ? Search View Encoding Language Setting Tools Macro Run Plugins Window ? Search View Encoding Language Setting Tools Macro Run Plugins Window ? Search View Encoding Contained Plugins Window ? Search View Encoding Search Plugins Window ? Search View Encoding Search Plugins Window ? Search View Encoding Search Plugins Window ? Search View Encoding Search Plugins View Plugins View Plugins Vie</pre> | c |
| it 📄 🛛     | <pre>ppl/hdocsRentaladmin(manage-subscribers.php - Notepad++ Search View Encoding Language Settings Tools Macro Run Plugins Window ? Search View Encoding Language Settings Tools Macro Run Plugins Window ? Search View Encoding Language Settings Tools Macro Run Plugins Window ? Search View Encoding Language Settings Tools Macro Run Plugins Window ? Search View Encoding Language Settings Tools Macro Run Plugins Window ? Search View Encoding Language Settings Tools Macro Run Plugins Window ? Search View Encoding Language Settings Tools Macro Run Plugins Window ? Search View Encoding Language Settings Tools Macro Run Plugins Window ? Search View Encoding Content Plugins Window ? Search View Encoding Content Plugins Window ? Search View Encoding Plugins Plugins</pre>  | 6 |
| it 📄 🛛     | <pre>http://tdocs/Rentaladmin/manage-subscribers.php - Notepad++ Search View Encoding Language Settings Tools Macro Run Plugins Window ? Search View Encoding Language Settings Tools Macro Run Plugins Window ? Search View Encoding Language Settings Tools Macro Run Plugins Window ? Search View Encoding Language Settings Tools Macro Run Plugins Window ? Search View Encoding Language Settings Tools Macro Run Plugins Window ? Search View Encoding Language Settings Tool Macro Run Plugins Window ? Search View Encoding Language Settings Tool Macro Run Plugins Window ? Search View Encoding Language Settings Tool Macro Run Plugins Window ? Search View Encoding Language Settings Tool Macro Run Plugins Window ? Search View Encoded (Includes/Includes/In</pre> | c |
| it<br>je-t | <pre>ptp/htdo:/Rental.admin/namage-subscribers.php - Notepad++ Search View Encoding Language Settings Tools Macro Run Plugins Window ? Search View Encoding Language Settings Tools Macro Run Plugins Window ? Search View Encoding Language Settings Tools Macro Run Plugins Window ? Search View Encoding Language Settings Tools Macro Run Plugins Window ? Search View Encoding Language Settings Tools Macro Run Plugins Window ? Search View Encoding Language Settings Tools Macro Run Plugins Window ? Search View Encoding Language Settings Tools Macro Run Plugins Window ? Search View Encoding Language Settings Tools Plugins Window ? Search View Encoding Language Settings Tools Plugins Window ? Search View Encoding Language Settings Plugins Plugins Plug</pre> | C |
|            | <pre>py/htdo:RentiAdmin/manage-subscribersphp-Notepad+- Search View Encoding Language Setting: Tools Macro Run Plugins Window ? Search View Encoding Language Setting: Tools Macro Run Plugins Window ? Search View Encoding Language Setting: Tools Macro Run Plugins Window ? Search View Encoding Language Setting: Tools Macro Run Plugins Window ? Search View Encoding Language Setting: Tools Window Plant Plant</pre>  | ć |
|            | <pre>ptp/htdo:/Rental.admin/namage-subscribers.php - Notepad++ Search View Encoding Language Settings Tools Macro Run Plugins Window ? Search View Encoding Language Settings Tools Macro Run Plugins Window ? Search View Encoding Language Settings Tools Macro Run Plugins Window ? Search View Encoding Language Settings Tools Macro Run Plugins Window ? Search View Encoding Language Settings Tools Macro Run Plugins Window ? Search View Encoding Language Settings Tools Macro Run Plugins Window ? Search View Encoding Language Settings Tools Macro Run Plugins Window ? Search View Encoding Language Settings Tools Plugins Window ? Search View Encoding Language Settings Tools Plugins Window ? Search View Encoding Language Settings Plugins Plugins Plug</pre> | ¢ |

| ∦ *C:\x    | ampp\htdocs\Rental\admin\manage-subscribers.php - Notepad++                                                                                                   | 0 | × |
|------------|----------------------------------------------------------------------------------------------------|---|---|
| File Ec    | dit Search View Encoding Language Settings Tools Macro Run Plugins Window ?                                                                                   |   |   |
| 2 🖨        | 😑 🖻 🕼 🕼 🕼 🕼 🗇 🗲 🗰 🍢 🔍 🔍 🖾 🚍 🛼 1 🗵 🖉 🖾 🖉 💷 🗶 💷 👁 问 🗩 🛯                                                                                                    |   |   |
| 📑 mana;    | gebookings php 🖸 📄 manage-conactusquey php 🖾 🔚 testimonials php 🖾 🚔 manage-subsorbers php 🖾 🔚 regulates php 🖾 🔚 update-contactinfo php 🖄                      |   |   |
| 107        | <tb>Action</tb>                                                                                                    |   |   |
| 108        |                                                                                                    |   |   |
| L09        |                                                                                                    |   |   |
| .10        | C                                                                                                    |   |   |
| 11         |                                                                                                    |   |   |
| 12         | <pre>classification (?php \$sql = "SELECT * from tblsubscribers";</pre>                                                                                       |   |   |
| .13        | <pre>\$query = \$dbh -&gt; prepare(\$sql);</pre>                                                                                                    |   |   |
| 14         | <pre>\$query-&gt;execute();</pre>                                                                                                    |   |   |
| 15         | <pre>\$results=\$query-&gt;fetchAll(PD0::FETCH_OBJ);</pre>                                                                                                    |   |   |
| 16         | <pre>\$cnt=1;</pre>                                                                                                    |   |   |
| 17         | <pre>if(%query-&gt;rowCount() &gt; 0)</pre>                                                                                                    |   |   |
| .18        |                                                                                                    |   |   |
| 19         | foreach(\$results as \$result)                                                                                                    |   |   |
| 20         | ( 2>                                                                                                    |   |   |
| 21         |                                                                                                    |   |   |
| 22         | php echo htmlentities(\$cnt); ?                                                                                                    |   |   |
| 23         | > php eoho htmlentities(\$result- SubscriberEmail);?>                                                                                                    |   |   |
| 24         |                                                                                                    |   |   |
| L25        | > php echo htmlentities(\$result- PostingDate);?>                                                                                                    |   |   |
| .26        |                                                                                                    |   |   |
| 27         |                                                                                                    |   |   |
| 28         |                                                                                                    |   |   |
| .29        |                                                                                                    |   |   |
| .30        | <pre>k href="manage-subscribers.php?del=<?php echo %result->id;?&gt;" onclick="return confirm('Do you want to delete');"&gt;<i class="fa fa-close"></i></pre> |   |   |
| 131        |                                                                                                    |   |   |
| 132        |                                                                                                    |   |   |
| L33<br>L34 | -                                                                                                    |   |   |
| .34<br>.35 | - php %cnt=%cnt+1; )) ?                                                                                                    |   |   |
| .35<br>.36 |                                                                                                    |   |   |
| .36<br>.37 | <pre></pre>                                                                                                    |   |   |
| .37        | cable                                                                                                    |   |   |
| L38<br>L39 |                                                                                                    |   |   |
| L39<br>L40 |                                                                                                    |   |   |
|            |                                                                                                    |   |   |
|            |                                                                                                    |   |   |
| 141        | - Cdiv>                                                                                                    |   |   |

| 📔 *C:\x    | \xampp\htdocs\Rental\admin\manage-subscribers.php - Notepad++                                                                                                    | - 0 |
|------------|----------------------------------------------------------------------------------------------------|-----|
| File Ed    | Edit Search View Encoding Language Settings Tools Macro Run Plugins Window ?                                                                                         |     |
| 🗅 🚚        |                                                                                                    |     |
|            |                                                                                                    |     |
| 🔚 manag    | rage-bookings.php 🔀 📕 manage-conactusquery.php 🔀 🚆 testimonials.php 🖾 🧮 manage-subscribers.php 🖾 🔚 reg-users.php 🔀 🔚 manage-pages.php 🔀 🗮 update-contactinfo.php 🔀   |     |
| 134        | <pre><?php \$cnt=\$cnt+1; }) ?></pre>                                                                                                    |     |
| 135        |                                                                                                    |     |
| 136        |                                                                                                    |     |
| 137        | <pre>- </pre>                                                                                                    |     |
| 138        |                                                                                                    |     |
| 139        |                                                                                                    |     |
| 140        |                                                                                                    |     |
| 141        | -                                                                                                    |     |
| 142        | -                                                                                                    |     |
| 143        |                                                                                                    |     |
| 144        |                                                                                                    |     |
| 145        |                                                                                                    |     |
| 146        | -                                                                                                    |     |
| 147        | -                                                                                                    |     |
| 148        |                                                                                                    |     |
| 149        | -                                                                                                    |     |
| 150        | -                                                                                                    |     |
| 151<br>152 | -                                                                                                    |     |
| 152        | Loading Scripts                                                                                                    |     |
| 154        | <pre><s-r loading="" scripts=""> &lt;</s-r></pre>                                                                                                    |     |
| 155        | <pre><stript <="" js="" pdgty.min.js="" stc="js/pdgty.min.js &lt;/stript&gt;&lt;br&gt;&lt;stript stc=" stript=""></stript></pre>                                     |     |
| 156        | <pre><sript src="js/bootstrap.min.js"></sript></pre>                                                                                                    |     |
| 157        | <pre><script src="js/joury.dataTables.min.js">/script></pre></td><td></td></tr><tr><td>158</td><td><pre><script src="js/data"ables.bootstrap.min.js"></script></pre> |     |
| 159        | <pre><script src="js/Chart.min.js"></script></pre>                                                                                                    |     |
| 160        | <pre><script src="js/fileinput.js"></script></pre>                                                                                                    |     |
| 161        | <pre><script src="js/chartData.js"></script></pre>                                                                                                    |     |
| 162        | <script src="js/main.js"></script>                                                                                                    |     |
| 163        |                                                                                                    |     |
| 164        | -                                                                                                    |     |
| 165        | php } ?                                                                                                    |     |
| 166        |                                                                                                    |     |
| 167        |                                                                                                    |     |
| 168        |                                                                                                    |     |
|            |                                                                                                    |     |

Figure 4.84 to 4.89: Manage subscriber

## 4.2 Backend

#### Admin

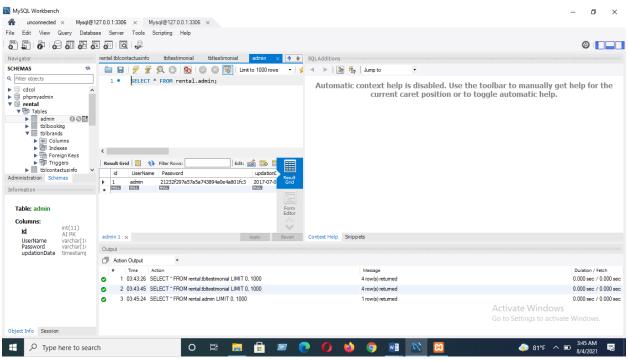

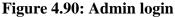

#### Location

| MySQL Workbench                                                                                                    | Mysql@     | ⊉127.0.0.1.3306 × Mysql@127.0.0.1.3306 ×                                                                    | - 0               | ×  |
|----------------------------------------------------------------------------------------------------|------------|----------------------------------------------------------------------------------------------------|-------------------|----|
| le Edit View Query                                                                                                    | Databa     | base Server Tools Scripting Help                                                                            |                   |    |
| 5 5 6 5                                                                                                    | 5          |                                                                                                    | Ø 📘               |    |
| lavigator                                                                                                    |            | estimonial tbitestimonial admin tbitooking tbitrands x 🔷 🐳 SQLAdditions:                                    |                   |    |
| CHEMAS                                                                                                    | ٠          | 🗀 🖬 🖉 💯 🚫 🔘 🚱 🔘 🐼 🕼 Limit to 1000 rows 🔹 🍃 🔺 🕨 🕅 🦣 Jump to                                                  |                   |    |
| Filter objects                                                                                                    |            | 1 • SELECT * FROM rental.tblbrands; Automatic context help is disabled. Use the toolbar to manually get i   |                   |    |
| decol     popmyadmin     promyadmin     prata     pomyadmin     prata     pomyadmin     protect     pomyadmin     toblos     toblos     t    | ys<br>io V | Current caret position or to toggle automatic help.                                                         |                   |    |
| Table: tblbooking                                                                                                    |            | Image         DD34         DD35         Form           Image         Editor         Editor         Editor   |                   |    |
| Columns:                                                                                                    | ) AT       |                                                                                                    |                   |    |
| PK PK                                                                                                    |            | tblbrands I x Apply Revert Context Help Snippets                                                            |                   |    |
| userEmail varcha<br>VehicleId int(11)                                                                                                    | )          | Output                                                                                                    |                   |    |
| FromDate varcha<br>ToDate varcha                                                                                                    | r(20)      | 1 Action Output -                                                                                           |                   |    |
| message varcha<br>Status int(11)                                                                                                    |            | # Time Action Message                                                                                       | Duration / Fetch  |    |
| PostingDate timest                                                                                                    | amp        | <ul> <li>1 03:43:26 SELECT * FROM rental lbltestimonial LIMIT 0, 1000</li> <li>4 row(s) returned</li> </ul> | 0.000 sec / 0.000 | se |
|                                                                                                    |            | 2 03:43:45 SELECT* FROM rental bbtestmonial LIMIT 0, 1000 4 row(s) returned                                 | 0.000 sec / 0.000 | S  |
|                                                                                                    |            |                                                                                                    | 0.000 sec / 0.000 |    |
|                                                                                                    |            | •                                                                                                    | 0.000 sec / 0.000 |    |
|                                                                                                    |            | 5 03:45:54 SELECT * FROM rental tolbrands LIMIT 0, 1000 4 row(s) returned Go to Settings to activate 1      | 0.000/sec/8.0.000 | se |
| bject Info Session                                                                                                    |            |                                                                                                    |                   |    |
| 0                                                                                                    |            |                                                                                                    | 3:45 AM           | Ţ  |
| P Type here to provide the type here to provide the type here to pro | to sear    | nrch 🛛 🛛 🛱 🧱 📅 📨 💽 🍎 🍑 🥥 📲 📉 😥 🛛 💠 81ºF ^ 📼                                                                 | 8/4/2021          | ŝ  |

©Daffodil International University

Figure 4.91 Location

#### Manage testimonial

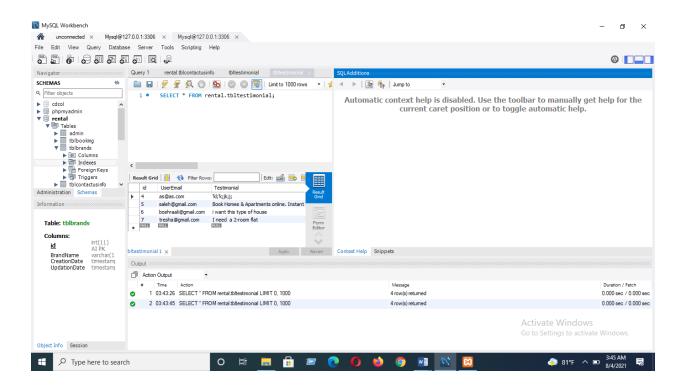

Figure 4.92 Manage testimonial

# Manage Booking

| MySQL Workbench                                                                                             | × Mysql@1                                                   | 127.0.0.1.3306 × Mysql@127.0.0.1.3306 ×                                              | 0 X                                |
|----------------------------------------------------------------------------------------------------|-------------------------------------------------------------|--------------------------------------------------------------------------------------|------------------------------------|
|                                                                                                    | 1.1                                                         | ase Server Tools Scripting Help                                                      |                                    |
| 8 8 6 6                                                                                                    | 30056                                                       |                                                                                      | 0                                  |
|                                                                                                    |                                                             |                                                                                      |                                    |
| SCHEMAS<br>9. Filter objects                                                                                | 6                                                           | []                                                                                   |                                    |
| ▼ tblbran<br>► @ Colt<br>► @ Indiv<br>► For<br>► @ Trig<br>► tblconta<br>Administration Sche<br>Information | lumns<br>lexes<br>reign Keys<br>ggers<br>ractusinfo<br>emas | current caret position or to toggle automatic help.                                  | ) for the                          |
| Table: tblbooki                                                                                             | ing                                                         | Editor                                                                               |                                    |
| Columns:                                                                                                    | int(11) AI                                                  |                                                                                      |                                    |
| <u>iu</u>                                                                                                   | PK<br>varchar(10(                                           | tblbooking1 x Apply Revert Context Help Snippets                                     |                                    |
| VehicleId                                                                                                   | int(11)                                                     | Output                                                                               |                                    |
| ToDate                                                                                                    | varchar(20)<br>varchar(20)                                  | ☐ Action Output -                                                                    |                                    |
| Status                                                                                                    | varchar(25:<br>int(11)<br>timestamp                         |                                                                                      | ntion / Fetch<br>0 sec / 0.000 set |
|                                                                                                    |                                                             | 2 03.43.45 SELECT * FROM rental tablestimonial LIMIT 0, 1000 4 row(s) returned 0.000 | 0 sec / 0.000 se                   |
|                                                                                                    |                                                             |                                                                                      | 0 sec / 0.000 se                   |
|                                                                                                    |                                                             | •                                                                                    | 0 sec / 0.000 se                   |
| Object Info Session                                                                                         | n                                                           | Go to Settings to activate Wind                                                      | dows.                              |
| 🗄 🔎 Туре                                                                                                    | here to searc                                               |                                                                                      | 15 AM                              |

Figure 4.93 Manage booking

# Update contact information

| MySQL Workbench                                                                                                    |                                                                                                    | – 0 ×                                                                                               |
|----------------------------------------------------------------------------------------------------|----------------------------------------------------------------------------------------------------|----------------------------------------------------------------------------------------------------|
| 🖌 unconnected × Mysql@                                                                                                    | 1127.0.0.1:3306 × Mysql@127.0.0.1:3306 ×                                                                                                    |                                                                                                    |
| ile Edit View Query Databa                                                                                                    | vase Server Tools Scripting Help                                                                                                    |                                                                                                    |
| • • • • • •                                                                                                    | 50 Jul 1 🔂 1 🐙                                                                                                    | Ø 📘                                                                                                 |
| Navigator                                                                                                    | 🛛 📩 tblooking tblbrands tblcontactusinfo - Table 🛛 tblcontactusinfo 🔶 SQLAdditions                                                                                                    |                                                                                                    |
| CHEMAS 🚸                                                                                                    | 🚬 🔚 😸 💯 🎊 🚫 💿 🚳 🕼 🕼 Limit to 1000 rows 🔹 🚽 🤞 🕨 🔢 Jump to 🔹                                                                                                    |                                                                                                    |
| k Filter objects<br>cdcol<br>phpmyadmin<br>rental<br>FT Tables<br>b tblbooking<br>b tblbooking<br>b tblbonatcusinfo<br>b tblbonatcusinfo<br>b tb | 1.• SELECT * FROM rental.tblcontactusinfo;         Automatic context help is disabled. Use the toolbar to manually g current caret position or to toggle automatic help.         * Result Grid       * FROM Revent         Edda @ B       * FROM Revent                                                                                                    |                                                                                                    |
| dministration Schemas                                                                                                    | In Address     In Address     I |                                                                                                    |
| Administration Schemas                                                                                                    | In Address     In Address     I |                                                                                                    |
| Administration Schemas nformation Table: tblbrands Columns: Id int(11)                                                                                                    | In Address     In Address     I |                                                                                                    |
| Administration Schemas Information Table: tblbrands Columns: Id int(11) AI PK                                                                                                    | Indexests     Indexests     Indexests   |                                                                                                    |
| Administration Schemas<br>information<br>Table: tblbrands<br>Columns:<br>id inf(11)<br>AI PK<br>BrandName varchar(1)<br>Creationate timestam                                                                                                    | In Address     In Address     In Address     In Address     In Address     In Address     In In Address     In In Address     In In In Address     In In In In In In In In In In In In                                                                                                    |                                                                                                    |
| dministration Schemas<br>nformation<br>Table: tblbrands<br>Columns:<br>Id int(11)<br>BrandName varchar(1                                                                                                    | i     Hardoress     Enhald       i     Hardoress     Read-<br>Enhald       i     Hardoress     Read-<br>Enhald       i     Hardoress     Read-<br>Enhald       i     Hardoress     Read-<br>Enhald       i     Hardoress     Read-<br>Enhald       i     Hardoress     Read-<br>Enhald       i     Hardoress     Read-<br>Enhald       i     Hardoress     Read-<br>Enhald       i     Hardoress     Read-<br>Enhald       i     Hardoress     Read-<br>Enhald       i     Hardoress     Read-<br>Enhald       i     Hardoress     Read-<br>Enhald       i     Hardoress     Read-<br>Enhald       i     Hardoress     Read-<br>Enhald       i     Hardoress     Salprets                                                                                                    |                                                                                                    |
| dministration Schemas<br>nformation Table: tblbrands Columns: Id int(11) AI PK BrandName varchar(1) CreationBate timestam                                                                                                    | Index     Changiadesh     Seruh<br>Contextusinfo 1     Context Help     Snippets                                                                                                    | Duration / Fetch                                                                                    |
| dministration Schemas formation Table: tblbrands Columns: id int(11) AI PK BrandName varchar(1) CreationBate timestam                                                                                                    | Image: Second Second             |                                                                                                    |
| dministration Schemas formation Table: tblbrands Columns: id int(11) AI PK BrandName varchar(1) CreationBate timestam                                                                                                    | I     I     I <td>0.000 sec / 0.000 se</td>                                                                                                    | 0.000 sec / 0.000 se                                                                                |
| dministration Schemas formation Table: tblbrands Columns: id int(11) AI PK BrandName varchar(1) CreationBate timestam                                                                                                    | I       Index       Address       Servit         I       Index       Address       Servit         I       Index       Index       Servit         I       Index       Index       Servit         I       Index       Index       Servit         I       Index       Index       Servit         I       Index       Index       Servit         I       Index       Index       Servit         I       Index       Index       Index         I       Index       Index       Index         I       Index       Index       Index         I       Index       Index       Index         I       Index       Index       Index         I       Index       Index       Index         I       Index       Index       Index         I       Index       Index       Index         I       Index       Index       Index         I       Index       Index       Index         I       Index       Index       Index         I       Index       Index       Index         Index       In                                                                                                    | Duration / Fetch<br>0.000 sec / 0.000 sec<br>0.000 sec / 0.000 se<br>0.000 sec / 0.000 se           |
| dministration Schemas formation Table: tblbrands Columns: id int(11) AI PK BrandName varchar(1) CreationBate timestam                                                                                                    | I     I     I     I       I     I     I     I       I     I     I       I     I <td>0.000 sec / 0.000 sec<br/>0.000 sec / 0.000 sec<br/>0.000 sec / 0.000 sec</td>                                                                                                    | 0.000 sec / 0.000 sec<br>0.000 sec / 0.000 sec<br>0.000 sec / 0.000 sec                             |
| dministration Schemas<br>formation Table: tblbrands Columns: id int(11) AI PK BrandName varchar(1) CreationBate timestam                                                                                                    | I     I     I       1     I     I       1     I       1 <td>0.000 sec / 0.000 sec<br/>0.000 sec / 0.000 sec<br/>0.000 sec / 0.000 sec<br/>VS 0.000 sec / 0.000 sec</td>                                                                                                    | 0.000 sec / 0.000 sec<br>0.000 sec / 0.000 sec<br>0.000 sec / 0.000 sec<br>VS 0.000 sec / 0.000 sec |

Figure 4.94 Update contact information

### Manage subscriber

| unconnected × Mysql@                                                                                                    | ⊇127.0.0.1:3306 × Mysql@127.0.0.1:3306 ×                                                                                                    |                                        |                                                                                                    |
|----------------------------------------------------------------------------------------------------|----------------------------------------------------------------------------------------------------|----------------------------------------|----------------------------------------------------------------------------------------------------|
| e Edit View Query Data                                                                                                    | base Server Tools Scripting Help                                                                                                    |                                        |                                                                                                    |
|                                                                                                    |                                                                                                    |                                        | Ø <b>–</b>                                                                                                    |
| avigator                                                                                                    |                                                                                                    | SQLAdditions                           |                                                                                                    |
| CHEMAS ()                                                                                                    |                                                                                                    | ✓ ▶   Ip fig I Jump to ▼               |                                                                                                    |
| Filter objects                                                                                                    | 1 • SELECT * FROM rental.tblsubscribers;                                                                                                    | a P [ar ] Junp to                      |                                                                                                    |
| dool<br>phpmyvadmin<br>rental<br>Trables<br>tblooking<br>tblorands<br>tblorands<br>tblorandsusquey<br>tblorandsusquey<br>tblogage<br>tblogage<br>tblogage<br>tblogage<br>tblogage<br>formation<br>Table: tblsubscribers | Result Girid III & Filer Rover.       Id     SubscriberEmail     PostingDate       2     v@f.com     2021-03-31 02:07:49       3     tretha @gmsi.com     2021-07-38 21:22:17       •     IXXX     IXXX |                                        | Use the toolbar to manually get help for the<br>or to toggle automatic help.                                       |
| Columns:                                                                                                    |                                                                                                    |                                        |                                                                                                    |
| int(11)<br>AI PK                                                                                                    | plsubscribers 1 x Apply Revert                                                                                                    | Context Help Snippets                  |                                                                                                    |
| SubscriberEmail varchar(<br>PostingDate timestar                                                                                                    |                                                                                                    | context Help Snippets                  |                                                                                                    |
| Postingbate unlestar                                                                                                    | Output                                                                                                    |                                        |                                                                                                    |
|                                                                                                    | Action Output                                                                                                    |                                        |                                                                                                    |
|                                                                                                    | # Time Action     4 03:45:45 SELECT * FROM rental.tblbooking LIMIT 0, 1000                                                                                                    | Message<br>3 row(s) returned           | Duration / Fetch<br>0.000 sec / 0.000 sec                                                                          |
|                                                                                                    | -                                                                                                    |                                        | 0.000 sec / 0.000 sec                                                                                              |
|                                                                                                    | 5 03:45:54 SELECT * FROM rental.tblbrands LIMIT 0, 1000                                                                                                    | 4 row(s) returned<br>1 row(s) returned | 0.000 sec / 0.000 sec<br>0.000 sec / 0.000 sec                                                                     |
|                                                                                                    |                                                                                                    |                                        | 0.000 sec / 0.000 sec                                                                                              |
|                                                                                                    | 6 03:46:51 SELECT * FROM rental tblcontactusinfo LIMIT 0, 1000                                                                                                    |                                        | Activate Mindows area in com                                                                                       |
|                                                                                                    | <ul> <li>7 03:48:33 SELECT * FROM rental tblcontactusquery LIMIT 0, 1000</li> </ul>                                                                                                    | 3 row(s) returned                      | Activate Windows 0.000 sec / 0.000 sec                                                                             |
|                                                                                                    |                                                                                                    |                                        | Activate Windows 0.000 sec / 0.000 sec<br>Go to Settings to activat0.000 sed // 0.000 sec<br>0.000 sec / 0.000 sec |

Figure 4.95 Manage subscriber

## 4.4 Implementation Requirements

#### **Propose:**

To implement this system is needed to help the people and reach out to them. And creating a general view of the needs and requirements of analysis for any situation determining the operation of entire system.

### Scope:

The general document is to play a role in the development process life cycle needs and to help people .It was originally created for the purpose of user and the method by which it will be tested will be the original concept. This system includes any changes required. If you want to make any change, you have to go through the process of approving the future formal change

# CHAPTER 5 IMPLEMENTATION AND TESTING

## **5.1 Implementation of Database**

All database are maintained for this web applications. The system sorted by user activity and admin activities. Which table user and the admin will have and what type of activities they will have are all hosted on the database c server panel. User login next activities and admin login next activities the database has been created keeping in mind all the functions.

### 5.2 Implementation of Front-end Design and Back-end Design

First we need to determine what kind of programming language and what technology we can use to implement this type of website. Since we worked on the front-end and back-end we have use the following languages and frames:

#### =>Front-end

#### ->HTML:

HTML is a tag-based language used to development of web pages. It's a hypertext markup language, Hypertext means that web pages are linked together. Webpage browsers retrieve HTML archives from the web server and describe what the layout of the HTML archive should look like.

#### ->Bootstrap

Bootstrap is used when the computer system is turned on. Bootstrap is the first code use to work on the entire operating system and to load the system. This allows the program to locate the operating system kernel, load the file into memory, and start its execution. This is the library of HTML JavaScript that enhances the database. It is used in the color, shape and outlet design of web application. In this project we use it for front-end design and frame work.

#### ->CSS

Cascading style sheet (CSS) is a computer programming language. It's a style sheet language. Its' used for to describe the gratuity of a document writing like extra language like HTML. CSS is usually used for design, layout, color setting, and background designing. Although we used bootstrap to design our web application, but we needed to use custom CSS to customize the design part.

#### =>Back-end Design

#### ->PHP

PHP is a programming language. It is used to manage dynamic content, build a database, e-commerce site. PHP used for different developing web based software applications.

#### ->MySQL

MySQL is a relational database management system based on SQL – Structured Query Language. MySQL is one of the best ways to update web based software applications in DBMS. This application used for a variety of purpose, including data storage, e commerce and login applications.

#### **5.3 Testing implementation**

The first things of the testing process is to identify the all errors and defect of the web applications site. Testing provides a practical way to reduce website errors and increase user confidence in a single advance system. It is not practical to test the web application site for every value that can predict the input requested by data. If the program fails the test results, the conditions under which it failed are specified for further correction.

#### ->Process

**1. Login:** In this system username and password will be provide only for sequrity on this system and only those who have authorization on the system will be able to see and know the all the information.

### 2. User registration, login and activity:

At first user login the system but if they have no accounts then first sign up and registration and then login the site. Then they can post a house and see the posted housed and they can massage admin, post testimonial, change their password and subscribe the site,

## 3. Admin login and activity:

At first admin login the site then admin post a house see user activity and see user massage, see subscriber, admin change her information, admin active user testimonial, approve house, delete user information, delete house which is rented.

| Test case name   | Purpose            | Precondition    | Test steps         | Expected result    |
|------------------|--------------------|-----------------|--------------------|--------------------|
|                  |                    |                 |                    |                    |
| Registration and | Enable customer    | Customer has    | Click register     | customer will be   |
| login for user   | to resister and    | valid email id  | button required    | register in the    |
|                  | login into system  |                 | name, mail id      | system             |
|                  | before booking     |                 | and phone          |                    |
|                  |                    |                 | number             |                    |
|                  |                    |                 |                    |                    |
| View house       | Enable customer    | Customer login  | click view         | See details of the |
| details          | to view details to | in the system   | details to see the | listed house.      |
|                  | listed house       |                 | listed house.      |                    |
| Admin login      | Enable admin to    | Civon year name | Click the login    | Admin login the    |
| Admin login      | Enable admin to    | Given user name | Click the login    | Admin login the    |
|                  | login the site     | and password    | button             | site               |
|                  |                    |                 |                    |                    |

# 5.4Test cases design and results

| Testing all       | Admin enable to    | Admin login the    | Click every       | Admin test the all |
|-------------------|--------------------|--------------------|-------------------|--------------------|
| activity which is | test the all       | site first         | button step by    | activity           |
| control admin     | activity           |                    | step              |                    |
| User logout       | Enable user to     | User log in the    | Click the log out | User will be log   |
|                   | log out of the     | system             | button            | out                |
|                   | system             |                    |                   |                    |
| Change            | enable to user to  | Exists in the site | First click       | The password       |
| password          | change the         |                    | change password   | will be changed    |
|                   | password           |                    | the give the      |                    |
|                   |                    |                    | recent password   |                    |
|                   |                    |                    | then give the     |                    |
|                   |                    |                    | new password      |                    |
| Post house        | Enable admin       | Login in the site  | Input house       | The house will be  |
|                   | and user to post a |                    | details and       | post               |
|                   | house              |                    | picture           |                    |
| Update house      | Enable admin to    | Login in the site  | Click the         | The house details  |
| details           | update house       |                    | manage house      | will be update     |
|                   | details            |                    | option then       |                    |
|                   |                    |                    | change the        |                    |
|                   |                    |                    | details then      |                    |
|                   |                    |                    | update the        |                    |
|                   |                    |                    | details           |                    |
| Search rent       | Enable user to     | Login the site     | Click the search  | The matching       |
| record            | search the house   |                    | button and        | rented house will  |
|                   |                    |                    | search the rented | be show in site    |
|                   |                    |                    | house             |                    |
|                   |                    |                    |                   |                    |

| Display user  | Enable admin to  | Login the site   | Select view user  | User report will     |
|---------------|------------------|------------------|-------------------|----------------------|
| report        | view the user    |                  | report            | be displayed         |
|               | report           |                  |                   |                      |
|               |                  |                  |                   |                      |
| Admin log out | Enable admin to  | Exits and log in | Click the log out | The admin will       |
|               | log out the site | the site         | button            | be log out the site. |
|               |                  |                  |                   |                      |

Table5.1Testing results

# CHAPTER 6 CONCLUSION AND FUTURE SCOPE

### **6.1 Discussion and Conclusion**

**Discussion:** Finding a rental home is becoming a challenge for us day by day. And those who are new in Dhaka and no added any social media group finding a home is very difficult for them. And there is no end to the trouble of finding a home for students. They have a lot of trouble moving and finding a home. If it is in the middle of the semester, then there is no end to the problem. This is a great loss to their education. So by creating this system of mine they will be able to find a home very easily. In this system the user will be able to post the house himself and send a message to the admin to talk about the house. Moreover the admin will approve the users uploaded home. In this system both the renter and the landlord are users.

#### **Conclusions:**

Home and food management system is a new website compared to the past. Before everything was limited to physical positions but now it is becoming virtual day by day. Although the physical condition has not been completely eradicated. In addition to showing how the functions have been added to this system, it also shows how the internet work. Nowadays user can rent a house online and rent a house without any hassle by becoming a registered member of the system. In this system, to fill up user needs with just a click of a button.

#### **6.2Scope of the further development:**

Scope of the further development means how it can be improve further. Since my project is home and food management system, its food management system can be further improved. In this system to use location tracker to find food shop easily

### **6.3Brief Description:**

In this project I'm using many thing which is related to virtual world. Day by day we depend on inter and virtual world. So I build up this site to help the people who r busy with their work. People can get free time to find out rental house for them and who are new in the city they can't find house cause of communication problem and did not added any social media like Facebook group that's why it's a very big problem for them. In my system they easily find out rental home and nearest food shop or food hotel. They can contact admin to face any problem. In this system user upload a home then admin approve it and also admin upload a home. Admin edit delete house information. User delete user who break the rules. It is really helpful system for people specially students.

### **6.4Limitations of this project:**

- 1. It is a internet based project if electricity gone the project is not working.
- 2. Many people are afraid to use it for security problem reasons.
- 3. Many people do not want to use it because they have to pay the admin.

### **6.5 References**

#### **Book uses**

- 1. Software engineering ->R.S pressman.
- 2. PHP beginners guide by McGraw hill- publications
- 3. JavaScript by McGraw hill- publications.

Website

www.w3schools.com

www.webcampzg.com

| Bosr    | a                                                   |          |
|---------|-----------------------------------------------------|----------|
| ORIGINA | LITY REPORT                                         |          |
|         | 8% 18% 7% %<br>INTERNET SOURCES PUBLICATIONS STUDEN | T PAPERS |
| PRIMARY | SOURCES                                             |          |
| 1       | dspace.daffodilvarsity.edu.bd:8080                  | 8%       |
| 2       | en.wikipedia.org                                    | 4%       |
| 3       | www.scribd.com                                      | 4%       |
| 4       | www.coursehero.com                                  | 1 %      |
| 5       | www.tuxmachines.org                                 | <1%      |
| 6       | dspace.library.daffodilvarsity.edu.bd:8080          | <1%      |
| 7       | mafiadoc.com                                        | <1%      |
| 8       | yolearner.com                                       | <1%      |
|         |                                                     |          |